*République Algérienne Démocratique et Populaire Ministère de l'enseignement Supérieur et de la Recherche Scientifique*

**Université A. MIRA – Bejaïa**

**Faculté des Technologies**

**Département de Génie Electrique** 

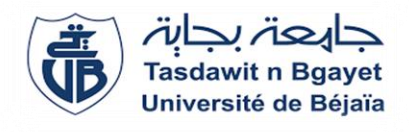

Mémoire de Fin d'études En vue de l'obtention du diplôme Master en Electrotechnique Spécialité : Machines Electriques

### *Thème*

### **ETUDE DE CONVERTISSEURS DC-DC BOOST POUR SYSTEME PHOTOVOLTAIQUE**

### **Présenté par :**

- AKKOUCHE Mohand Tayeb
- ABELLACHE Tamila

**Encadré par :** 

R. SAOU A. REDOUANE

### **Membres de jury :**

K. GHEDAMSI, Président F. BOUALEM, membre

**Année Universitaire : 2021/2022**

# Remerciements

Nous tenons tout d'abord à remercier Dieu le tout puissant et miséricordieux, qui nous a donné la force et la patience d'accomplir ce travail.

 Nous voudrions présenter nos remerciements à nos encadreurs Mr. SAOU Rachid et Mr. REDOUANE Abderrahmane.

Nous voudrons également leur témoigner notre gratitude pour leur patience et leur soutien qui nous a été précieux afin de mener notre travail à bon port.

Nous remercions vivement le président et les membres du jury pour avoir accepté d'examiné notre travail

Nos vifs remerciements vont à nos très chers parents qui ont toujours été là pour nous, et à nos frères et sœurs.

 Enfin, nous ne saurons terminer ces remerciements sans y associer toute personne qui, de près ou de loin, nous a apporté son aide ou sa sympathie, et nos chères camarades de la promotion 2021/2022.

# Dédicaces

Merci Allah (mon dieu) de m'avoir donné la capacité d'écrire et de réfléchir, la force d'y croire, et la patience.

Je dédie ce modeste travail à ceux qui m'ont donné la vie, le symbole de tendresse, qui ont sacrifié pour mon bonheur et ma réussite, A mes parents, Que dieu les gardes et les protège. A mes adorables sœurs et frères, A mes amies. A ma famille en générale. A tous ceux qui me sont chères. A tous ceux qui m'aiment. A tous ceux que j'aime. A la mémoire de mes grands pères Je dédie ce travail.

### ABELLACHE Tamila

# Dédicaces

Merci Allah (mon dieu) de m'avoir donné la capacité d'écrire et de réfléchir, la force d'y croire, et la patience.

Je dédie ce modeste travail à ceux qui m'ont donné la vie, le symbole de tendresse, qui ont sacrifié pour mon bonheur et ma réussite, à mes parents Que Dieu les gardes et les protège. A mes adorables sœurs et frères, A mes amies. A tous ceux qui me sont chères. A tous ceux qui m'aiment. A tous ceux que j'aime.

AKKOUCHE Mohand Tayeb

## **Sommaire**

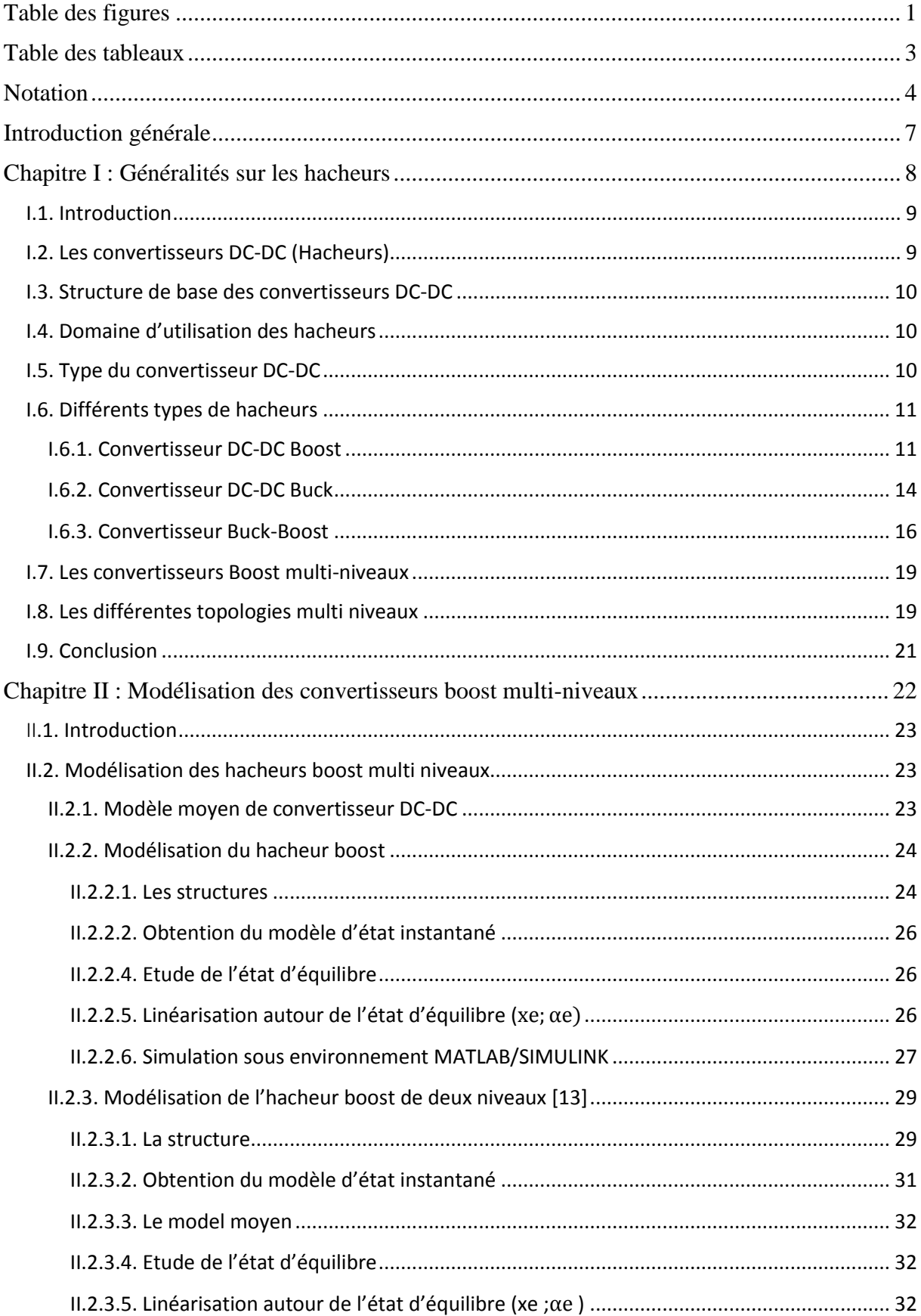

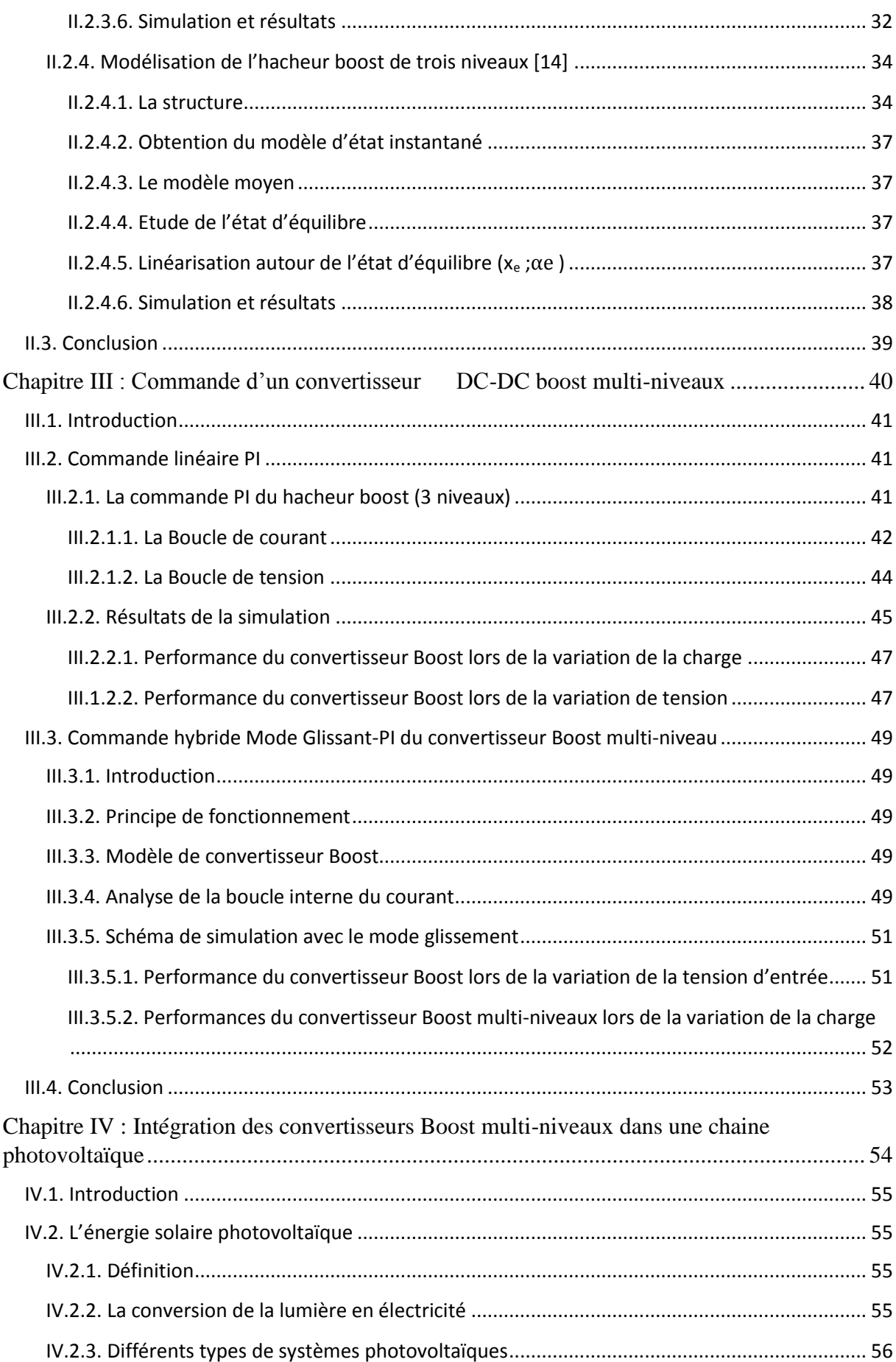

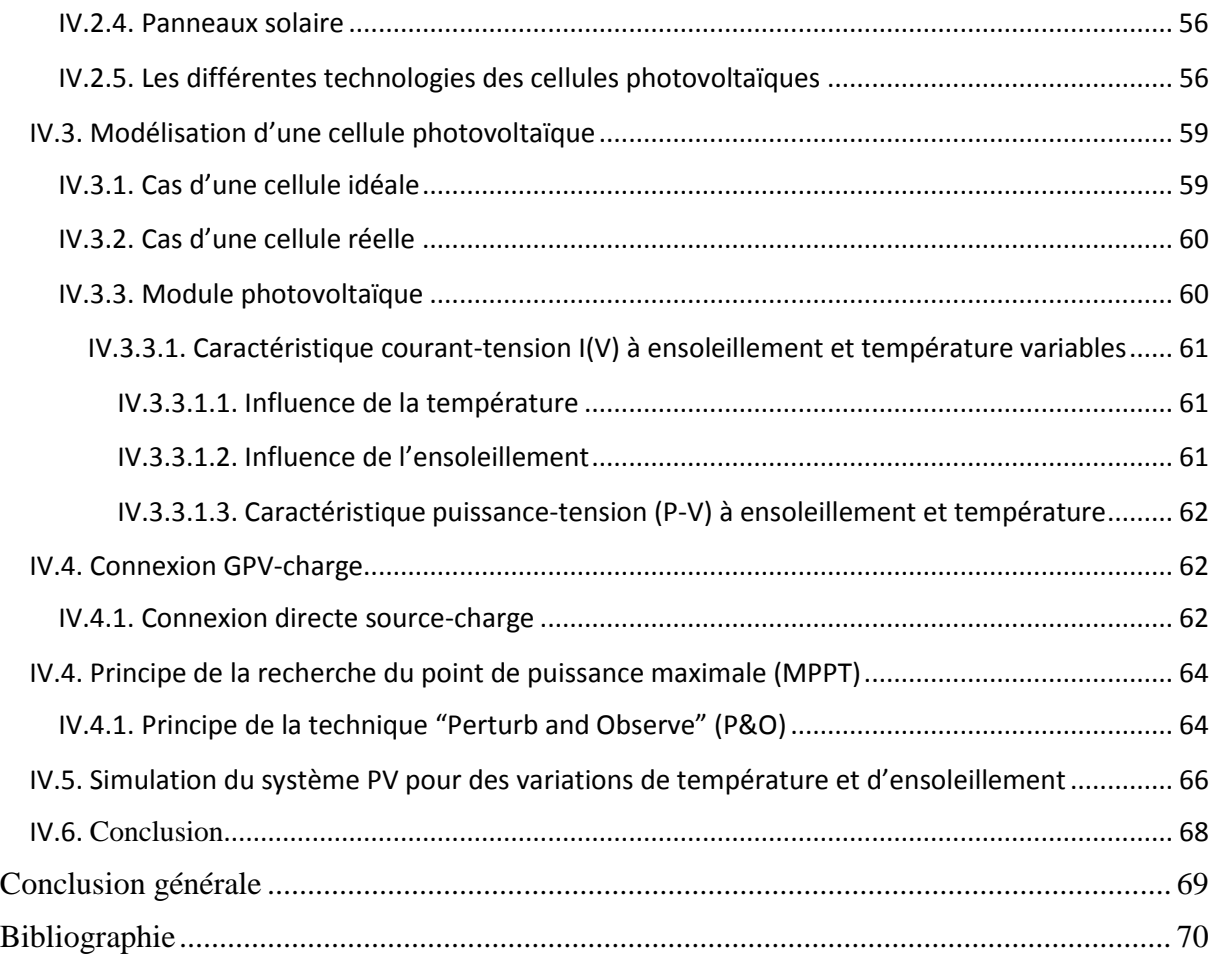

## **Table des figures**

<span id="page-7-0"></span>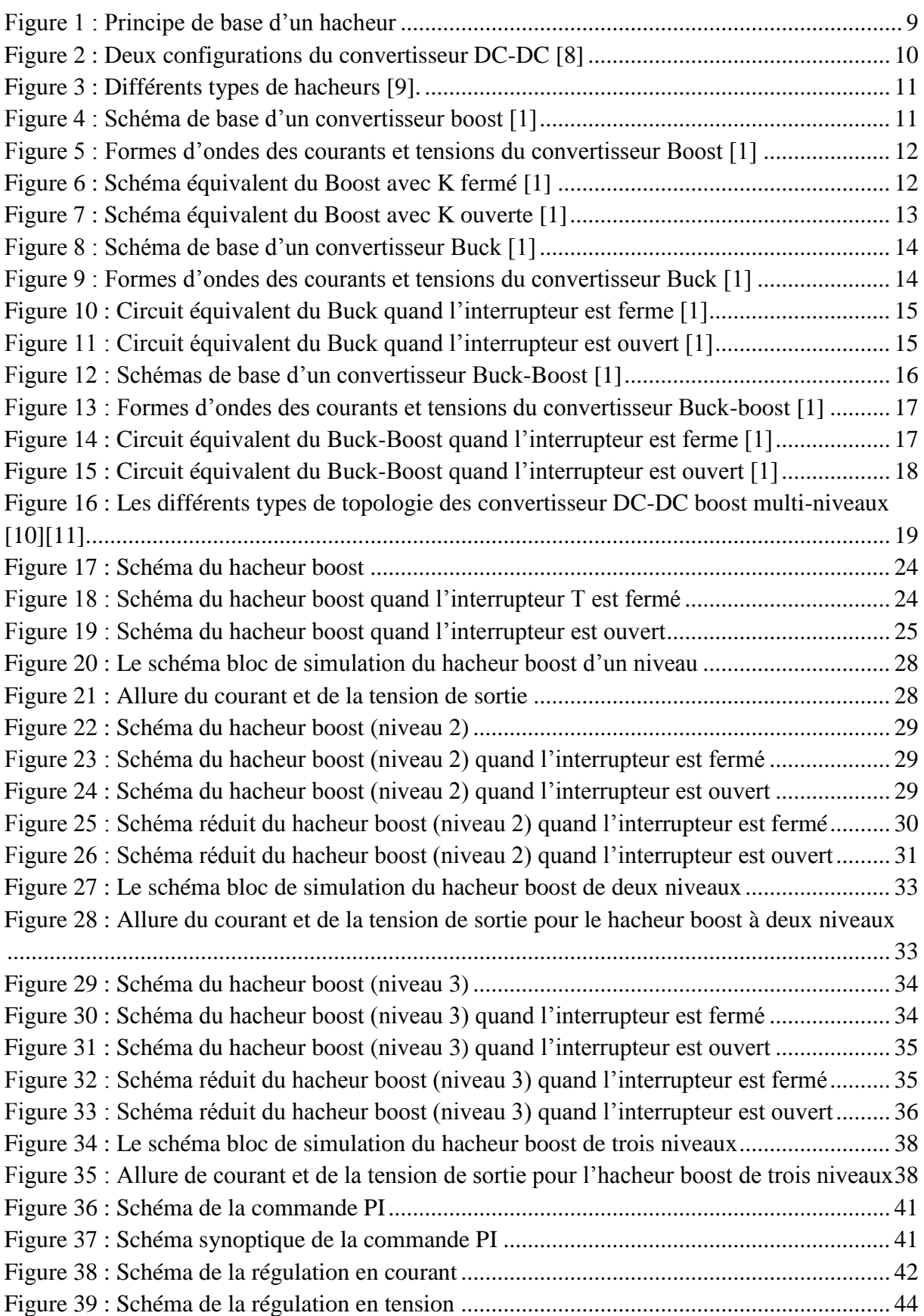

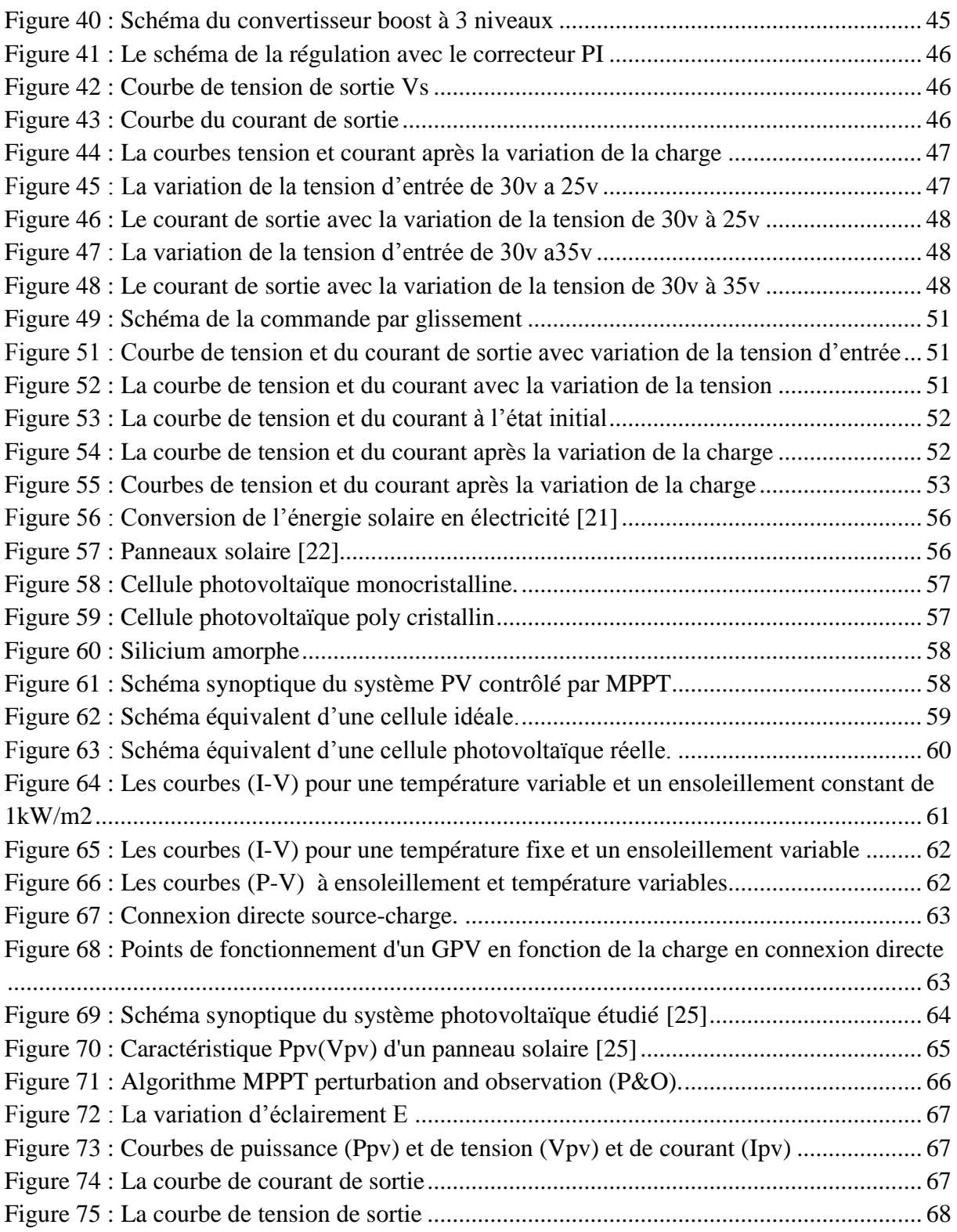

## **Table des tableaux**

<span id="page-9-0"></span>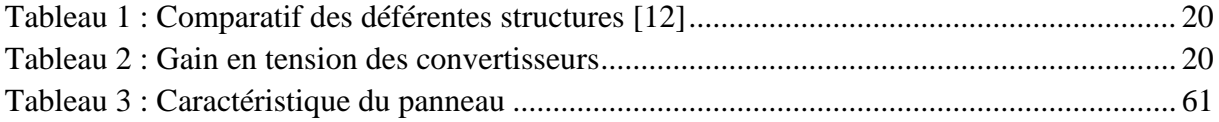

## **Notation**

- <span id="page-10-0"></span>DC - DC : Conversion continue / continue
- MCC : Machine à courant continu
- K : Interrupteur
- MLI : Signal à modulation de largeur d'impulsion
- TGV : Train à Grande Vitesse
- Td : Période de découpage
- α : Rapport cyclique
- D : Diode
- L : Inductance
- R : Résistance
- $i_L$ : Le courant dans l'inductance
- V<sub>e</sub>: Tension d'entrée
- Imin : Courant minimale dans l'inductance
- t : Temps
- Imax : Courant maximale dans l'inductance
- $V_s$ : Tension de sortie
- ∆ : Ondulation du courant dans l'inductance
- $i_s$ : Courant de sortie
- C : Condensateur
- VC : La tension de condensateur
- E : La tension d'entrée de l'hacheur boost multi-niveaux
- X : Vecteur d'état
- u : Vecteur de commande.
- A : Matrice d'état.
- B : Matrice d'entrée.
- y : Le vecteur de sortie.

C : Matrice de sortie.

R : Résistance

Xe : La valeur à l'équilibre de la grandeur x

 $\tilde{x}$ : Variation basse fréquence de grandeur x.

 $\alpha_e$ : Valeur de $\alpha$  à l'état d'équilibre.

 $K_i$ : Coefficient intégral du régulateur de courant

 $K_p$ : Coefficient proportionnel du régulateur de courant

 $T_{p1}(p)$  : La fonction de transfert de la variation de courant

 $C_1(p)$ : La fonction de transfert du correcteur PI de courant

 $T_{p2}$  (p) : La fonction de transfert de la variation de tension

 $C_2(p)$ : La fonction de transfert du correcteur PI de tension

FBF1 : Fonction de transfert en boucle fermée du courant

FBF2 : Fonction de transfert en boucle fermée de la tension

PV : Photovoltaïque

 $I_{sc}$ : Courant de court-circuit de la cellule

- E : Éclairement absorbé par la cellule
- $E_{ref}$ : Éclairement de référence (1000 w/m<sup>2</sup>)

 $V_t$ : Tension thermique

- N : Facteur d'idéalité de la photopile
- k : Constant de Boltzmann (1,38.10-23*J/K*)
- q : Charge de l'électron (1,6.10-19*C*)
- I : Courant fourni par la cellule [A]
- V : Tension aux bornes de la cellule [V]
- Iph : Photo courant [A], proportionnel à l'irradiante E, avec correction selon T
- I<sup>s</sup> : Courant de saturation de la diode [A], dépendant de la température
- μ : Coefficient de température du photo-courant
- Eg : Énergie de Gap de la cellule

PPV : Puissance du GPV

- MPPT : Maximum power point tracking
- PPM : Point de puissance maximal
- P&O : Perturbation et observation
- PI : Proportional et integral
- GPV : Générateur photovoltaïque
- R<sup>s</sup> : Résistance série
- Rsh : Résistance shunte
- STC : Standard Test Conditions
- PN : Transistor bipolaire
- Vmpp : Tension maximale de MPPT
- Impp : Courant maximale de MPPT
- $V_{pv}$ : Tension du GPV
- $I_{pv}$ : Courant du GPV
- $V_T$ : Tension thermique
- T : Température de fonctionnement de la cellule

### **Introduction générale**

<span id="page-13-0"></span>Le recours aux énergies renouvelables, durant ces dernières années, offre une solution alternative, sans impact négatif sur l'environnement, dans la production de l'électricité pour répondre aux exigences écologiques. Le photovoltaïque (PV) fait partie de ces énergies alternatives [1].

Les systèmes photovoltaïques semblent s'imposer comme un moyen efficace de conversion de l'énergie solaire en énergie électrique. Ce système se compose d'une gamme d'unités et d'un ensemble de composants qui adaptent l'électricité produite par les unités aux spécifications des récepteurs.

La modélisation du convertisseur DC-DC, une interface importante dans un système de conversion d'énergie photovoltaïque, vise à analyser son comportement dynamique dans le but de déterminer le correcteur convenable pour le contrôler. La synthèse des modèles des convertisseurs présente des difficultés liées à la nature même de ces derniers. Les convertisseurs sont non linéaires et à structure variable, puisqu'ils présentent plusieurs états possibles au cours d'une période de découpage. La méthode adoptée consiste à transformer ces systèmes en des systèmes invariants puis à linéariser le modèle obtenu autour d'un point de fonctionnement [2].

L'ensemble des travaux réalisés dans le cadre de ce mémoire est structuré en quatre chapitres :

Le premier chapitre est consacré aux généralités sur les hacheurs et les différents types et topologies des convertisseurs DC-DC boost ainsi que leurs domaines d'utilisation.

Le deuxième chapitre mettra en évidence la modélisation des convertisseurs DC-DC Boost multi-niveaux et la simulation de leur fonctionnement sous l'environnement MATLAB/SIMULINK afin de voir la progression des deux courbes tension et courant pendant une durée bien définie.

Le troisième chapitre proposera deux synthèses de commande ; la première est la commande PI linéaire et la seconde et la commande hybride mode Glissant-PI pour la tension et le courant.

Le dernier chapitre sera réservé à l'intégration des convertisseurs Boost multi-niveaux dans une chaine de conversion d'énergie photovoltaïque.

Des perspectives sont dégagées dans une conclusion finale qui parachève les travaux de ce mémoire.

## <span id="page-14-0"></span>**Chapitre I : Généralités sur les hacheurs**

#### <span id="page-15-0"></span>**I.1. Introduction**

L'hacheur, ou convertisseur continu-continu, est un dispositif de l'électronique de puissance mettant en œuvre un ou plusieurs interrupteurs électroniques commandés, ce qui permet de modifier la valeur de la tension (moyenne) d'une source de tension continue avec un rendement élevé [3].

Durant ces dernières années, la technologie des convertisseurs de puissance a connu un développement fabuleux grâce au développement des technologies des semi- conducteurs et des techniques numériques. Le développement est assuré que ce soit sur le volet architecture que capacité de conversion. De nos jours, nous assistons à la naissance de nouveaux convertisseurs DC-DC de puissance dit « multi-niveaux » qui sont utilisés principalement pour l'alimentation à vitesse variable des machines à courant continu de forte puissance.

Le développement dans le domaine énergétique a poussé l'intégration de ces derniers dans les réseaux de transport d'énergie [3, 4].

Nous présentons dans ce chapitre en premier lieu des généralités sur les hacheurs et plus particulièrement l'hacheur multi-niveaux, qui est souvent utilisé dans le domaine des énergies renouvelables et pour les entrainements des machines à courant continu [3, 4].

#### <span id="page-15-1"></span>**I.2. Les convertisseurs DC-DC (Hacheurs)**

L'hacheur est un convertisseur continue/continue permettant de convertir une énergie continue à un niveau donné de tension (ou de courant) en une énergie continue à un autre niveau de tension (ou de courant). Son utilisation s'avère nécessaire pour stocker l'énergie photovoltaïque dans des batteries, où pour alimenter une charge continue [5]. Il se compose de condensateurs, d'inductances et de commutateurs. Dans le cas idéal, tous ces dispositifs ont un bon rendement, ils ne consomment aucune puissance active [5].

Les hacheurs sont des convertisseurs continus qui procèdent par découpage d'une grandeur d'entrée continue, tension ou courant et dont la grandeur de sortie est également continue ou à faible ondulation [5].

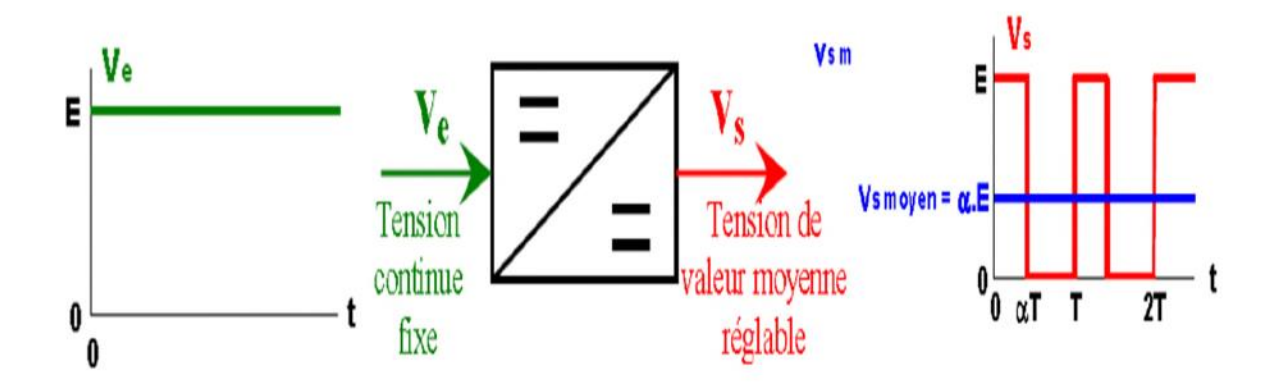

<span id="page-15-2"></span>**Figure 1 : Principe de base d'un hacheur**

#### <span id="page-16-0"></span>**I.3. Structure de base des convertisseurs DC-DC**

Nous considérons dans la présentation des montages hacheurs que :

- La source d'entrée du convertisseur est une source de tension continue Ve.
- La sortie est également considérée comme une source de tension continue Vs.
- La charge est assimilable à une résistance R.

Le circuit d'un hacheur se compose essentiellement de condensateur, inductance et de semiconducteur. Dans le cas idéal, tous ces dispositifs ne consomment aucune puissance active, c'est la raison pour laquelle ces convertisseurs ont un bon rendement [6].

Les semi-conducteurs sont :

- Les diodes.
- Les interrupteurs commandables.

#### <span id="page-16-1"></span>**I.4. Domaine d'utilisation des hacheurs**

Un des gros domaines d'utilisation des hacheurs est la variation de vitesse du moteur à courant continu (MCC), Ils équipent par exemple la majorité des engins de moyenne traction, tels que ceux utilisés pour le métro. La première génération de TGV est équipée d'ensembles hacheursmoteurs à courant continu.

Nous trouvons aussi des hacheurs dans tous les équipements destinés à l'utilisation de l'énergie éolienne ou solaire [7].

- Les chargeurs de batterie (téléphone portable, batterie de véhicule).
- Dans la variation des machines a courant continue.
- Systèmes des énergies renouvelables : Systèmes photovoltaïques, éolienne…etc.,

#### <span id="page-16-2"></span>**I.5. Type du convertisseur DC-DC**

Un convertisseur DC-DC a pour vocation d'assurer le transfert d'énergie entre une source de tension continue et une source de courant continu.

La représentation symbolique la plus couramment utilisée est donnée Figure (2)

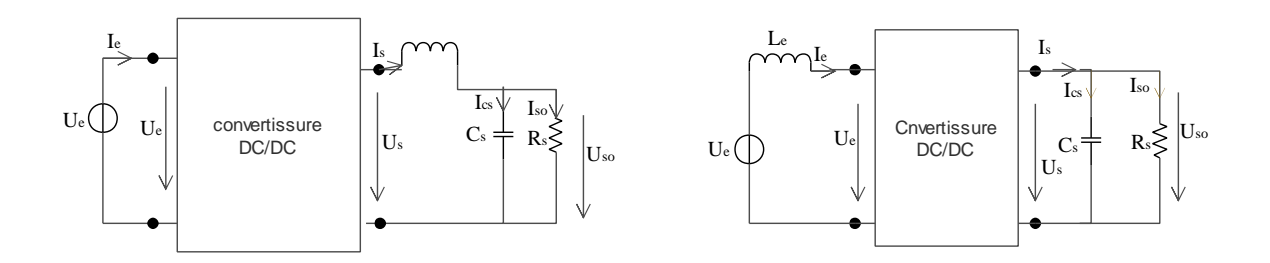

**Figure 2 : Deux configurations du convertisseur DC-DC [8]**

<span id="page-16-3"></span>Domaine d'utilisation :

- Source de tension : Les alimentations de secours et les entraînements à vitesse variable
- Source de courant : Les moteurs à courant continue et les batteries.

#### <span id="page-17-0"></span>**I.6. Différents types de hacheurs**

Selon le parcours de l'énergie électrique entre la source et la charge, on distingue deux catégories de hacheurs : réversibles et non réversibles Figure (3) :

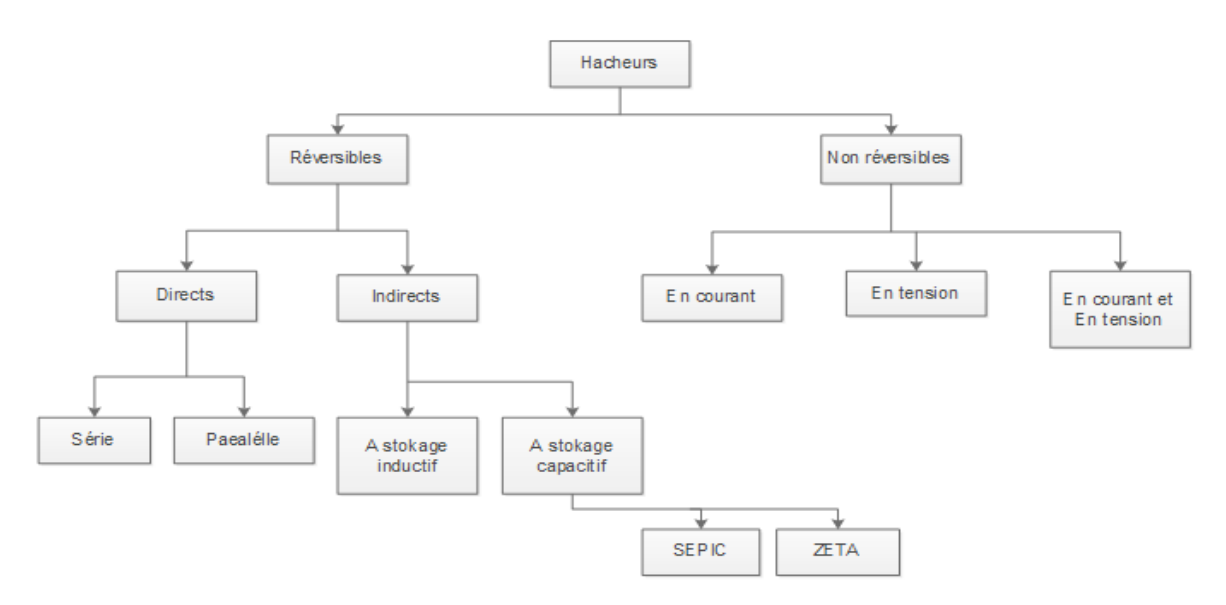

**Figure 3 : Différents types de hacheurs [9].**

#### <span id="page-17-2"></span><span id="page-17-1"></span>**Ι.6.1. Convertisseur DC-DC Boost**

Un convertisseur Boost, ou hacheur parallèle, est une alimentation à découpage qui converti une tension continue en une autre tension continue de plus forte valeur [4].

Il est composé essentiellement d'un interrupteur K (exemple : transistor) et d'une diode D.

L'interrupteur K est commandé par un signal à modulation de largeur d'impulsion (MLI) de période de découpage fixe T<sub>d</sub> et de rapport cyclique variable α.

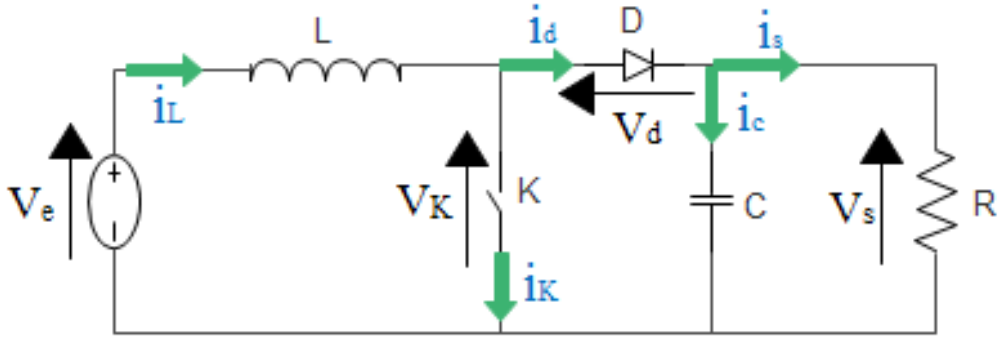

**Figure 4 : Schéma de base d'un convertisseur boost [1]**

#### <span id="page-17-3"></span>**Principe de fonctionnement**

L'interrupteur est fermé pendant la fraction de temps  $\alpha T$  de la période de découpage *T*. Le courant dans l'inductance croit progressivement, qui emmagasine de l'énergie, jusqu'à la fin de la première période. Lors du blocage du transistor, la diode assure la continuité du courant dans l'inductance.

L'énergie emmagasinée dans cette inductance est alors déchargée dans le condensateur et la résistance de charge.

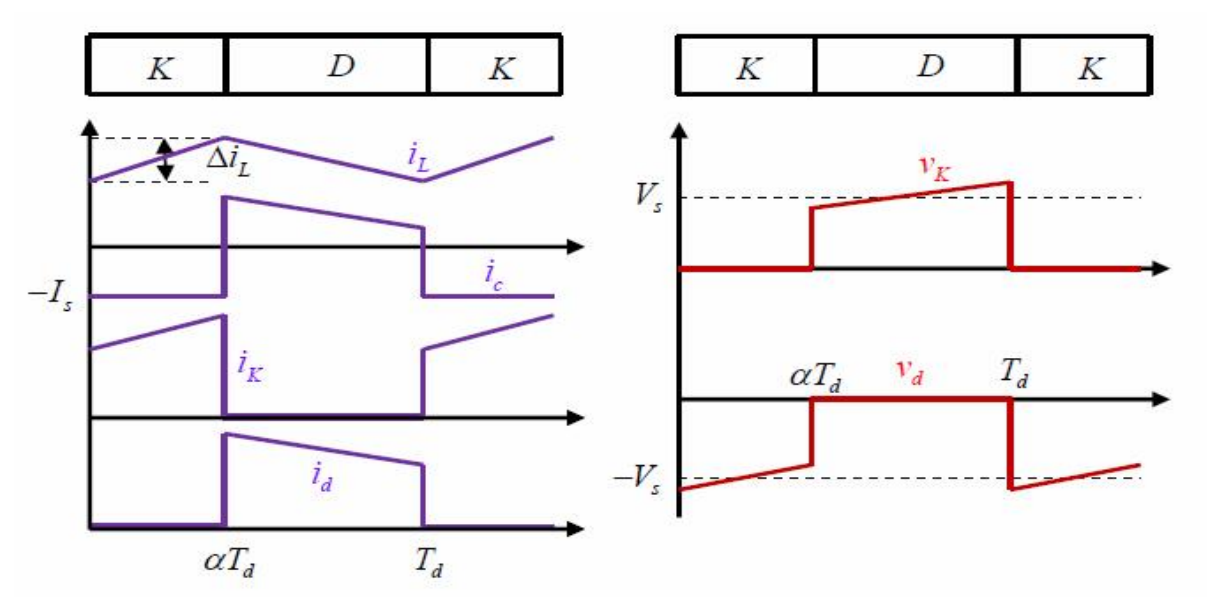

**Figure 5 : Formes d'ondes des courants et tensions du convertisseur Boost [1]**

<span id="page-18-0"></span>Sur l'intervalle **0<t<αT***,* **K** est fermé et **D** est bloquée. On obtient :

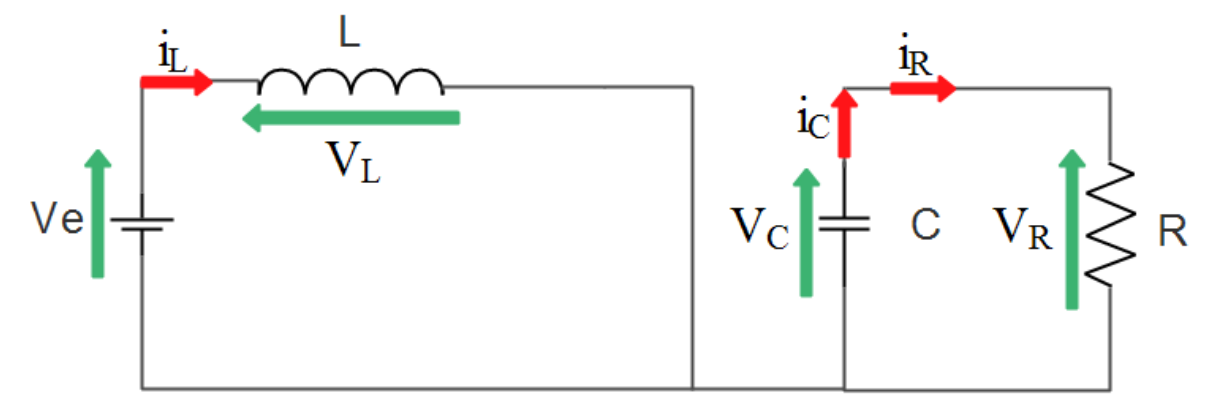

**Figure 6 : Schéma équivalent du Boost avec K fermé [1]**

<span id="page-18-1"></span>D'après le schéma on a obtenu les équations suivantes :

$$
V_e = L \frac{di_L}{dt}
$$
 (I.1)

Ce qui donne :

$$
i_L = I_{\min} + \frac{v_e}{L}t
$$
 (I.2)

I<sub>min</sub>, représente la valeur minimale du courant dans l'inductance.

A l'instant  $t = \alpha T_d$ , le courant i<sub>L</sub> atteint sa valeur maximale dans l'inductance Imax suivant la relation (I.3) :

$$
I_{\text{max}} = I_{\text{min}} + \frac{V_e}{L} \alpha T_d \tag{I.3}
$$

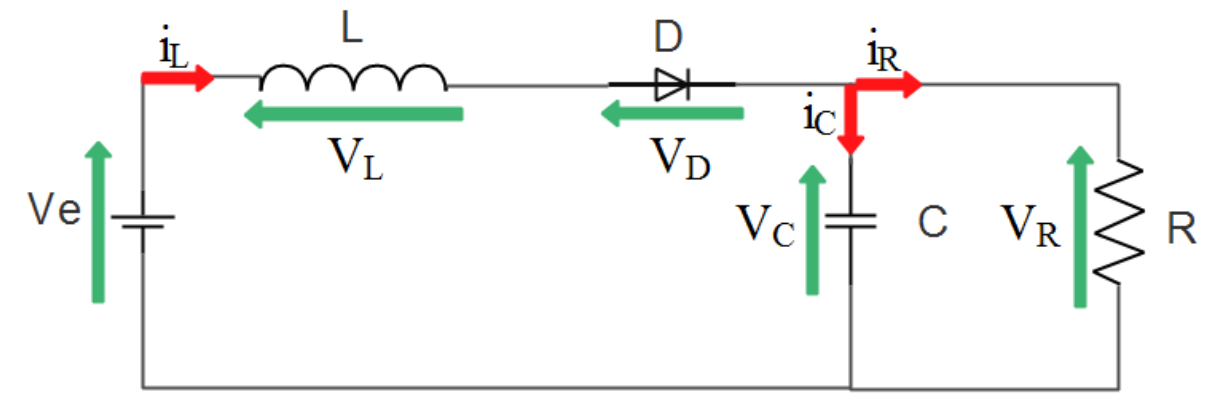

Sur l'intervalle **αT <t<T***,* **K** est ouvert et **D** est passante, on obtient le schéma ci-après :

**Figure 7 : Schéma équivalent du Boost avec K ouverte [1]**

<span id="page-19-0"></span>D'après le schéma, on obtient les équations suivantes :

$$
L\frac{di_L}{dt} = V_e - V_R
$$
 (I.4)

$$
\mathbf{i}_L = \mathbf{I}_{\text{max}} + \frac{\mathbf{V}_e - \mathbf{V}_R}{L} (\mathbf{t} - \alpha \mathbf{T}_d) \tag{I.5}
$$

Avec  $\Delta$  i<sub>L</sub> = I<sub>max</sub> - I<sub>min</sub> qui représente l'ondulation du courant dans l'inductance, donc l'association des deux équations nous donne :

$$
I_{\min} = I_{\max} + \frac{V_e - V_R}{L}(t - \alpha) \text{ Td}
$$
 (I.6)

D'après l'équation (I.6) la valeur moyenne de la tension de sortie du convertisseur peut être contrôlée en faisant varier la tension d'entrée ou bien le rapport cyclique α. Celui-ci étant toujours compris entre 0 et 1, donc c'est ce qui nous permet d'augmenter la tension de sortie. Equation de la tension :

$$
\frac{V_s}{V_e} = \frac{1}{1 - \alpha}
$$

#### <span id="page-20-0"></span>**I.6.2. Convertisseur DC-DC Buck**

Un convertisseur Buck, ou hacheur série, est une alimentation à découpage qui convertit une tension continue élevé à une autre tension continue de plus faible valeur [2].

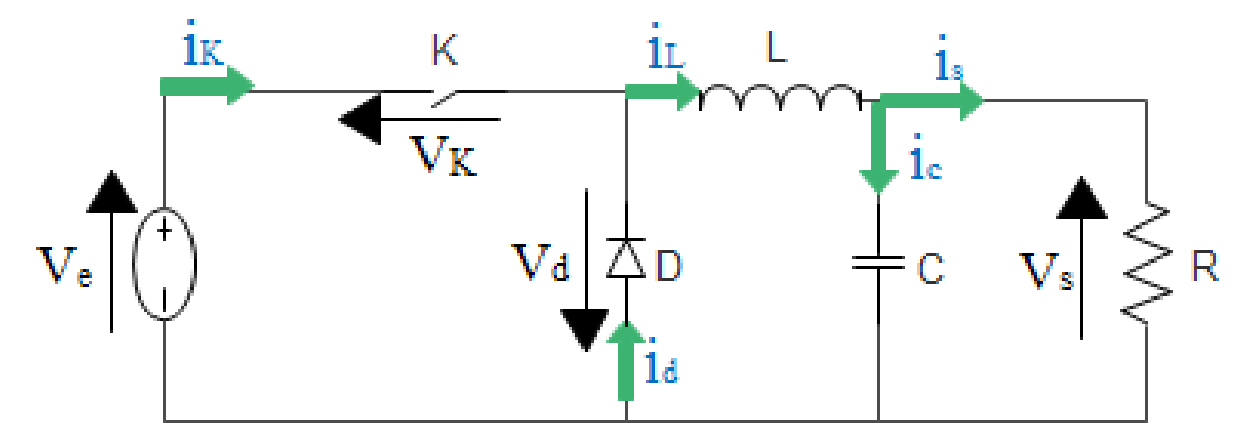

**Figure 8 : Schéma de base d'un convertisseur Buck [1]**

#### <span id="page-20-1"></span>**Principe de fonctionnement**

Le convertisseur Buck possède une seule cellule de commutation, composée d'un interrupteur commandable (MOSFET IGBT) et d'une diode qui vont fonctionner simultanément dans des modes opposés. Un circuit de commande de l'interrupteur le fait alterner à un rythme adéquat pour obtenir la tension désirée.

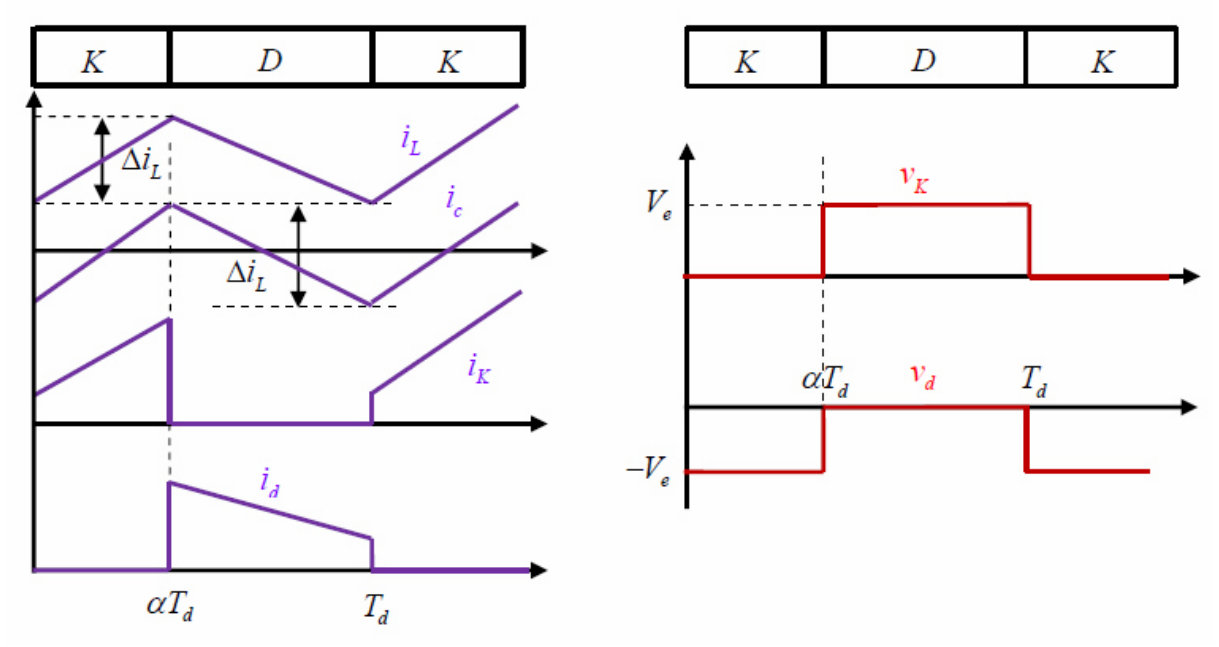

<span id="page-20-2"></span>**Figure 9 : Formes d'ondes des courants et tensions du convertisseur Buck [1]**

Sur l'intervalle **0<t<αT***,* **K** est fermé et **D** est ouvert, on obtient :

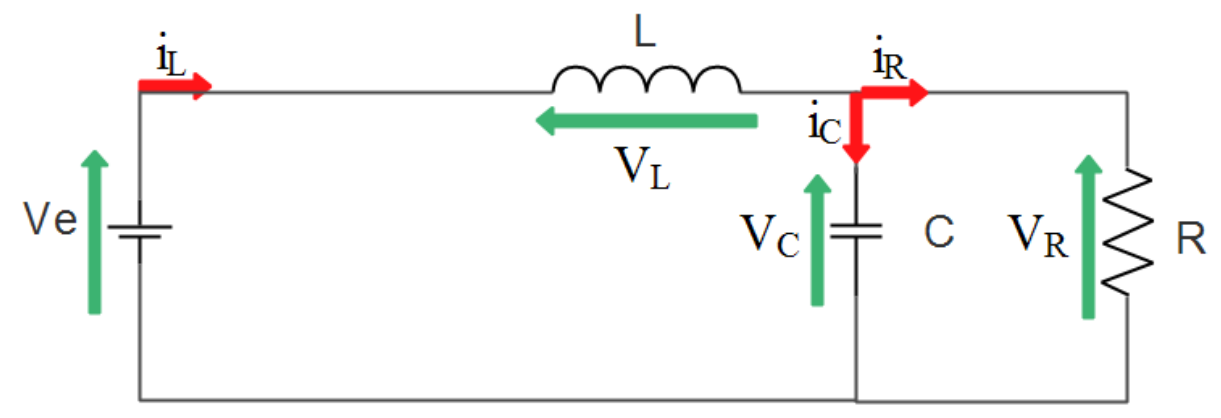

**Figure 10 : Circuit équivalent du Buck quand l'interrupteur est ferme [1]**

<span id="page-21-0"></span>D'après le schéma on a obtenu les équations suivantes :

$$
V_e = L\frac{di_L}{d_t} + V_R
$$
 (I.8)

$$
i_{L} = I_{\min} + \frac{v_e - v_R}{L}t
$$
\n(1.9)

A l'instant  $t = \alpha T_d$ , le courant atteint sa valeur maximale dans l'inductance I<sub>max</sub>  $\text{Imax} = I_{\text{min}} + \frac{V_e - V_R}{I}$ L  $\alpha$ Td (I.10)

Lorsque K est ouvert et D est fermée durant l'intervalle  $\lceil \alpha \text{Td}\rceil$ , le circuit électrique devient alors, voir la figure (11) :

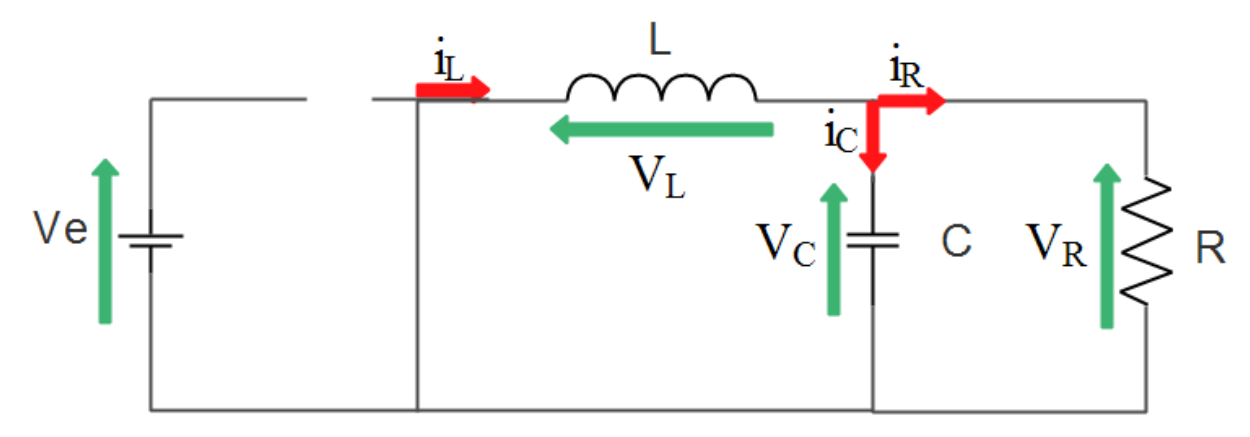

**Figure 11 : Circuit équivalent du Buck quand l'interrupteur est ouvert [1]**

<span id="page-21-1"></span>D'après le schéma on a obtenu les équations suivantes :

$$
L\frac{di_L}{d_t} = -V_R \tag{I.11}
$$

$$
i_{L} = I_{\text{max}} - \frac{V_r}{L} \left( 1 - \alpha T_d \right) \tag{I.12}
$$

A l'instant  $t = T_d$ , le courant dans l'inductance revient à sa valeur minimale  $I_{min}$  exprimé comme suit :

$$
I_{\min} = I_{\max} - \frac{V_R}{L} (1 - \alpha) T_d
$$
 (I.13)

Avec  $\Delta i_L = I_{max}$  -  $I_{min}$ : représente l'ondulation du courant dans l'inductance

L'égalité des deux équations de l'ondulation de courant (I.9) et (I.13) donne la valeur moyenne de la tension de sortie Vs :

$$
V_s = \alpha V_e \tag{I.14}
$$

En appliquant le principe de conservation de puissance entre l'entrée et la sortie du convertisseur, on peut établir la valeur moyenne du courant dans l'inductance :

$$
I_L = I_R \tag{I.15}
$$

Donc le convertisseur est abaisseur en tension.

#### <span id="page-22-0"></span>**I.6.3. Convertisseur Buck-Boost**

Un convertisseur Buck-Boost contient une alimentation à découpage qui convertit une tension continue en une autre tension continue de plus faible ou plus grande valeur mais de polarité inverse [2].

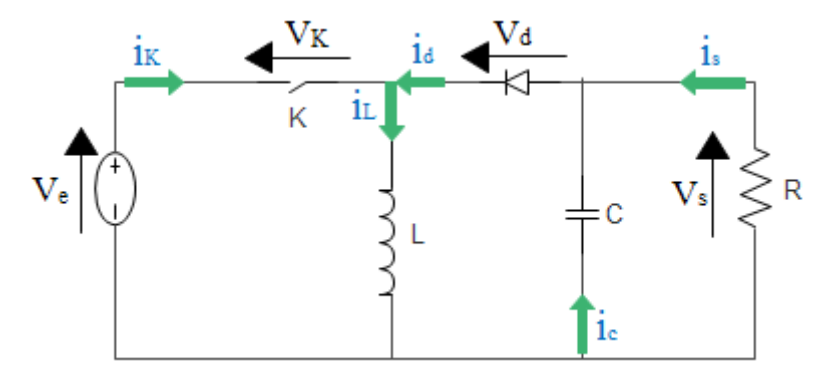

<span id="page-22-1"></span>**Figure 12 : Schémas de base d'un convertisseur Buck-Boost [1]**

**Principe de fonctionnement**

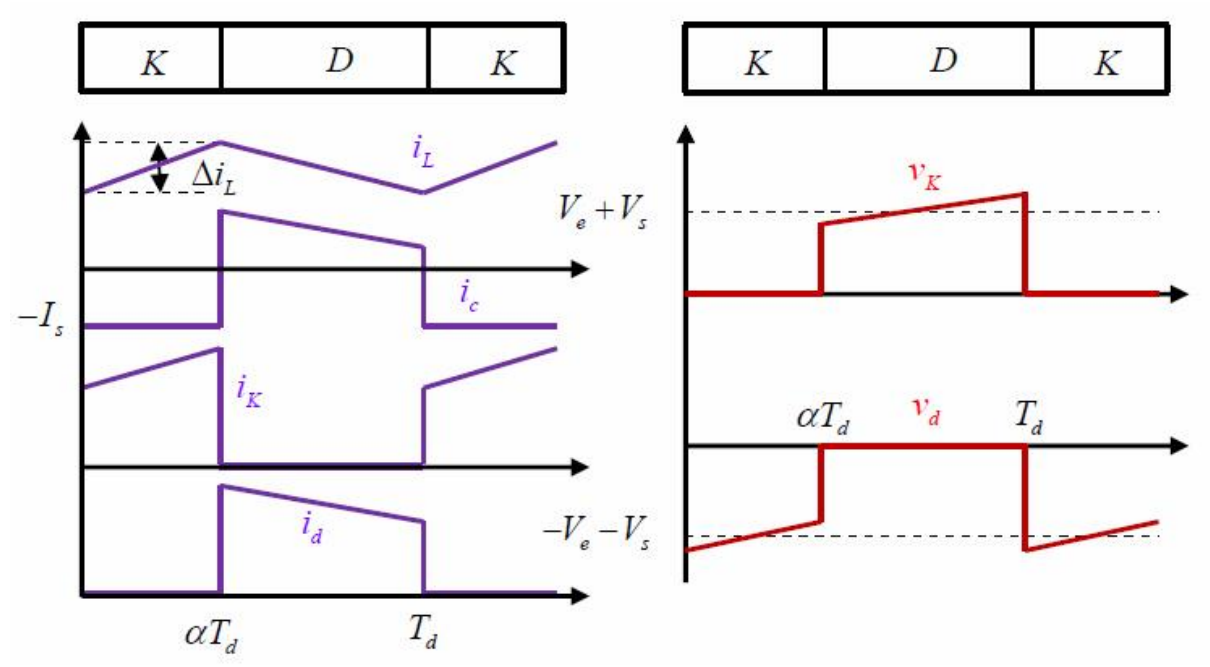

**Figure 13 : Formes d'ondes des courants et tensions du convertisseur Buck-boost [1]**

<span id="page-23-0"></span>Lorsque K est fermée et D est ouvert durant l'intervalle [0 αTd], le circuit électrique du convertisseur est illustré sur la figure (14) :

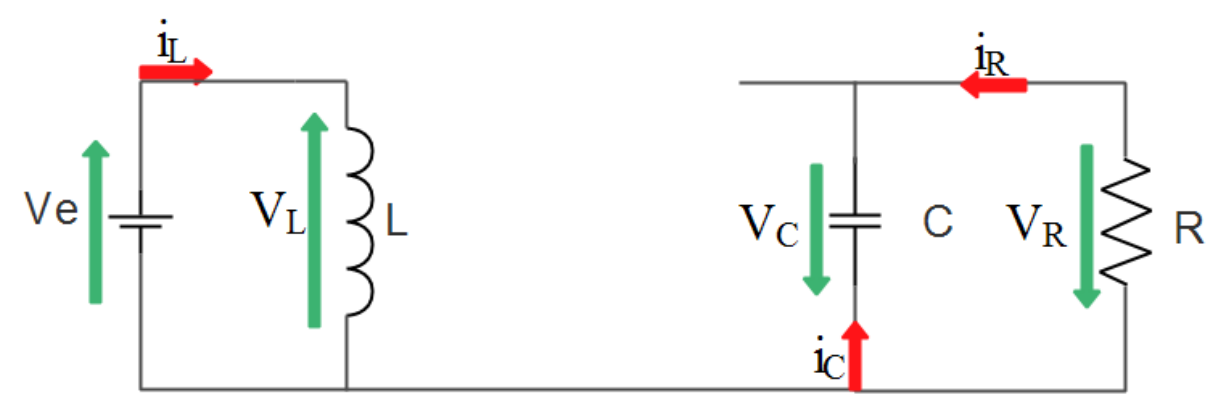

**Figure 14 : Circuit équivalent du Buck-Boost quand l'interrupteur est ferme [1]**

<span id="page-23-1"></span>D'après le schéma on a obtenu les équations suivantes :

$$
V_e = L \frac{di_L}{d_t} \tag{I.16}
$$

$$
i_{L} = I_{\min} + \frac{v_e}{L}t
$$
\n(1.17)

À l'instant  $t = \alpha T_d$ , le courant atteint sa valeur maximale dans l'inductance I<sub>max</sub> D'ou :

$$
I_{\text{max}} = I_{\text{min}} + \frac{V_e}{L} \alpha T_d \tag{I.18}
$$

Lorsque K est ouvert et D fermée durant l'intervalle  $\lceil \alpha \text{Id} \rceil$  d $\lceil \alpha \text{Id} \rceil$ , le circuit électrique devient (Figure I.13) :

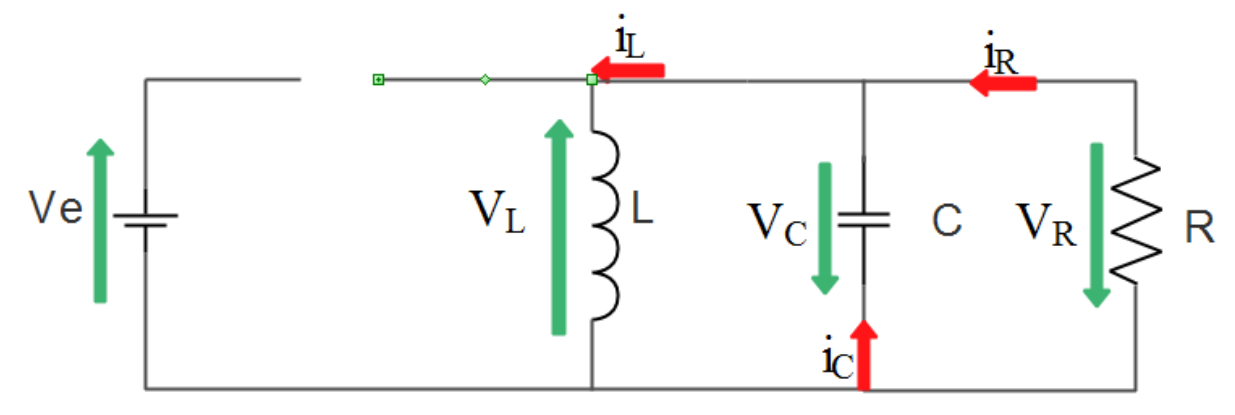

**Figure 15 : Circuit équivalent du Buck-Boost quand l'interrupteur est ouvert [1]**

<span id="page-24-0"></span>On prend maintenant les nouvelles équations :

$$
L\frac{di_L}{d_t} = V_R \tag{I.19}
$$

$$
i_{L} = I_{\text{max}} + \frac{V_s}{L} (1 - \alpha T d)
$$
 (I.20)

A l'instant  $t = T_d$ , le courant dans l'inductance revient à sa valeur minimale  $I_{min}$  exprimé comme suit :

$$
I_{\min} = I_{\max} - \frac{V_s}{L} (1 - \alpha) T d \tag{I.21}
$$

L'ondulation du courant dans l'inductance et exprimé par la relation suivant :  $\Delta i_{\rm L} = I_{\rm max}$  - I<sub>min</sub> (I.22)

L'égalité des deux équations de l'ondulation de courant (I.18) et (I.21) donne la valeur moyenne de la tension de sortie Vs :

$$
V_R = \frac{\alpha V_e}{1 - \alpha} \tag{I.23}
$$

En appliquant le principe de conservation de puissance entre l'entrée et la sortie du convertisseur, on peut établir la valeur moyenne du courant dans l'inductance comme suit :

$$
I_s = \frac{1 - \alpha I_s}{\alpha} I_e
$$
 (I.24)

La tension de sortie du convertisseur Buck-Boost est négative par rapport à la tension d'entrée, Son amplitude peut être supérieure ou inférieure à celle de la tension d'entrée selon la valeur du rapport cyclique. C'est un abaisseur-élévateur-inverseur en tension.

#### <span id="page-25-0"></span>**I.7. Les convertisseurs Boost multi-niveaux**

Un convertisseur multi-niveaux permet de générer une tension de sortie avec un gain élevé. Plus le nombre de niveaux est important, plus le gain de tension de sortie augmente.

#### <span id="page-25-1"></span>**I.8. Les différentes topologies multi niveaux**

.

On distingue trois topologies qui représentent les convertisseurs DC-DC boost multi-niveaux. La figure (16) représente les schémas de base de ces types de convertisseurs :

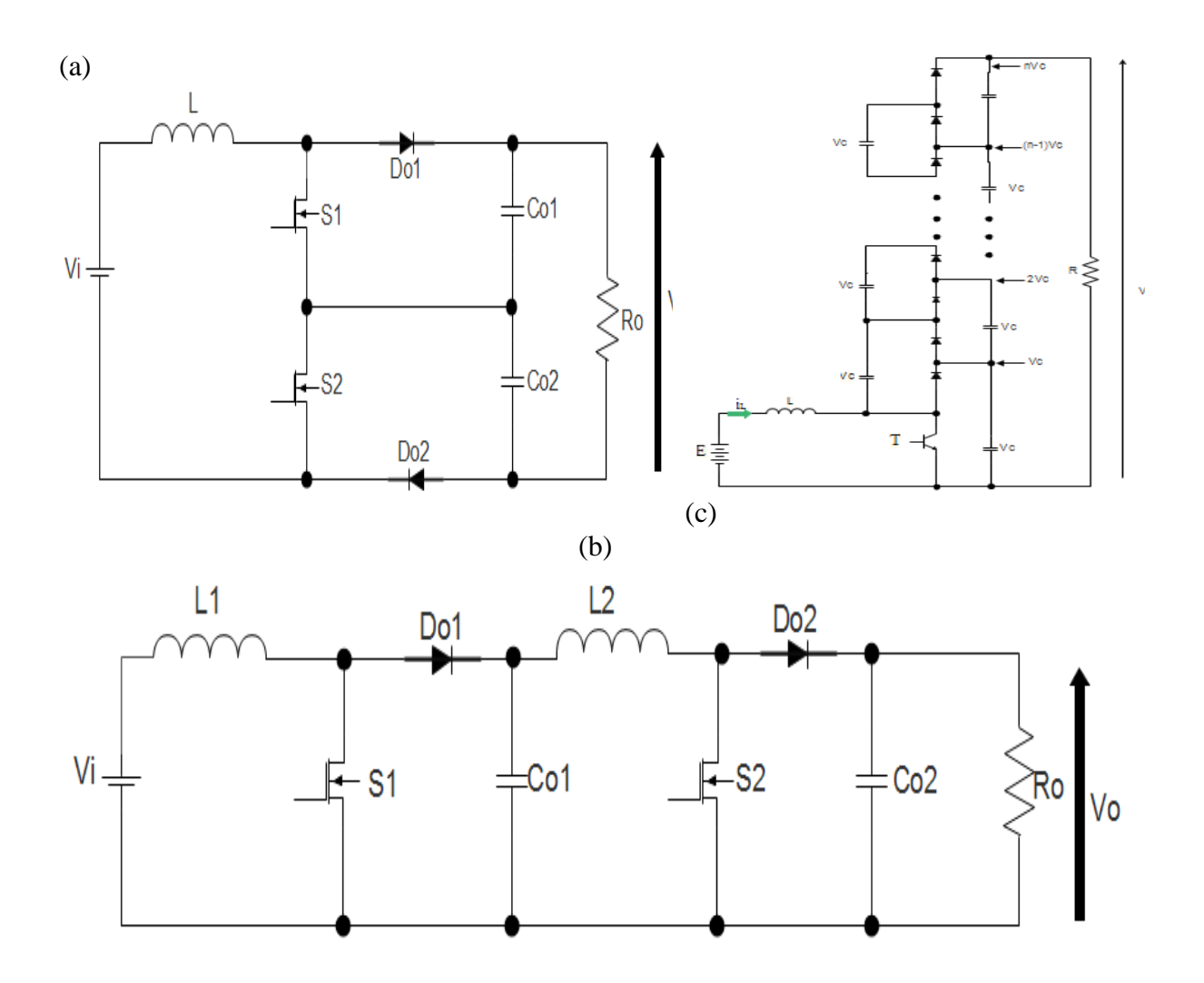

<span id="page-25-2"></span>**Figure 16 : Les différents types de topologie des convertisseur DC-DC boost multi-niveaux [10][11].**

#### **Les avantages et les inconvénients**

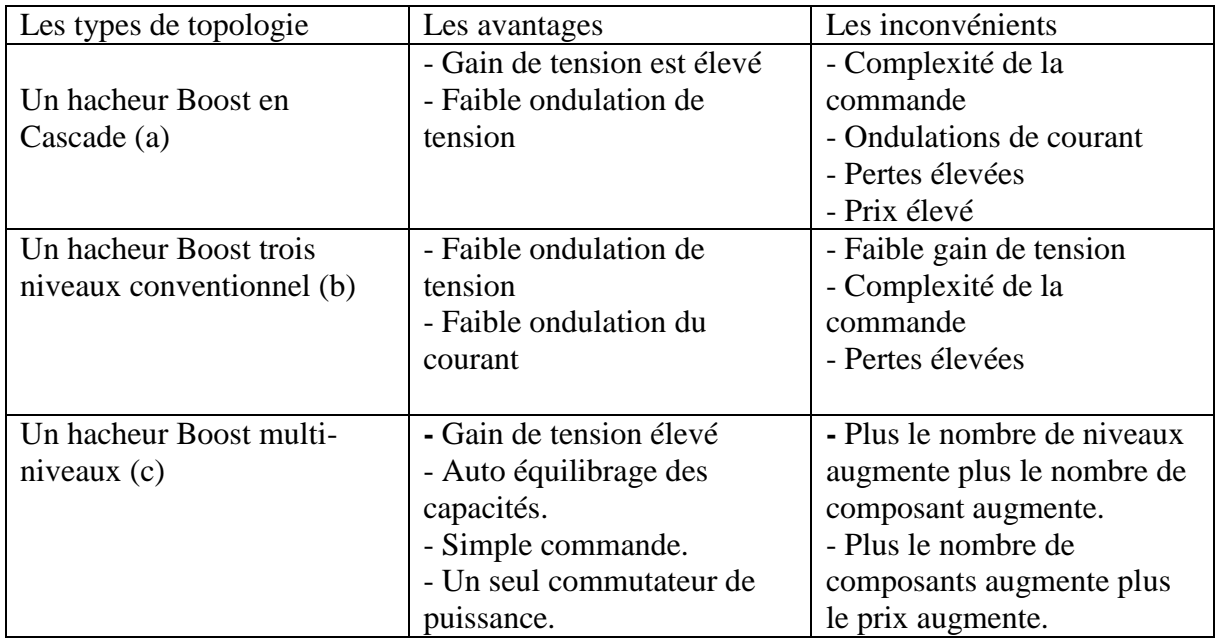

#### **Tableau 1 : Comparatif des déférentes structures [12]**

#### <span id="page-26-0"></span>**Tableau de gain en tension**

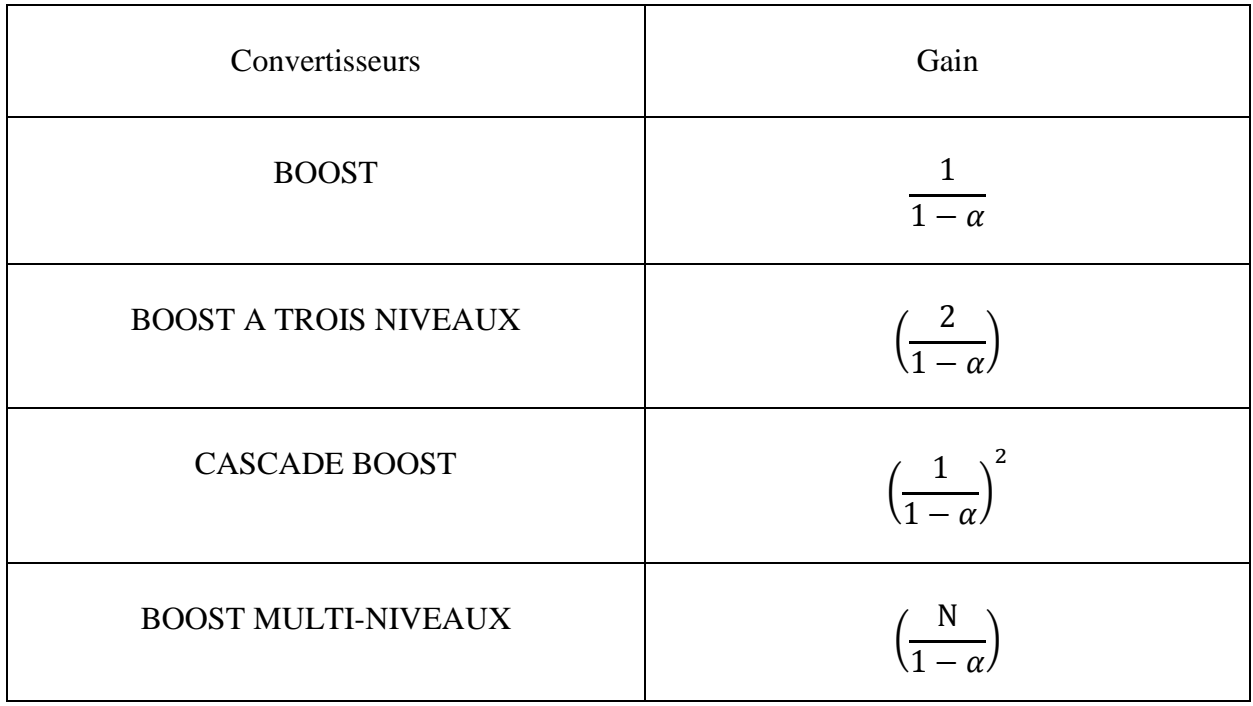

#### <span id="page-26-1"></span>**Tableau 2 : Gain en tension des convertisseurs**

#### <span id="page-27-0"></span>**I.9. Conclusion**

Dans ce chapitre un aperçu a été donné sur les différents types de convertisseur DC-DC d'une manière générale, les structures et les équations de base de chaque convertisseur ainsi que leurs domaines d'utilisation.

Le chapitre qui suit présente la modélisation et la simulation sous Matlab/Simulink d'un hacheur boost multi-niveaux.

# <span id="page-28-0"></span>**Chapitre II : Modélisation des convertisseurs boost multi-niveaux**

#### <span id="page-29-0"></span>II**.1. Introduction**

La modélisation consiste à mettre au point un ensemble d'équations ou de règles pour décrire un phénomène de façon reproductible et simulable. Le modèle issu de la modélisation sert à prédire le comportement d'un système en fonction de sollicitations connues. Schématiquement le modèle est une boîte noire qui fournit des valeurs de sortie en fonction des valeurs d'entrée.

Dans ce chapitre, nous avons établi trois modèles pour l'hacheur boost à trois niveaux ainsi que les lois qui régissent les équations de la tension et le courant qui correspond à chaque niveau.

Nous avons réalisé des simulations avec matlab/simulink afin d'obtenir les courbes de tension et de courant de sortie.

#### <span id="page-29-1"></span>**II.2. Modélisation des hacheurs boost multi niveaux**

#### <span id="page-29-2"></span>**II.2.1. Modèle moyen de convertisseur DC-DC**

La forme moyenne est obtenue en considérant la moyenne de deux ou trois équations d'état selon le mode de fonctionnement du convertisseur (mode de conduction continu ou discontinu) pendant la période de hachage. Chaque configuration de circuit du convertisseur est représentée par un modèle linéaire en temps continu.

Les expressions mathématiques de la dynamique continue sont obtenues en appliquant les lois de Kirchhoff qui décrivent le comportement du convertisseur dans chacune des configurations. Le vecteur d'état des différents modèles est constitué de courant dans les inductances et de la tension aux bornes des condensateurs. Les entrées des modèles sont données par la tension d'alimentation E et la grandeur d'ordre correspondant au rapport cyclique [4]. Dans de tels systèmes, l'ordre des équations d'état est égal au nombre de variables d'état.

Dans le cas où le système considéré est linéaire, la représentation d'état se met sous la forme :

$$
\begin{cases} \dot{\mathbf{X}} = A\mathbf{x} + B\mathbf{u} \\ \mathbf{y} = C\mathbf{x} \end{cases}
$$

#### <span id="page-30-0"></span>**II.2.2. Modélisation du hacheur boost**

#### <span id="page-30-1"></span>**II.2.2.1. Les structures**

La figure (17) représente le schéma de principe de fonctionnement d'un convertisseur boost

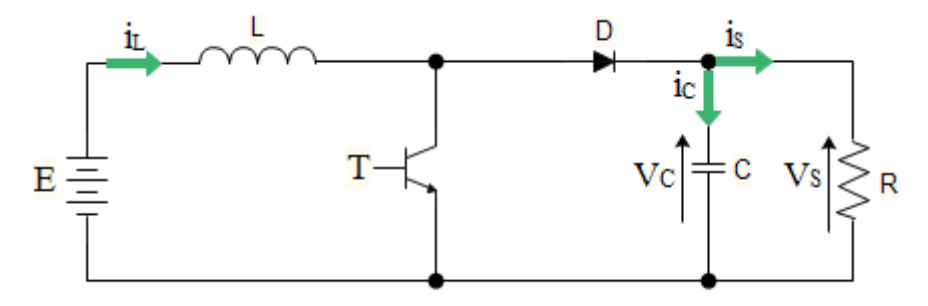

**Figure 17 : Schéma du hacheur boost**

<span id="page-30-2"></span>Les grandeurs d'état sont définies comme suit:

- $\cdot$  le courant dans l'inductance i<sub>L</sub>
- la tension V<sup>c</sup> aux bornes du condensateur

On pose le vecteur d'état  $X = \begin{bmatrix} i_1 \\ i_2 \end{bmatrix}$  $\begin{bmatrix} v_S \end{bmatrix}$ 

**Etat 1** : L'interrupteur T est fermé suivant la figure (18) :

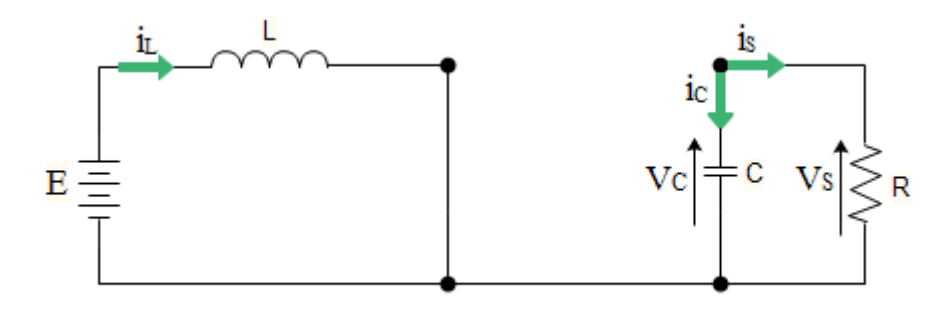

**Figure 18 : Schéma du hacheur boost quand l'interrupteur T est fermé**

<span id="page-30-3"></span>On obtient les relations II.1 et II.2 faisant intervenir les différentes grandeurs d'état :

$$
E = L \frac{di_L}{dt}
$$
 (II.1)

$$
i_c + i_s = 0 \Longrightarrow C \frac{dV_s}{dt} + \frac{V_s}{R} = 0 \tag{II.2}
$$

En combinant les deux relations, on obtient :

$$
\frac{di_L - E}{dt} = \frac{E}{L} \tag{II.3}
$$

$$
\frac{dV_S}{dt} = -\frac{V_S}{CR} \tag{II.4}
$$

On peut réécrire ce système d'équations sous la forme d'une équation d'état :

$$
\dot{x} = \begin{bmatrix} 0 & 0 \\ 0 & -\frac{1}{RC} \end{bmatrix} x + \begin{bmatrix} \frac{1}{L} \\ 0 \end{bmatrix} E = A_1 x + B_1 E \tag{II.5}
$$

**Etat 2 :** L'interrupteur T est ouvert comme représenté sur la figure (19)

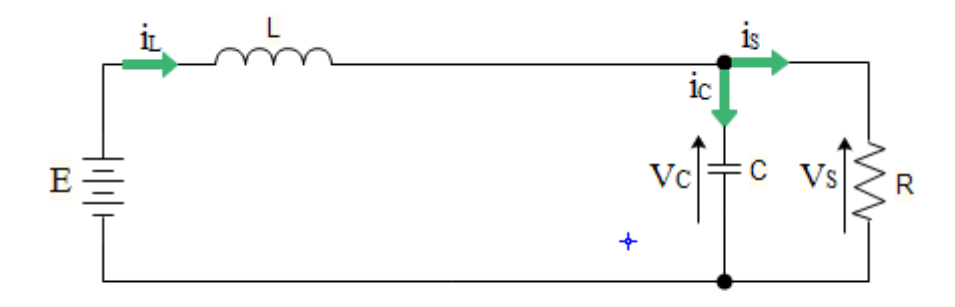

#### **Figure 19 : Schéma du hacheur boost quand l'interrupteur est ouvert**

<span id="page-31-0"></span>On considère les relations suivantes :

$$
E = L \frac{di_L}{dt} + V_S \tag{II.6}
$$

$$
i_c + i_s = i_L \Longrightarrow C \frac{dV_s}{dt} + \frac{V_s}{R} = i_L \tag{II.7}
$$

En combinant les relations II.6 et II.7, on obtient :

$$
\frac{di_L}{dt} = \frac{E}{L} - \frac{V_S}{L} \tag{II.8}
$$

$$
\frac{dV_S}{dt} = \frac{i_L}{C} - \frac{V_S}{CR} \tag{II.9}
$$

On obtient l'équation d'état suivante :

$$
\dot{\mathbf{x}} = \begin{bmatrix} 0 & -\frac{1}{L} \\ \frac{1}{C} & -\frac{1}{RC} \end{bmatrix} \mathbf{x} + \begin{bmatrix} \frac{1}{L} \\ 0 \end{bmatrix} \mathbf{E} = A_2 \mathbf{x} + B_2 \mathbf{E} \tag{II.10}
$$

#### <span id="page-32-0"></span>**II.2.2.2. Obtention du modèle d'état instantané**

Pour obtenir le modèle d'état instantané, il suffit de combiner les équations (II.5) et (II.10), on obtient :

$$
(II.5) \times \alpha + (II.10) \times (1 - \alpha) \Longrightarrow \dot{x} = (A_1 \alpha + A_2 (1 - \alpha))x + (B_1 \alpha + B_2 (1 - \alpha))E \quad (II.11)
$$

Ce qui donne :

$$
\dot{\mathbf{x}} = \begin{bmatrix} 0 & -\frac{(1-\alpha)}{L} \\ \frac{(1-\alpha)}{C} & -\frac{1}{RC} \end{bmatrix} \mathbf{x} + \begin{bmatrix} \frac{1}{L} \\ 0 \end{bmatrix} \mathbf{E} = \mathbf{A}\mathbf{x} + \mathbf{B}\mathbf{E} \tag{II.12}
$$

#### **II.2.2.3. Le modèle moyen**

Pour passer au modèle moyen, on pose les grandeurs moyennes comme suit :

$$
\begin{cases} \alpha = \alpha_e + \tilde{\alpha} \\ x = x_e + \tilde{x} \end{cases}
$$
 (II.13)

#### <span id="page-32-1"></span>**II.2.2.4. Etude de l'état d'équilibre**

Le point d'équilibre  $x_e$  est calculé en imposant  $\dot{x}=0$ . Cette équation conduit à l'expression suivante :

$$
X_e = -A^{-1}BE
$$
 (II.14)

Ce qui donne le résultat suivant :

$$
\begin{cases}\n\mathbf{i}_L = \frac{E}{R(1 - \alpha_e)^2} \\
V_S = \frac{E}{(1 - \alpha_e)}\n\end{cases}
$$
\n(II.15)

#### <span id="page-32-2"></span>**II.2.2.5.** Linéarisation autour de l'état d'équilibre  $(x_e; \alpha_e)$

Le modèle moyen obtenu est un modèle non-linéaire. Donc, pour obtenir le modèle d'état petit signaux du hacheur, nous allons linéariser le modèle d'état moyen autour de l'état d'équilibre  $(\mathbf{x}_e; \alpha_e).$ 

On considère le système d'état linéaire représenté par l'équation II.16:

$$
\dot{\tilde{X}} = A\tilde{X} + B\tilde{\alpha} \tag{II.16}
$$

Tel que :

$$
A = A_1 \alpha_e + A_2 (1 - \alpha_e) 1 \tag{II.17}
$$

$$
B=(A_1-A_2)X_e
$$

Donc :

$$
\tilde{X} = \begin{bmatrix} 0 & -\frac{(1-\alpha_e)}{L} \\ \frac{(1-\alpha_e)}{C} & -\frac{1}{RC} \end{bmatrix} \tilde{X} + \begin{bmatrix} \frac{E}{L(1-\alpha_e)} \\ \frac{E}{RC(1-\alpha_e)^2} \end{bmatrix} \tilde{\alpha} \tag{II.18}
$$

#### <span id="page-33-0"></span>**II.2.2.6. Simulation sous environnement MATLAB/SIMULINK**

La simulation sous MATLAB/SIMULINK se fait avec les valeurs suivantes :

#### $R = 3\Omega$ , L= 1.5mH, C = 250 $\mu$ F, f=5KHz,  $\alpha = 0.25$

La figure (20) représente le schéma bloc de la simulation du hacheur boost pour un niveau sous MATLAB-SIMULINK.

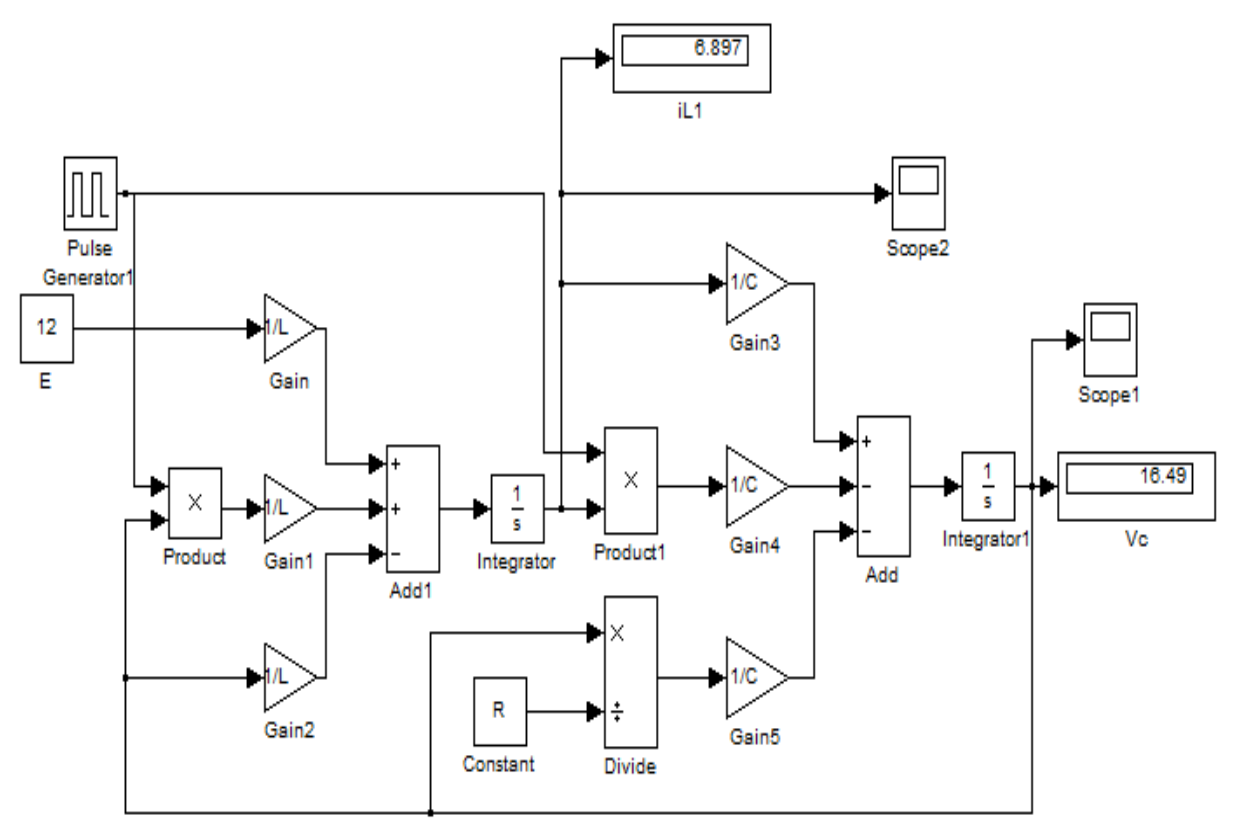

**Figure 20 : Le schéma bloc de simulation du hacheur boost d'un niveau**

<span id="page-34-0"></span>La figure (21) représente les résultats de simulation pour la modélisation de hacheur boost.

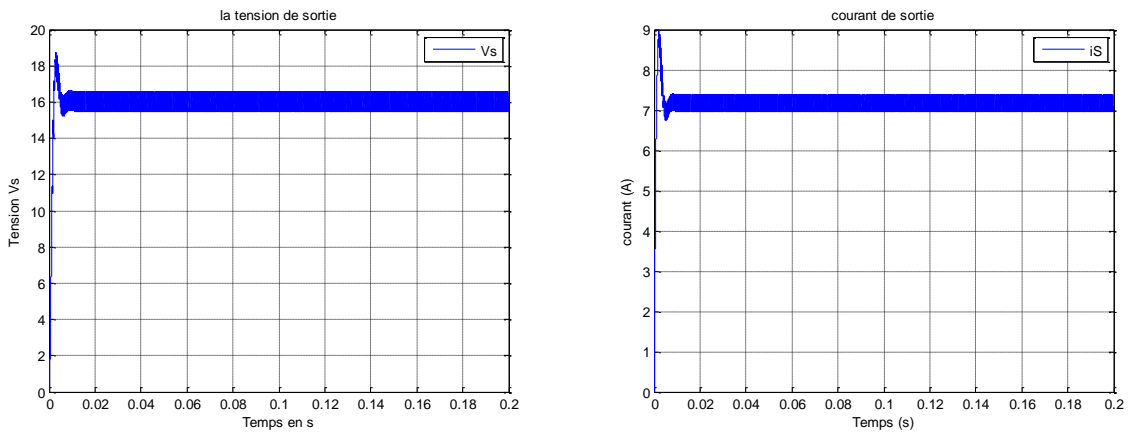

**Figure 21 : Allure du courant et de la tension de sortie**

<span id="page-34-1"></span>La figure (21) montre que la valeur moyenne de la tension de sortie est égale à 16.49V.

D'autre part la valeur de la tension Vs est exprimée comme suit :

$$
Vs = \frac{1}{1 - \alpha}E = \frac{1}{1 - 0.25}12 = 16 \approx 16.49V
$$

On voit que la valeur moyenne de la tension de sortie pour une fréquence de 5 kHz obtenue par simulation est très proche de la valeur moyenne obtenue théoriquement. Pour les deux courbes de courant d'entrée i<sub>l</sub> et pour la tension de sortie Vs, le processus commence par un régime transitoire puis prend des valeurs constantes en régime permanent.

#### <span id="page-35-0"></span>**II.2.3. Modélisation de l'hacheur boost de deux niveaux [13]**

#### <span id="page-35-1"></span>**II.2.3.1. La structure**

La figure (22) représente le schéma de principe d'un convertisseur boost de deux niveaux.

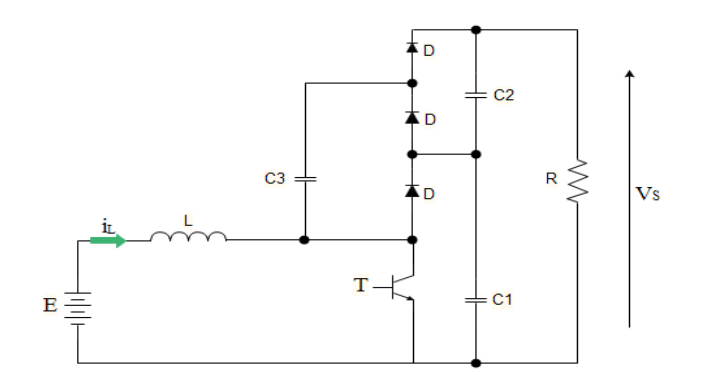

**Figure 22 : Schéma du hacheur boost (niveau 2)**

<span id="page-35-2"></span>**Etat1 :** L'interrupteur est fermé suivant la figure (23) :

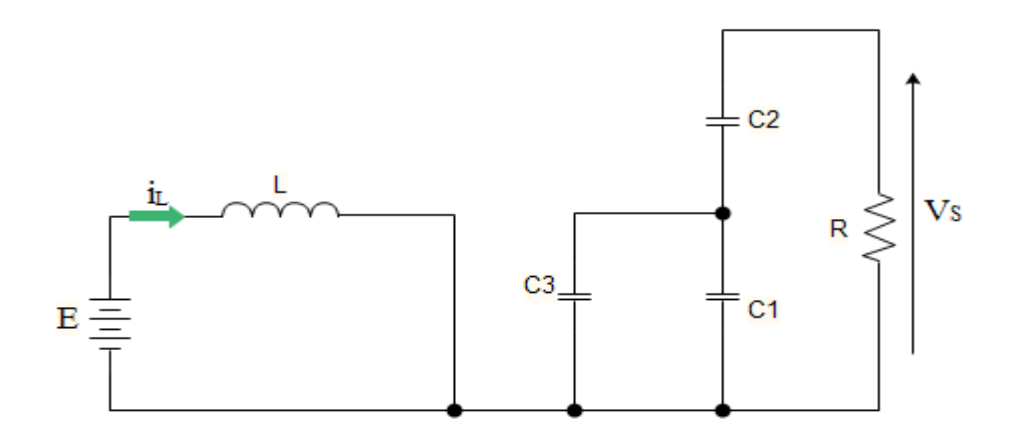

**Figure 23 : Schéma du hacheur boost (niveau 2) quand l'interrupteur est fermé**

<span id="page-35-3"></span>**Etat 2 :** L'interrupteur est ouvert suivant la figure (24)

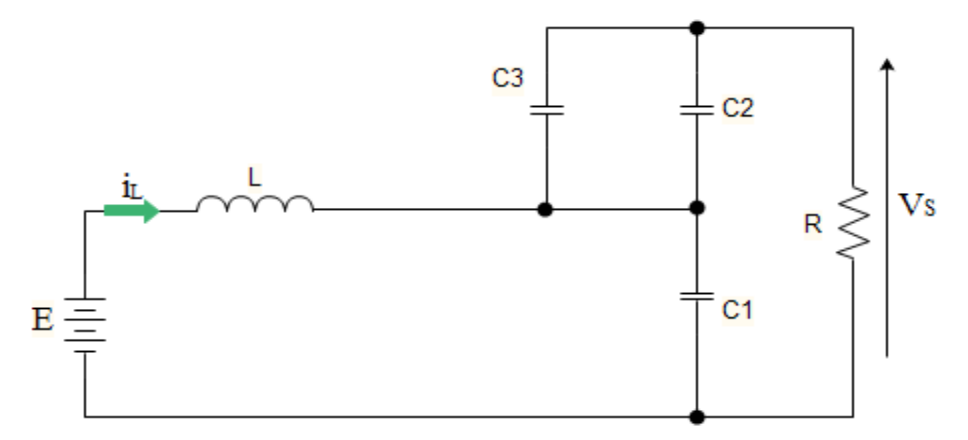

<span id="page-35-4"></span>**Figure 24 : Schéma du hacheur boost (niveau 2) quand l'interrupteur est ouvert**
Dans le but de réduire l'ordre du système on considère les deux circuits équivalents quand L'interrupteur est fermé (figure 25) et ouvert (figure 26)

Dans ces deux topologies on considère que

$$
C_1 = C_2 = C_3 = C \tag{II.19}
$$

$$
C_{eq1} = (C_1 // C_3) = 2C
$$
 (II.20)

$$
C_{eq2} = C_1 = C \tag{II.21}
$$

De plus, la tension dans chaque sortie des condensateurs C1 et C2 est égale à la moitié de la tension de sortie Vs:

$$
V_1 = V_2 = \frac{V_S}{2}
$$
 (II.22)

La figure (25) illustre le schéma réduit du hacheur boost (niveau 2) quand l'interrupteur est fermé.

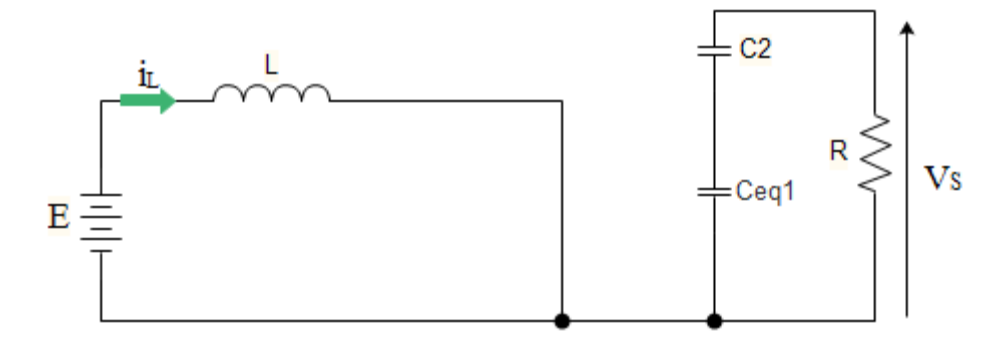

**Figure 25 : Schéma réduit du hacheur boost (niveau 2) quand l'interrupteur est fermé**

On pose le vecteur d'état comme suit :

$$
x = \begin{bmatrix} i_l \\ v_s \end{bmatrix} \tag{II.23}
$$

On obtient alors les relations suivantes :

$$
\frac{di_L}{dt} = \frac{E}{L} \tag{II.24}
$$

$$
\frac{dv_s}{dt} = -\frac{2V_s}{RC_{eq1}}\tag{II.25}
$$

On peut réécrire ce système d'équations sous la forme d'une équation d'état :

$$
\dot{x} = \begin{bmatrix} 0 & 0 \\ 0 & -\frac{2}{RC_{eq1}} \end{bmatrix} x + \begin{bmatrix} \frac{1}{L} \\ 0 \end{bmatrix} E = \begin{bmatrix} 0 & 0 \\ 0 & -\frac{1}{RC} \end{bmatrix} x + \begin{bmatrix} \frac{1}{L} \\ 0 \end{bmatrix} E = A_1 x + B_1 E
$$
\n(II.26)

La figure (26) illustre le schéma réduit du hacheur boost (niveau 2) quand l'interrupteur est ouvert.

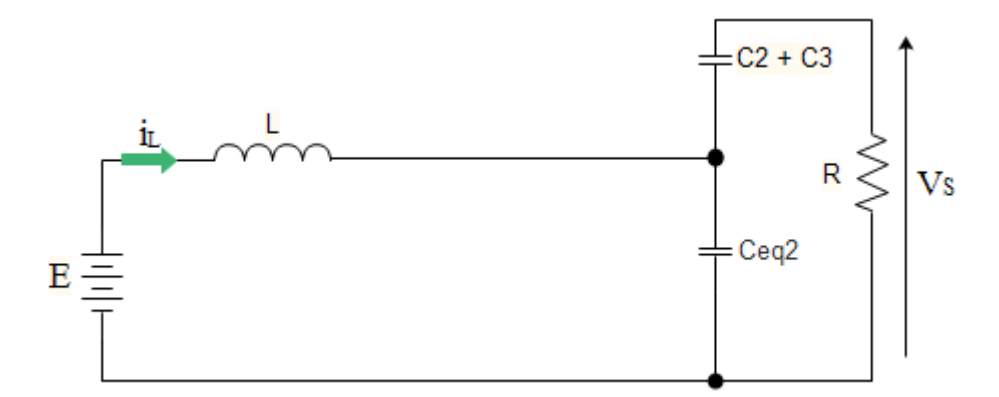

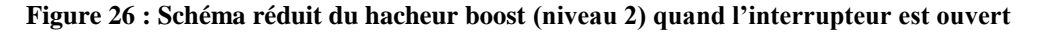

On a alors les relations suivantes :

$$
\frac{di_l}{dt} = \frac{E}{L} - \frac{V_S}{2L} \tag{II.27}
$$

$$
\frac{dv_s}{dt} = \frac{i_L}{C_{eq2}} - \frac{2V_S}{RC_{eq2}}\tag{II.28}
$$

On obtient l'équation d'état suivante :

$$
\dot{x} = \begin{bmatrix} 0 & -\frac{1}{2L} \\ \frac{1}{C_{eq2}} & -\frac{2}{RC_{eq2}} \end{bmatrix} x + \begin{bmatrix} \frac{1}{L} \\ 0 \end{bmatrix} E = \begin{bmatrix} 0 & -\frac{1}{2L} \\ \frac{1}{C} & -\frac{2}{RC} \end{bmatrix} x + \begin{bmatrix} \frac{1}{L} \\ 0 \end{bmatrix} E = A_2 x + B_2 E
$$
\n(II.29)

#### **II.2.3.2. Obtention du modèle d'état instantané**

Le modèle d'état instantané, est donné par la combinaison des équations (II.26) et (II.29) :

$$
(II.26) \times \alpha + (II.29) \times (1 - \alpha)
$$
  
\n
$$
\Rightarrow \dot{x} = (A_1 \alpha + A_2 (1 - \alpha))X + (B_1 \alpha + B_2 (1 - \alpha))E
$$
\n(II.30)

Après le calcul on obtient le modèle suivant :

$$
\dot{x} = \begin{bmatrix} 0 & -\frac{(1-\alpha)}{2L} \\ \frac{(1-\alpha)}{C} & -\frac{(2-\alpha)}{CR} \end{bmatrix} x + \begin{bmatrix} \frac{1}{L} \\ 0 \end{bmatrix} E = Ax + BE \tag{II.31}
$$

#### **II.2.3.3. Le model moyen**

Comme le convertisseur boost, on pose les grandeurs moyennes :

$$
\begin{cases} \alpha = \alpha_e + \tilde{\alpha} \\ x = x_e + \tilde{x} \end{cases}
$$
 (II.32)

#### **II.2.3.4. Etude de l'état d'équilibre**

Le point d'équilibrex est obtenu lorsque  $\dot{x}=0$  ce qui donne le résultat suivant :

$$
\begin{cases}\n\mathbf{i}_{\parallel e} = \frac{4E}{R(1 - \alpha_e)^2} \\
V_{se} = \frac{2E}{(1 - \alpha_e)}\n\end{cases}
$$
\n(II.33)

# $\Pi$ .2.3.5. Linéarisation autour de l'état d'équilibre (xe ; $\alpha_{\rm e}$  )

Pour obtenir le modèle d'état petit signaux du hacheur, nous allons linéariser le modèle d'état moyen autour de l'état d'équilibre (xe; $a_e$ )

Le système d'état linéarisé est donné par :

$$
\dot{\tilde{X}} = A\tilde{X} + B\tilde{\alpha} \tag{II.34}
$$

Avec :

$$
A = A_1 \alpha_e + A_2 (1 - \alpha_e) \tag{II.35}
$$

 $B=(A_1 - A_2)X_e$ 

Alors l'équation d'état s'écrit comme suit :

$$
\dot{\tilde{X}} = \begin{bmatrix} 0 & -\frac{(1-\alpha_e)}{2L} \\ \frac{(1-\alpha_e)}{C} & -\frac{(2-\alpha_e)}{CR} \end{bmatrix} \tilde{X} + \begin{bmatrix} \frac{E}{L(1-\alpha_e)} \\ -\frac{2E(1-\alpha_e)}{RC(1-\alpha_e)^2} \end{bmatrix} \tilde{\alpha} \tag{II.36}
$$

#### **II.2.3.6. Simulation et résultats**

La simulation se fait avec les mêmes valeurs précédentes. La figure (27) représente les schémas bloc de simulation de l'hacheur boost pour deux niveaux en MATLAB-SIMULINK.

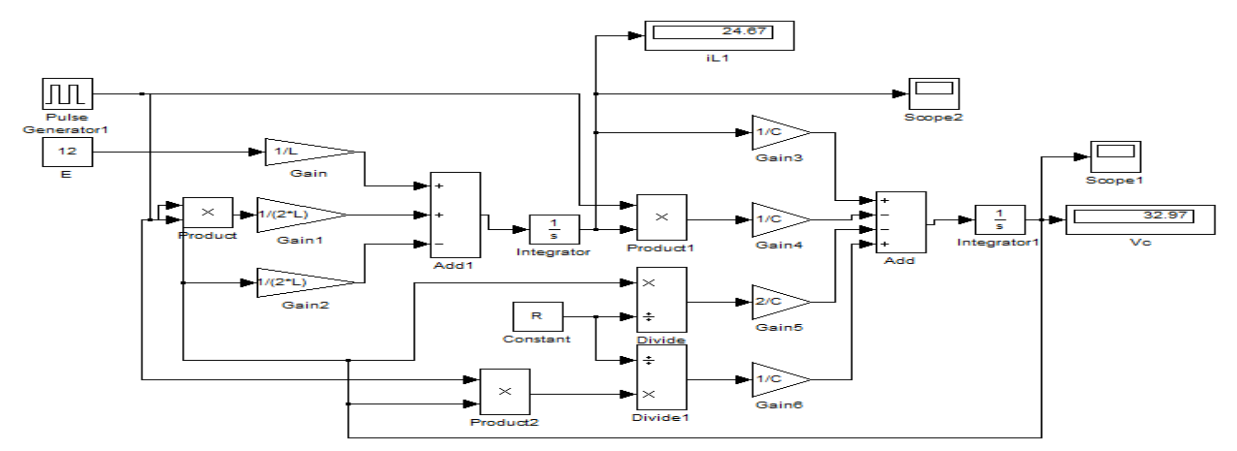

**Figure 27 : Le schéma bloc de simulation du hacheur boost de deux niveaux**

La figure (28) représente les résultats de simulation pour la modélisation du hacheur boost pour deux niveaux

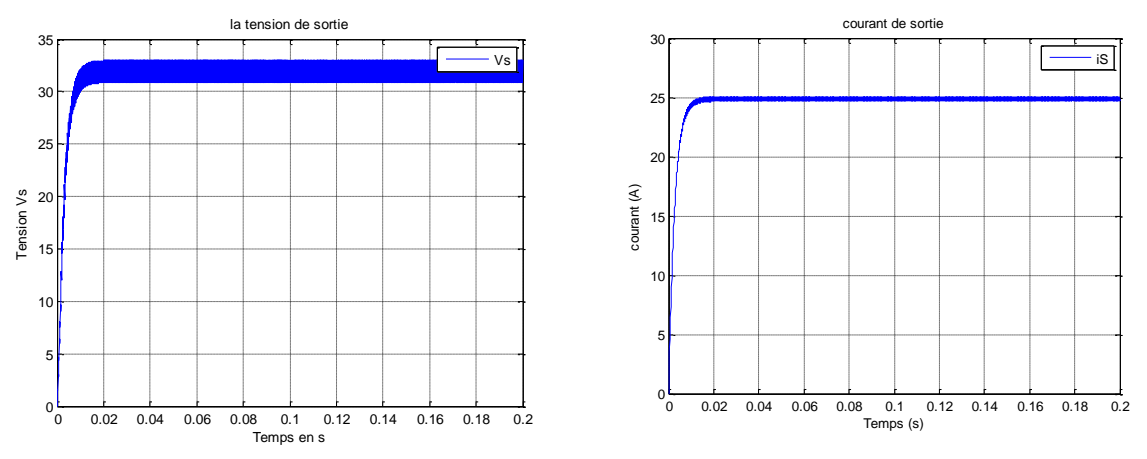

**Figure 28 : Allure du courant et de la tension de sortie pour le hacheur boost à deux niveaux**

La figure (28) montre que la valeur moyenne de la tension de sortie est égale à 32.97V.

D'autre part on a :

$$
Vs = \frac{2}{1 - \alpha}E = \frac{2}{1 - 0.25}12 = 32 \approx 32.97V
$$

On conclut que pour une fréquence de 5 KHz, la valeur moyenne de la tension de sortie obtenue par la simulation s'approche de la valeur moyenne théorique.

# **II.2.4. Modélisation de l'hacheur boost de trois niveaux [14]**

# **II.2.4.1. La structure**

La figure (29) représente le principe d'un convertisseur boost de trois niveaux.

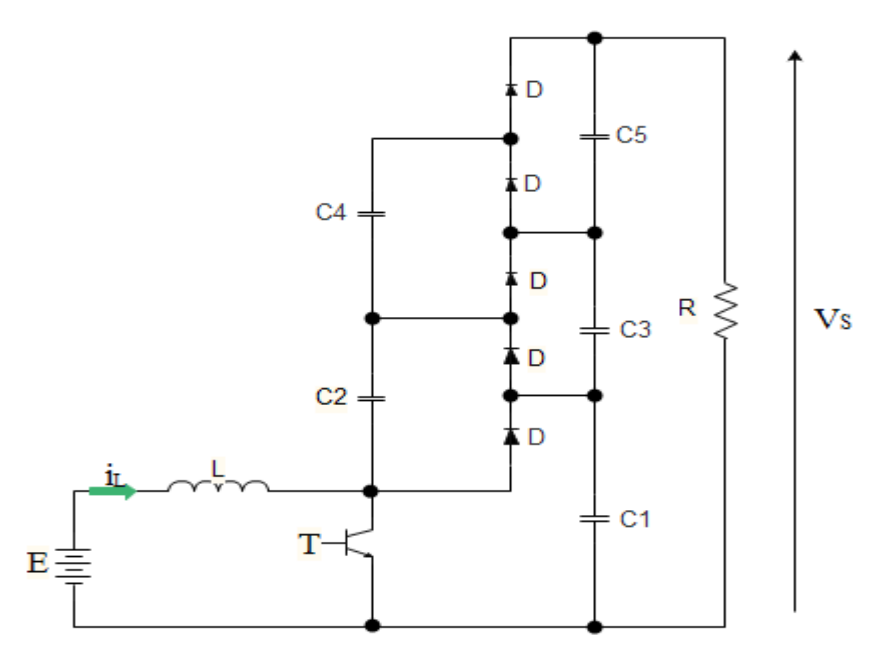

**Figure 29 : Schéma du hacheur boost (niveau 3)**

**Etat1** : L'interrupteur est fermé figure (30)

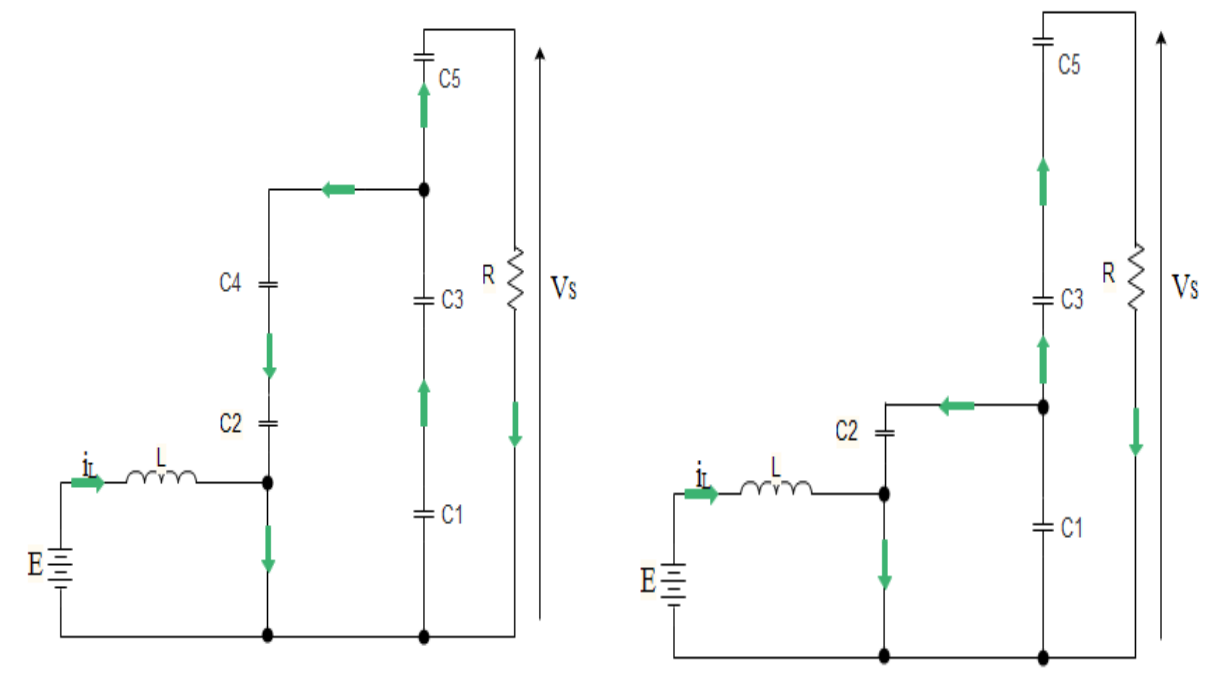

**Figure 30 : Schéma du hacheur boost (niveau 3) quand l'interrupteur est fermé**

**Etat 2 :** L'interrupteur est ouvert figure (31)

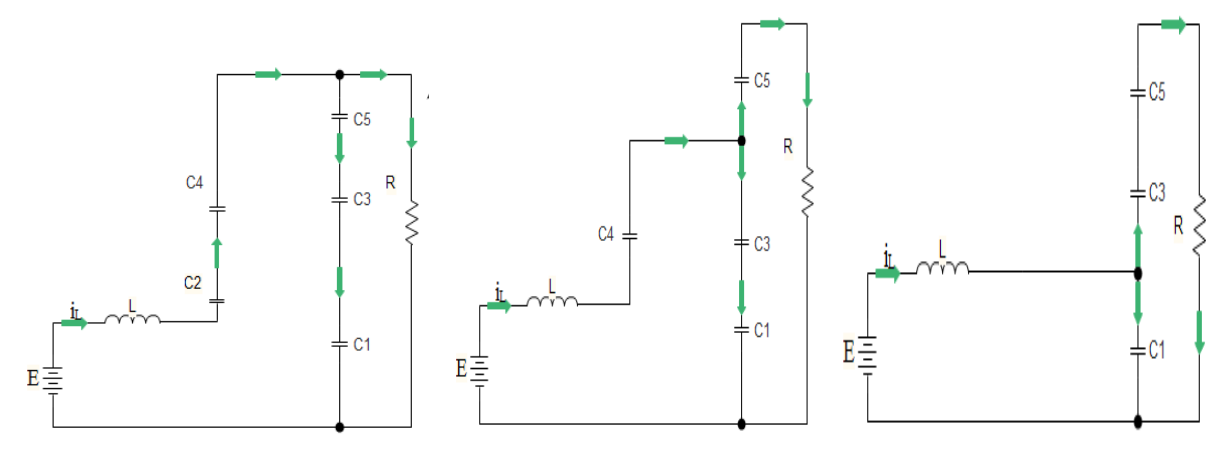

**Figure 31 : Schéma du hacheur boost (niveau 3) quand l'interrupteur est ouvert**

Dans le but de réduire l'ordre du système on considère les deux circuits équivalents quand L'interrupteur est fermé dans la figure (32) et ouvert dans la figure (33) Dans ces deux topologies on considère que :

$$
A = A_1 \alpha_e + A_2 (1 - \alpha_e) \tag{II.35}
$$

$$
C_1 = C_2 = C_3 = C_4 = C_4 = C \tag{II.38}
$$

$$
C_{eq1} = \frac{C_1 C_2}{C_1 + C_2} + \frac{C_3 C_4}{C_3 + C_4} = C
$$
\n(II.39)

$$
C_{eq2} = C_1 = C \tag{II.40}
$$

$$
C_{eq3} = \frac{C_2 C_3}{C_2 + C_3} + \frac{C_4 C_5}{C_4 + C_5} = C
$$
\n(II.41)

De plus, la tension dans chaque sortie de condensateur C<sub>1</sub>, C<sub>2</sub> et C<sub>3</sub> est égale au tiers de la tension de sortie Vs :

$$
V_1 = V_2 = V_3 = \frac{V_S}{3}
$$
 (II.42)

La figure (32) illustre le schéma réduit du hacheur boost (niveau 3) quand l'interrupteur est fermé.

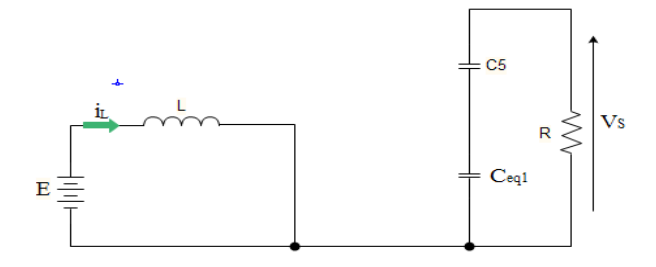

**Figure 32 : Schéma réduit du hacheur boost (niveau 3) quand l'interrupteur est fermé**

On pose le vecteur d'état

$$
x = \begin{bmatrix} i_L \\ v_S \end{bmatrix} \tag{II.43}
$$

On obtient alors les relations suivantes :

$$
\frac{di_1 - E}{dt - L} \tag{II.44}
$$

$$
\frac{dv_s}{dt} = -\frac{3v_s}{RC_{eq1}}
$$
 (II.45)

On peut réécrire ce système d'équations sous la forme d'une équation d'état :

$$
\dot{x} = \begin{bmatrix} 0 & 0 \\ 0 & -\frac{3}{RC_{eq1}} \end{bmatrix} x + \begin{bmatrix} \frac{1}{L} \\ 0 \end{bmatrix} E = \begin{bmatrix} 0 & 0 \\ 0 & -\frac{3}{CR} \end{bmatrix} x + \begin{bmatrix} \frac{1}{L} \\ 0 \end{bmatrix} E = A_1 x + B_1 E
$$
\n(II.46)

La figure (33) montre le schéma réduit de l'hacheur boost (niveau 3) quand l'interrupteur est ouvert.

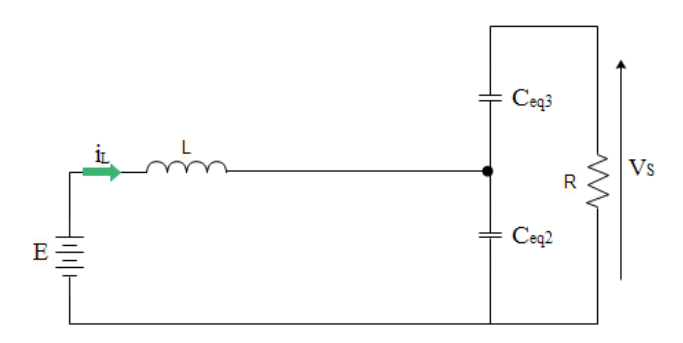

**Figure 33 : Schéma réduit du hacheur boost (niveau 3) quand l'interrupteur est ouvert**

On a alors les relations suivantes :

$$
\frac{di_l}{dt} = \frac{E}{L} - \frac{V_S}{3L} \tag{II.47}
$$

$$
\frac{dv_s}{dt} = \frac{i_1}{C_{eq2}} - \frac{3V_s}{RC_{eq2}}\tag{II.48}
$$

On obtient l'équation d'état suivante :

$$
\dot{x} = \begin{bmatrix} 0 & -\frac{1}{3L} \\ \frac{1}{C_{eq2}} & -\frac{3}{RC_{eq2}} \end{bmatrix} x + \begin{bmatrix} \frac{1}{L} \\ 0 \end{bmatrix} E = \begin{bmatrix} 0 & -\frac{1}{3L} \\ \frac{1}{C} & -\frac{3}{RC} \end{bmatrix} x + \begin{bmatrix} \frac{1}{L} \\ 0 \end{bmatrix} E = A_2 x + B_2 E
$$
 (II.49)

#### **II.2.4.2. Obtention du modèle d'état instantané**

Le modèle d'état instantané, est donné par la combinaison des équations (II.46) et (II.49) :

$$
(II.46) \times \alpha + (II.49) \times (1 - \alpha)
$$
  

$$
\Rightarrow \dot{x} = (A_1 \alpha + A_2 (1 - \alpha))x + (B_1 \alpha + B_2 (1 - \alpha))E
$$
(II.50)

Après le calcul on obtient le modèle suivant :

$$
\dot{x} = \begin{bmatrix} 0 & -\frac{(1-\alpha)}{3L} \\ \frac{(1-\alpha)}{C} & -\frac{3}{RC} \end{bmatrix} x + \begin{bmatrix} \frac{1}{L} \\ 0 \end{bmatrix} E = Ax + BE \tag{II.51}
$$

#### **II.2.4.3. Le modèle moyen**

Comme le convertisseur boost de niveau 1, on pose les grandeurs moyennes :

$$
\begin{cases} \alpha = \alpha_e + \tilde{\alpha} \\ x = x_e + \tilde{x} \end{cases}
$$
 (II.52)

#### **II.2.4.4. Etude de l'état d'équilibre**

Le point d'équilibre  $x_e$  est obtenu lorsque  $\dot{x}=0$  ce qui donne le résultat suivant :

$$
\begin{cases}\n\mathbf{i}_{le} = \frac{9E}{R(1 - \alpha_e)^2} \\
V_{se} = \frac{3E}{(1 - \alpha_e)}\n\end{cases}
$$
\n(II.53)

# **II.2.4.5.** Linéarisation autour de l'état d'équilibre (x $_{\rm e}$  ; $\alpha_{\rm e}$  )

Pour obtenir le modèle d'état petit signaux du hacheur, nous allons linéariser le modèle d'état moyen autour de l'état d'équilibre  $(x_e; a_e)$ . Dans ce cas le système d'état linéaire est exprimé comme suit :

$$
\dot{\tilde{\mathbf{X}}} = A\tilde{X} + \mathbf{B}\tilde{\alpha} \tag{II.54}
$$

Tel que :

$$
A = A_1 \alpha_e + A_2 (1 - \alpha_e)
$$
  
\n
$$
B = (A_1 - A_2) X_e
$$
 (II.55)

On obtient alors l'équation d'état :

$$
\dot{\tilde{\mathbf{x}}} = \begin{bmatrix} 0 & -\frac{(1-\alpha_e)}{3L} \\ \frac{(1-\alpha_e)}{C} & -\frac{3}{RC} \end{bmatrix} \tilde{\mathbf{x}} + \begin{bmatrix} \frac{E}{L(1-\alpha_e)} \\ -\frac{9E}{RC(1-\alpha_e)^2} \end{bmatrix} \tilde{\alpha} \tag{II.56}
$$

#### **II.2.4.6. Simulation et résultats**

La simulation se fait avec les mêmes grandeurs précédentes. A cet effet, la figure (34) représente le schéma bloc de la simulation du hacheur boost à trois niveaux en Matlab-Simulink.

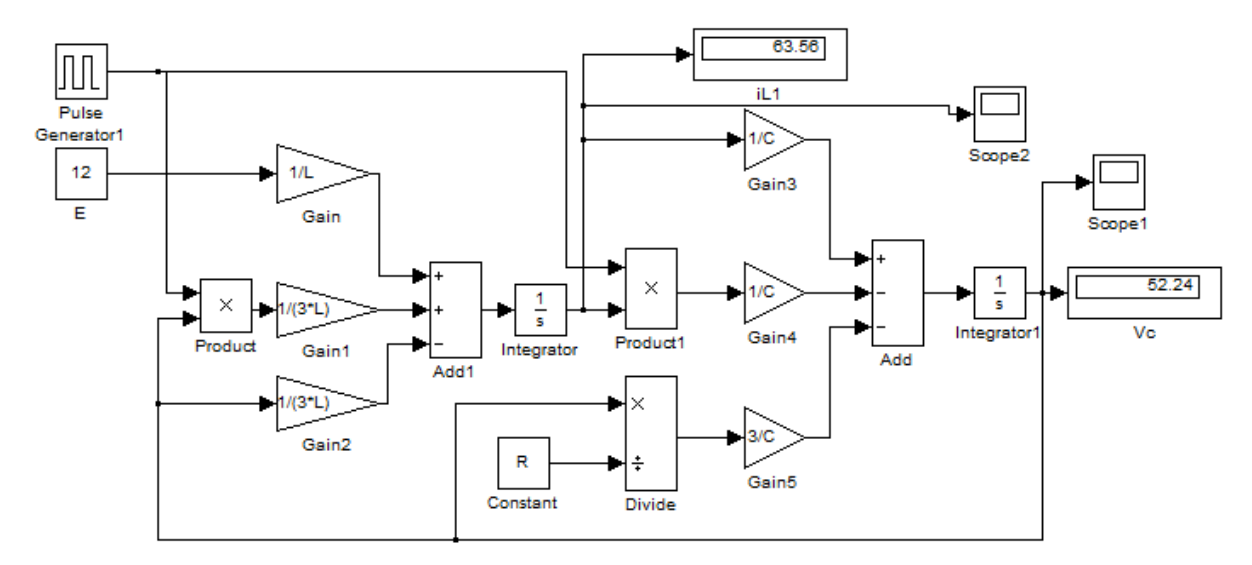

**Figure 34 : Le schéma bloc de simulation du hacheur boost de trois niveaux**

La figure (35) représente les résultats de simulation pour la modélisation du hacheur boost pour trois niveaux

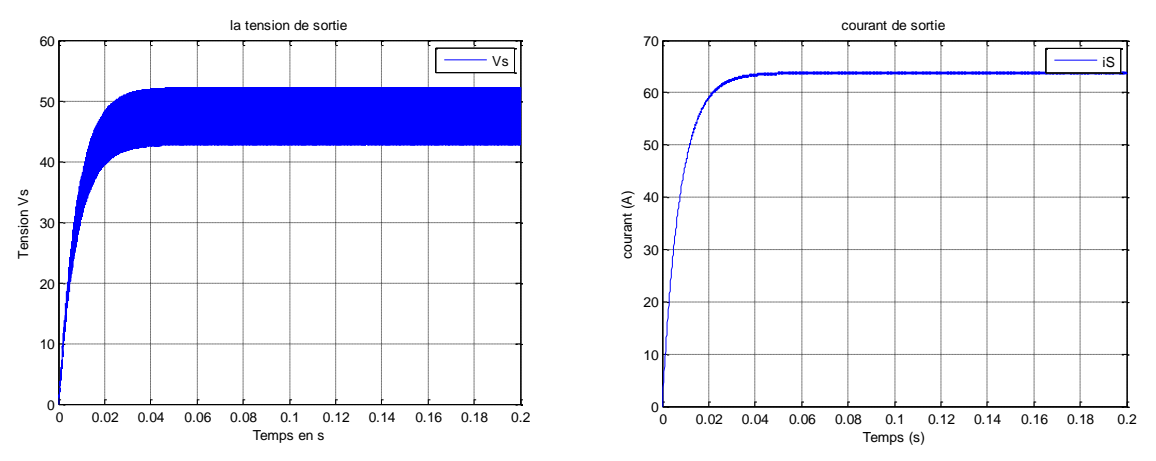

**Figure 35 : Allure de courant et de la tension de sortie pour l'hacheur boost de trois niveaux**

La figure (35) montre que la valeur moyenne de la tension de sortie est égale à 52.24V.

D'autre part on a :

$$
Vs = \frac{3}{1-\alpha}E = \frac{3}{1-0.25}12 = 48 \approx 52.24V.
$$

On conclut que pour une fréquence de 5 KHz, la valeur moyenne de la tension de sortie obtenue par la simulation est proche de la valeur moyenne théorique.

#### **II.3. Conclusion**

Dans ce chapitre nous avons introduit la modélisation et la simulation sous Matlab-Simulink du convertisseur DC-DC de type boost pour les niveaux I, II et III.

Dans les chapitres suivants nous présenterons la commande du convertisseur DC-DC boost multi-niveaux et son association au panneau photovoltaïque.

# **Chapitre III : Commande d'un convertisseur DC-DC boost multi-niveaux**

#### **III.1. Introduction**

Dans ce chapitre nous présentons deux commande différent appliquée au convertisseur DC-DC boost multi-niveaux.

#### **III.2. Commande linéaire PI**

Au cours des dernières années, certains axes de recherches se sont orientés vers les approches de commande linéaire PI des convertisseurs DC-DC [15][16]. Cette dernière commute entre différents modes de fonctionnement où chaque mode est représenté par une loi dynamique propre.

Les commandes PI sont prédominantes dans le domaine de l'électronique de puissance et en particulier sur les convertisseurs de puissance DC-DC qui sont caractérisés par une structure variable (en raison du changement de la topologie du circuit selon les états passant ou bloqué des transistors et diodes) [17][18].

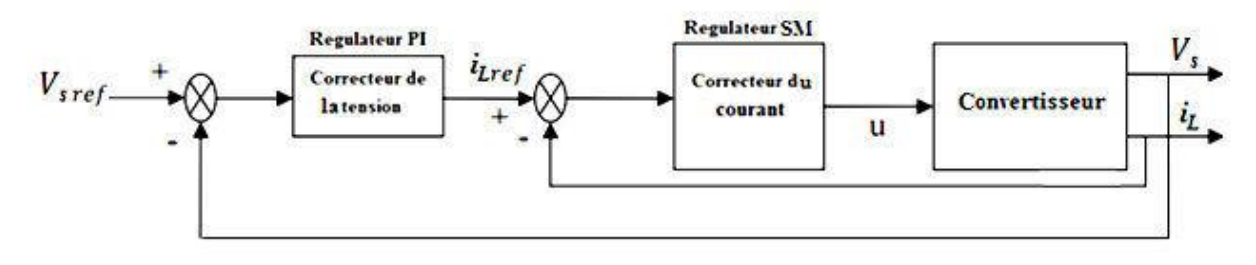

**Figure 36 : Schéma de la commande PI**

#### **III.2.1. La commande PI du hacheur boost (3 niveaux)**

Ce type de contrôle est très répandu dans l'industrie. Il rentre dans la classe des commandes linéaires qui se base sur un modèle du système linéaire.

Soit V<sub>ref</sub>(t) le signal de référence et V (t) le signal de sortie du système à contrôler.

Le schéma synoptique de la commande PI est représenté sur la figure **(**37).

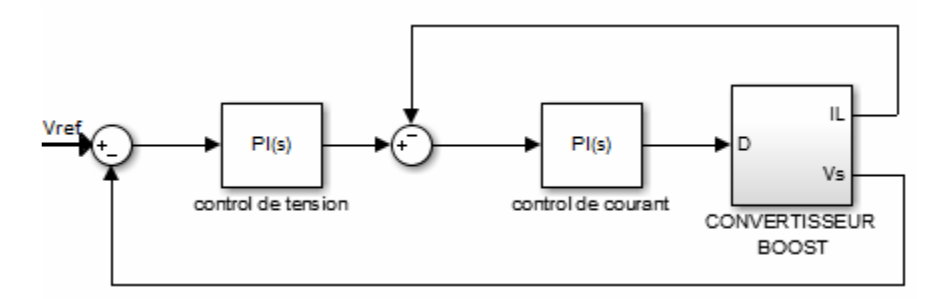

**Figure 37 : Schéma synoptique de la commande PI**

#### **III.2.1.1. La Boucle de courant**

Le schéma de la boucle de courant est donné par la figure (38)

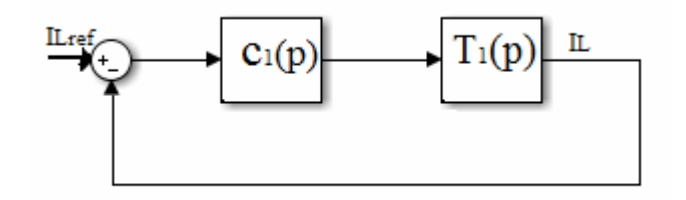

**Figure 38 : Schéma de la régulation en courant**

Tel que :

Notre but est de calculer la fonction de transfert  $T_{p1}$  (p) :

On rappelle que l'équation d'état du hacheur boost à trois niveaux est donnée par l'équation II.51 du chapitre 2 comme suit :

$$
\dot{x} = \begin{bmatrix} 0 & -\frac{(1-\alpha)}{3L} \\ \frac{(1-\alpha)}{C} & -\frac{3}{RC} \end{bmatrix} x + \begin{bmatrix} \frac{1}{L} \\ 0 \end{bmatrix} E \tag{III.1}
$$

Tel que :

$$
\dot{x} = \begin{bmatrix} \frac{di_L}{dt} \\ \frac{dv_s}{dt} \end{bmatrix}
$$

$$
x = \begin{bmatrix} i_L \\ i_S \end{bmatrix}
$$

On obtient :

$$
\begin{bmatrix} L\frac{di_L}{dt} \\ C\frac{dV_s}{dt} \end{bmatrix} = \begin{bmatrix} 0 & -\frac{1-\alpha}{3} \\ 1-\alpha & -\frac{3}{R} \end{bmatrix} \begin{bmatrix} i_L \\ V_s \end{bmatrix} + \begin{bmatrix} E \\ 0 \end{bmatrix}
$$
 (III.2)

Pour déterminer la fonction de transfert, on considère les grandeurs  $\hat{L}$ ,  $\hat{\alpha}$ ,  $\hat{V_s}$  et $\widehat{E}$  qui représentent respectivement le courant dans l'inductance, le rapport cyclique, la tension de sortie et la tension d'entrée dans le cas des petits signaux, comme suit :

$$
i_{\mathcal{L}} = i_{\mathcal{L}} + f_{\mathcal{L}} \tag{III.3}
$$

$$
\alpha = D + \hat{\alpha} \tag{III.4}
$$
\n
$$
V_s = V_s + \hat{V}_s \tag{III.5}
$$

$$
\mathbf{E} = \mathbf{E} + \mathbf{\hat{E}} \tag{III.6}
$$
\n
$$
\mathbf{E} = \mathbf{E} + \mathbf{\hat{E}}
$$

On remplace l'ensemble des équations (III.3), (III.4), (III.5) et (III.6) dans l'équation (III.2), on aboutit au système d'équations (III.7) :

$$
\begin{cases}\nL\frac{d(i_L + \hat{v}_L)}{dt} = -\frac{(1 - D - \hat{\alpha})}{3}(V_s + \hat{V}_s) + (E + \hat{E}) \\
C\frac{d(V_s + \hat{V}_s)}{dt} = (1 - D - \hat{\alpha})(i_L + \hat{v}_L) - \frac{3}{R}(V_s + \hat{V}_s)\n\end{cases}
$$
\n(III.7)

Donc :

$$
\begin{cases}\nL\frac{d\widehat{\mathbf{L}}}{dt} = -\frac{(1-D)}{3}\widehat{\mathbf{V}}_{\mathbf{s}} + \mathbf{V}_{\mathbf{s}}\widehat{\mathbf{\alpha}} + \widehat{\mathbf{E}} \\
C\frac{d\widehat{\mathbf{V}}_{\mathbf{s}}}{dt} = (1-D)\widehat{\mathbf{L}} - \mathbf{i}_{\mathbf{L}}\widehat{\mathbf{\alpha}} - \frac{3}{R}\widehat{\mathbf{V}}_{\mathbf{s}}\n\end{cases}
$$
\n(III.8)

$$
\begin{bmatrix} Lp & \frac{1}{3} \\ 1 - D & -Cp - \frac{1}{R} \end{bmatrix} \begin{bmatrix} \hat{v}_L \\ \hat{v}_s \end{bmatrix} = \begin{bmatrix} V_s \\ i_L \end{bmatrix} \hat{u} + \begin{bmatrix} 1 \\ 0 \end{bmatrix} \hat{E}
$$
(III.9)

$$
\begin{bmatrix} \hat{\mathbf{l}}_{\mathbf{L}} \\ \hat{\mathbf{V}}_{\mathbf{s}} \end{bmatrix} = \begin{bmatrix} Lp & \frac{1-D}{3} \\ 1-D & -Cp - \frac{3}{R} \end{bmatrix}^{-1} \begin{bmatrix} V_s \\ i_L \end{bmatrix} \hat{\mathbf{\alpha}} + \begin{bmatrix} Lp & \frac{1-D}{3} \\ 1-D & -Cp - \frac{3}{R} \end{bmatrix}^{-1} \begin{bmatrix} 1 \\ 0 \end{bmatrix} \hat{\mathbf{E}} \tag{III.10}
$$

D'où :

$$
\frac{\widehat{i_L}}{\widehat{a}} = \frac{\left( Cp + \frac{3}{R} \right) V_S + \frac{1 - D}{3} i_L}{L C p^2 + \frac{3L}{R} p + \frac{(1 - D)^2}{3}}
$$
\n(III.11)

\nAvec:

$$
V_s = \frac{3E}{1 - D}
$$
  

$$
i_L = \frac{1}{R(1 - D)^2}
$$

Alors la fonction de transfert s'écrit comme suit :

$$
T_{p1}(p) = \frac{f_L}{\hat{a}} = \frac{9E}{1 - D} \frac{(Rcp + 4)}{3RLCp^2 + 9Lp + R(1 - D)^2}
$$
(III.12)

La fonction de régulateur PI est :

 $C_1 = K_p + \frac{K_i}{R}$ p

La fonction de transfert en boucle fermé est donné par :

$$
F_{BF1} = \frac{c_1 T_{p1}}{1 + c_1 T_{p1}} \tag{III.13}
$$

Le calcul se fait avec les valeurs suivantes : R = 150  $\Omega$ , L = 320 mH, C = 1600  $\mu$ F

Les paramètres du régulateur PI utilisé dans le schéma de principe sont :

$$
\begin{cases}\nK_p = 0.1 \\
K_i = 0.009\n\end{cases}
$$
\n(III.14)

#### **III.2.1.2. La Boucle de tension**

Le schéma de la boucle de courant est donné par la figure (39)

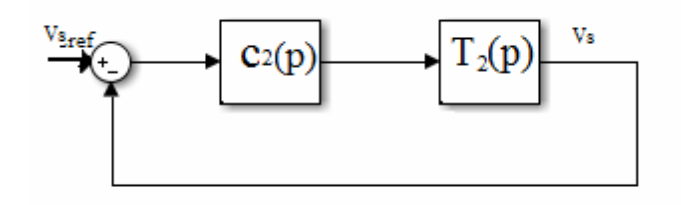

**Figure 39 : Schéma de la régulation en tension**

Tel que :

 $T_{p2}(p)$ : La fonction de transfert de la variation de courant

C2 (p) : la fonction de transfert du correcteur PI

D'après l'équation (III.10) on trouve :

$$
\frac{\widehat{V}_s}{\hat{a}} = \frac{(1-D)V_s - Lpi_L}{Lcp^2 + \frac{3L}{R}p + \frac{(1-D)^2}{3}}
$$
\n(III.15)

\nAvec:

$$
V_s = \frac{3E}{1 - D}
$$

$$
i_L = \frac{9E}{R(1 - D)^2}
$$

Ce qui donne :

$$
\frac{\hat{V}_s}{\hat{a}} = \frac{9E}{1 - D} \frac{(RCp + 4)}{3RLCp^2 + 9Lp + R(1 - D)^2}
$$
\n(III.16)

La fonction de transfert  $T_{p2}$  (p) est exprimée comme suit :

$$
T_{p2}(p) = \frac{\widehat{V}_s}{\widehat{t}_L} = \frac{1}{1 - D} \frac{(1 - D)^2 R - 3Lp}{Rcp + 4}
$$
 (III.17)

La fonction de régulateur PI est :

$$
C_2 = K_p + \frac{K_{i2}}{p}
$$

La fonction de transfert en boucle fermée est donnée par :

$$
F_{BF2} = \frac{c_2 T_{p2}}{1 + c_2 T_{p2}}\tag{III.18}
$$

Le calcul se fait avec les valeurs suivantes : R = 150  $\Omega$ , L = 320 mH, C = 1600 µF

Ce qui donne les paramètres du régulateur PI utilisé dans le schéma de principe qui sont :

$$
\begin{cases} K_p = 0.525\\ K_i = 10 \end{cases} \tag{III.19}
$$

## **III.2.2. Résultats de la simulation**

L'objectif de ce paragraphe est de présenter les résultats de simulation des deux convertisseurs contrôlés par la commande hybride PI :

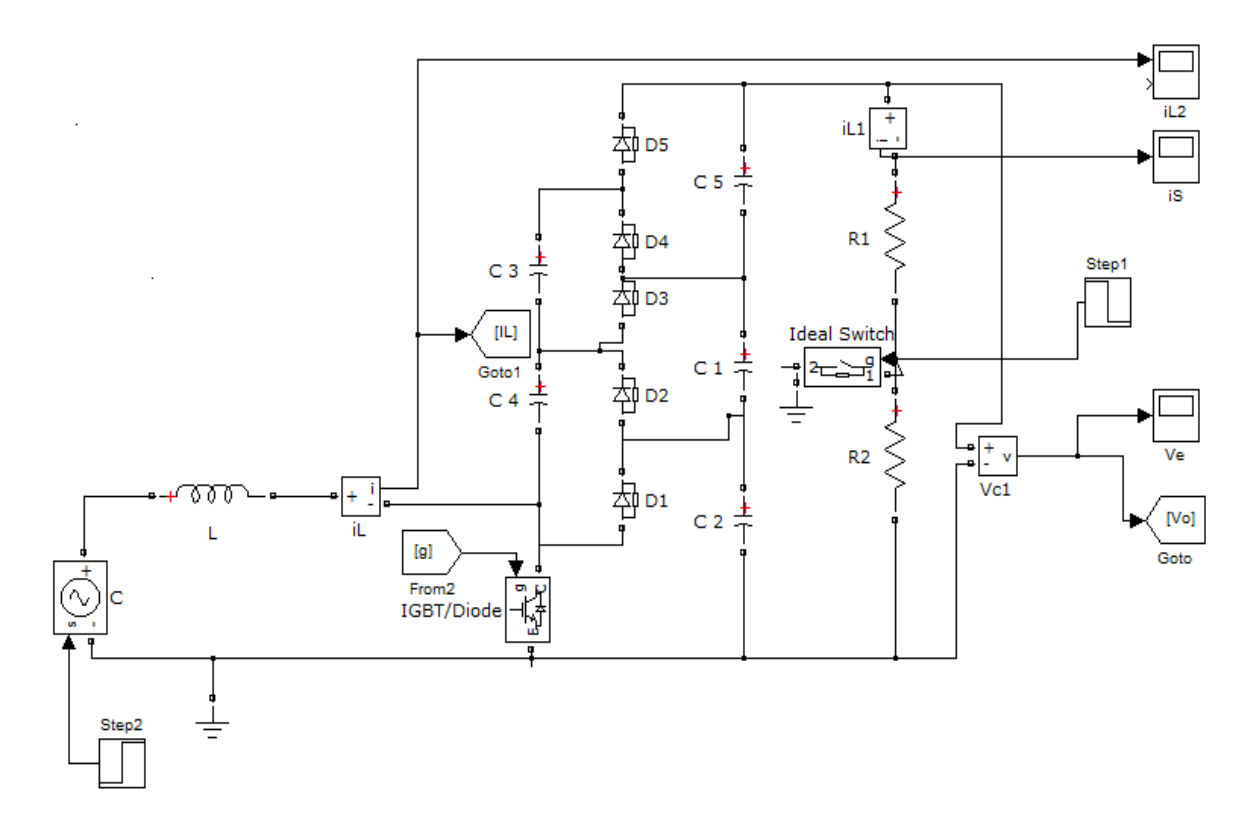

**Figure 40 : Schéma du convertisseur boost à 3 niveaux**

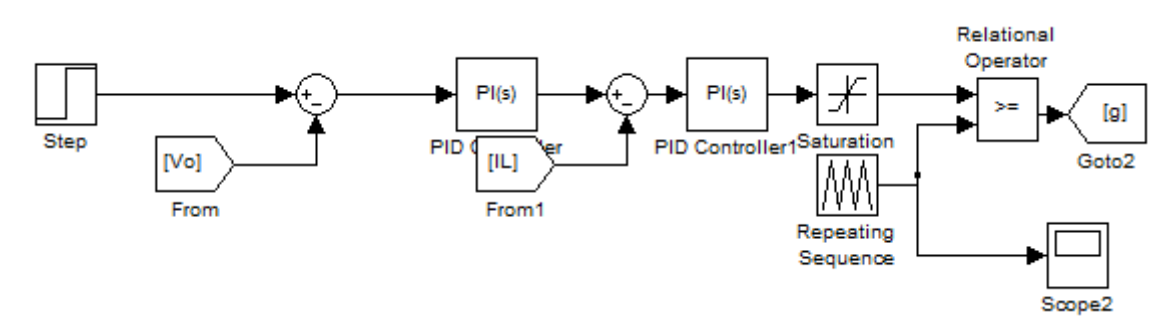

**Figure 41 : Le schéma de la régulation avec le correcteur PI**

Les courbes de sortie de tension et du courant après la simulation sont les suivantes :

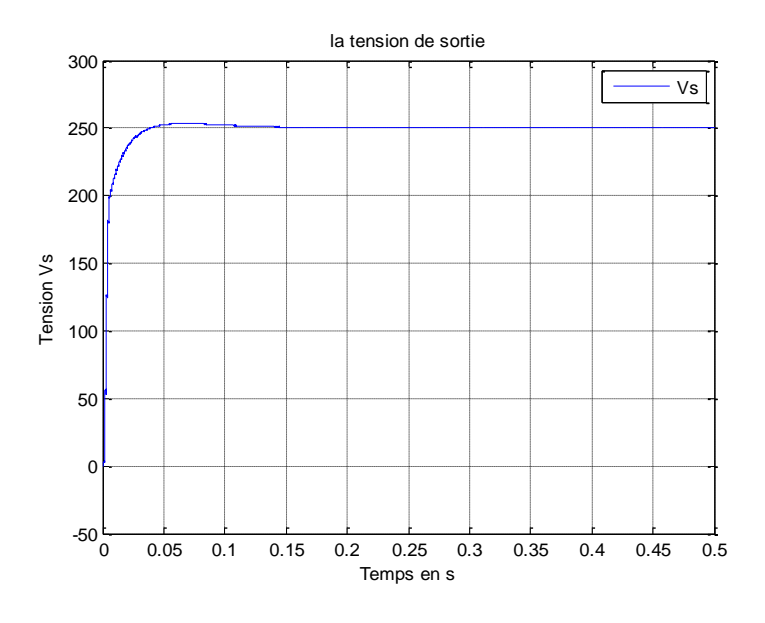

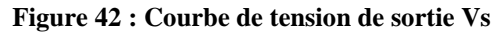

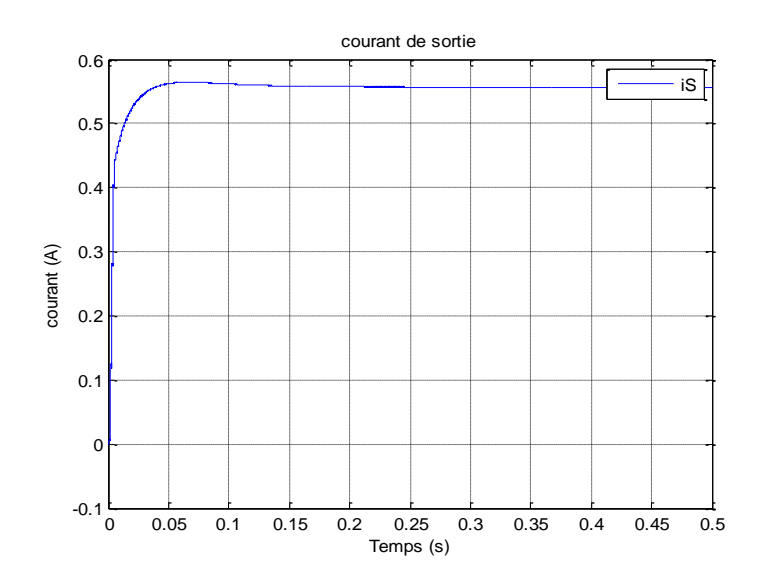

**Figure 43 : Courbe du courant de sortie**

## **III.2.2.1. Performance du convertisseur Boost lors de la variation de la charge**

Afin de déterminer les performances du convertisseur Boost multi-niveaux contrôlées par la commande PI en cascade, des perturbations de charge sont introduites à l'instant t=0.25s. La simulation consiste à faire varier la charge de sa valeur minimale (150  $\Omega$ ) à sa valeur maximale (300 Ω). Les résultats obtenus sont présentés sur la figure (44).

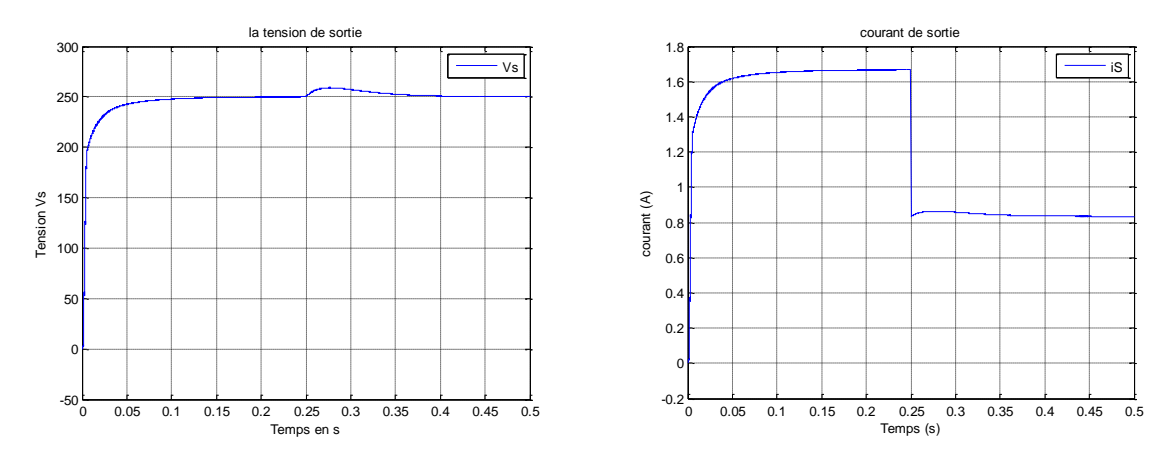

**Figure 44 : La courbes tension et courant après la variation de la charge**

La Figure (44) montre que le temps de réponse du convertisseur Boost avec le régulateur PI est rapide. Il nécessite 0.12s pour atteindre sa valeur de référence.

D'un autre côté, à chaque fois qu'on augmente la charge, le pique de la tension monte jusqu'à une valeur max puis il revient à la tension de référence

# **III.1.2.2. Performance du convertisseur Boost lors de la variation de tension**

On fixe la tension d'entrée Ve= 30 v et en la varie à partir de 0.3s :

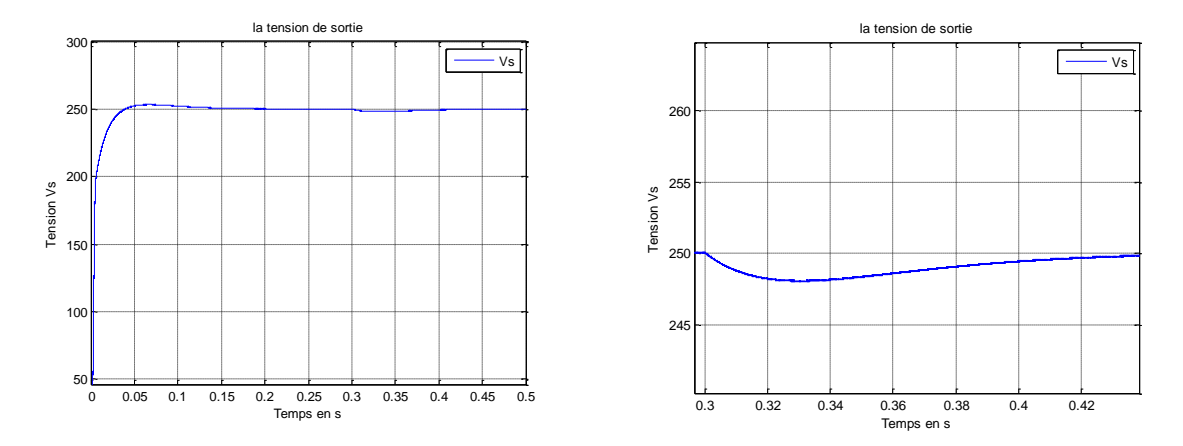

**Figure 45 : La variation de la tension d'entrée de 30v a 25v**

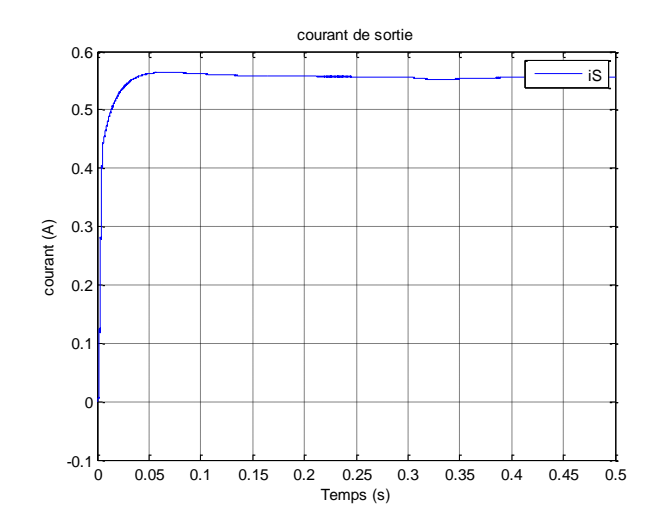

**Figure 46 : Le courant de sortie avec la variation de la tension de 30v à 25v**

Les figures (45) et (46) montrent la réponse du convertisseur à la diminution de la tension d'entrée correspondante. Elle varie de  $30V - 25V$  à  $t = 0.3$ s. La tension de sortie suit sa référence sans dépassement et avec une erreur statique négligeable.

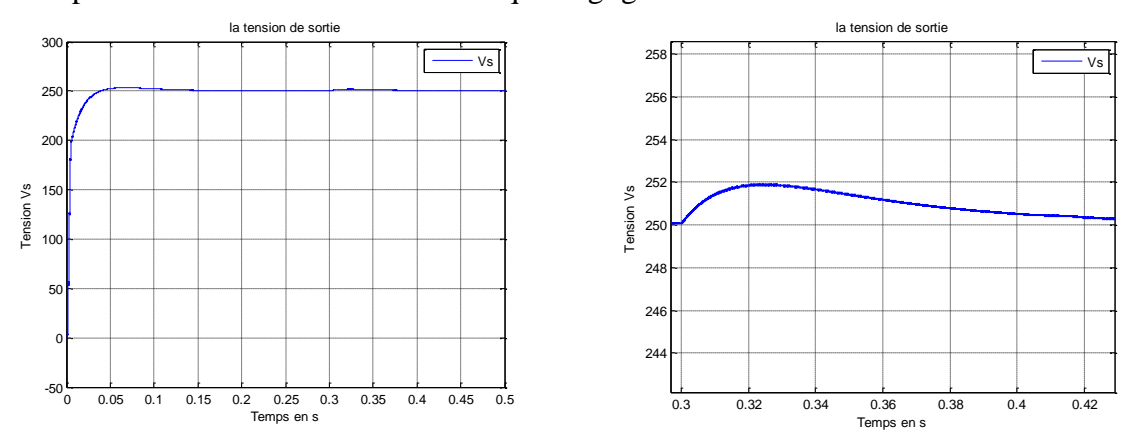

**Figure 47 : La variation de la tension d'entrée de 30v a35v**

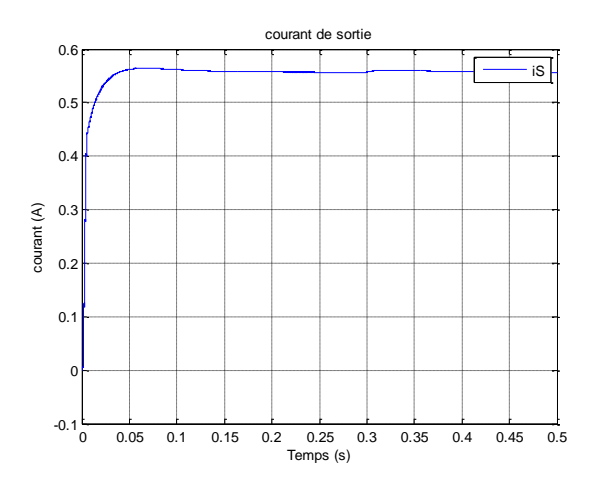

**Figure 48 : Le courant de sortie avec la variation de la tension de 30v à 35v**

Les figures (47) et (48) montrent la réponse du convertisseur à l'augmentation de la tension d'entrée correspondante. Elle varie de  $30V - 35V$  à  $t = 0.3$ s. La tension de sortie suit sa référence sans dépassement et avec une erreur statique négligeable.

# **III.3. Commande hybride Mode Glissant-PI du convertisseur Boost multi-niveau**

# **III.3.1. Introduction**

La commande hybride mode glissant-PI est une commande de type non linéaire, qui à été introduite initialement pour le contrôle des systèmes à structure variable. Ses principaux avantages sont la garantie de la stabilité et de la robustesse pour de larges variations des paramètres du système, de l'entrée et des perturbations sur le système. De plus, étant donné sa flexibilité en ce qui concerne la synthèse, la commande par mode glissant est relativement facile à mettre en œuvre par rapport à d'autres types de commandes non linéaires.

Ces propriétés font que cette loi de commande est adaptée à de nombreuses applications industrielles [19].

# **III.3.2. Principe de fonctionnement**

Cette méthode permet de générer une loi de commande qui permet de garantir la convergence du système sur une trajectoire cible, malgré des perturbations inconnues mais pour lesquelles on connait les valeurs maximales et minimales. On présente ici un exemple simple pour asservir la tension et le courant d'un hacheur boost multi-niveaux sur lesquels s'applique des perturbations

# **III.3.3. Modèle de convertisseur Boost**

En faisant l'hypothèse d'une conduction continue, le modèle mathématique de convertisseur Boost peut être déduit en appliquant la loi de Kirchhoff dans les cas où le transistor est passant ou bloqué. On obtient alors les modèles moyens des convertisseurs Boost :

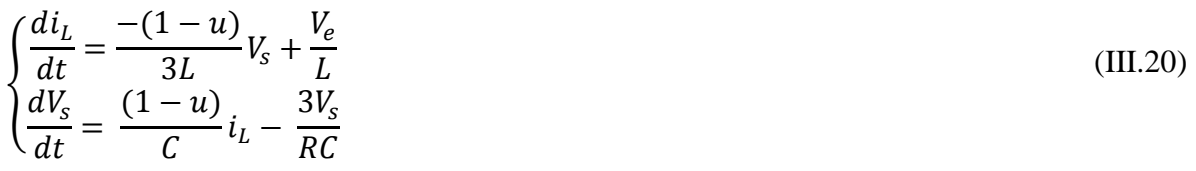

Avec  $V_s$ la tension de sortie, $i_l$ le courant dans l'inductance de lissage, et  $V_e$ la tension d'entrée.

# **III.3.4. Analyse de la boucle interne du courant**

Le but de la commande du hacheur Boost est de faire tendre la tension de sortie  $V_s$  à la sortie du convertisseur vers une tension de référence  $V_{s,ref}$ . Une seule boucle de tension ne suffit pas pour contrôler l'hacheur. Une solution à ce problème est d'intégrer le courant  $i_L$  traversant l'inductance dans la loi de commande. Nous proposons donc la surface de glissement suivante :

$$
S = i_L - i_{L,r\acute{e}f} \tag{III.21}
$$

Pour le convertisseur Boost, le système de commande est :

$$
u = \frac{1}{2}(1 - \text{sign}(S)) = 1\tag{III.22}
$$

$$
si\mathcal{S} < 0 \ ou \ 0 \ si \ \mathcal{S} > 0
$$

L'existence du régime glissant impose que  $S$  et  $\dot{S}$  tendent vers zéro lorsqu'on se rapproche de la surface de glissement. Pour prouver la conditions d'existence du régime, on utilise la fonction de lyaponove suivante :

$$
V = \frac{1}{2}S^2 > 0 \tag{III.23}
$$
\n
$$
si S \neq 0
$$

La dérivée de l'équation (III.21) :

$$
\dot{S} = i_L - i_{L,r\acute{e}f} = -\frac{(1-u)}{3L}v_s + \frac{v_e}{L} + i_{L,r\acute{e}f}
$$
\n(III.24)

En utilisant l'équation (III.24) et on calcule la dérivée de V :

$$
\dot{V} = S \left( \frac{-v_s + v_s u}{3L} + \frac{v_e}{L} + \iota_{L, \dot{r} \acute{e}f} \right) \tag{III.25}
$$

#### $Si S > 0$

La commande  $u$  est égale à 0 et la condition de glissement impose que  $S$ < 0. En remplaçant  $u$ par sa valeur dans l'équation (III.25), nous déterminons la condition d'existence du régime glissant :

$$
\frac{-v_s + 3v_e - 3L \, \iota_{L,r\acute{e}f}}{3L} < 0 \tag{III.26}
$$

Une fois le système est en mode glissant,  $S=0$  et  $S=0$ , on peut déterminer la commande équivalant :

 $\dot{S} = 0$ etS=0

$$
\dot{S} = \frac{-\left(1 - u_{\text{eq}}\right)}{3L} v_{\text{s}} + \frac{v_e}{L} - v_{L,\text{ref}} = 0 \tag{III.27}
$$

On résoud l'équation (III.27) on obtient :

$$
u_{\dot{e}q} = 1 - \frac{3v_e}{v_s} + \frac{3L \dot{L} \dot{E} \dot{r} \dot{e}f}{v_s}
$$
 (III.28)

 $\text{avec}\nu_s > 0$ 

$$
0 < u_{\text{eq}} = 1 - \frac{3v_e}{v_s} + \frac{3L \, \dot{v_{\text{rrf}}}}{v_s} < 1 \tag{III.29}
$$

Le signal de commande équivalent  $u_{\epsilon q}$  doit être entre 0 et 1.

#### **III.3.5. Schéma de simulation avec le mode glissement**

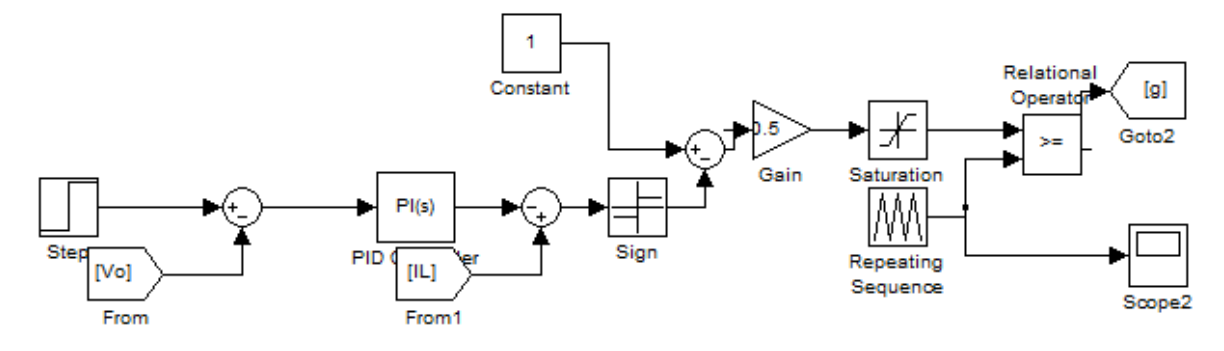

**Figure 49 : Schéma de la commande par glissement**

#### **III.3.5.1. Performance du convertisseur Boost lors de la variation de la tension d'entrée**

Afin de voir le comportement du notre hacheur de niveau 3 contrôlé par le mode glissement, une variation de la tension d'entrée est introduite à l'instant t=0.2s. La simulation consiste à faire varier la tension d'entrée de sa valeur minimale (25 V) à sa valeur maximale (35 V). Les résultats obtenus sont présentés sur les figures suivantes.

#### **Variation de la tension d'entrée :**

On prend  $Ve = 25$  volt

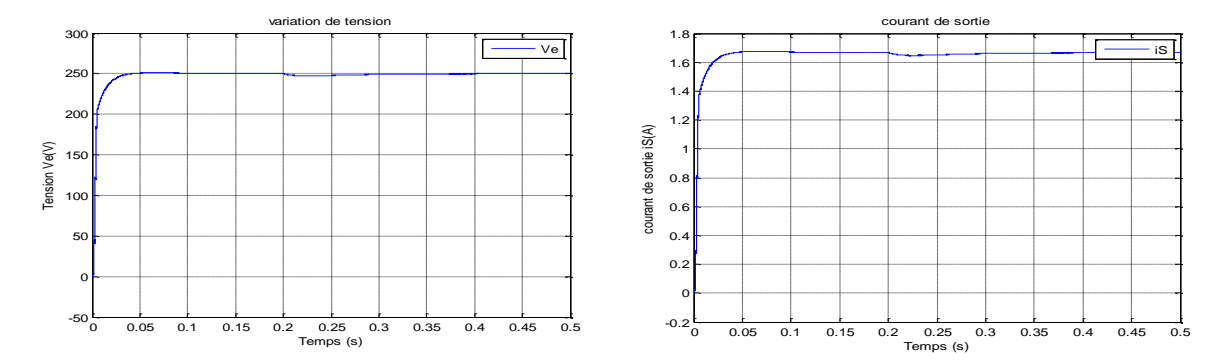

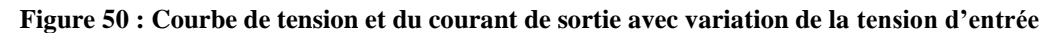

Pour :  $V_e = 35$  volt

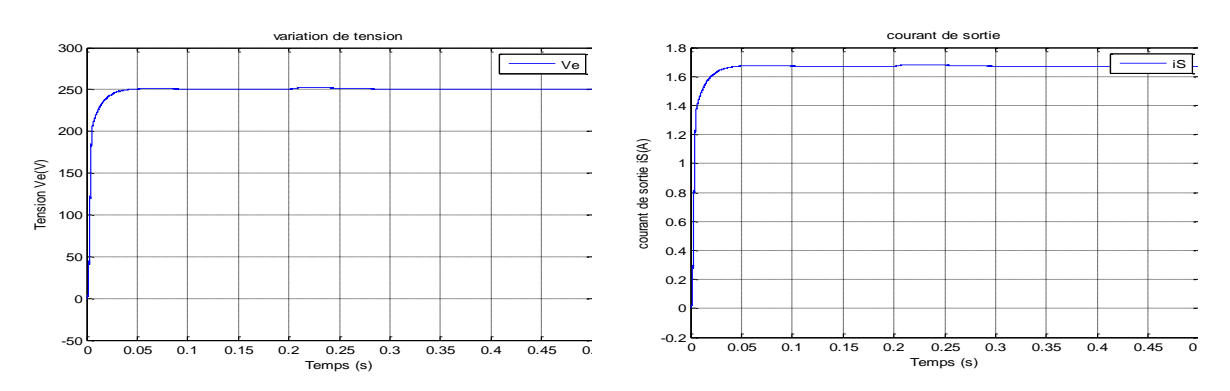

**Figure 51 : La courbe de tension et du courant avec la variation de la tension**

A partir de ces courbes, on peut dire que la tension de sortie est stable et elle suit parfaitement sa référence.

# **III.3.5.2. Performances du convertisseur Boost multi-niveaux lors de la variation de la charge**

Afin de tester l'efficacité du mode glissement en contrôlant un convertisseur Boost multi-niveaux on introduit des perturbations de charge à l'instant t=0.2s. La simulation consiste à faire varier la charge de sa valeur minimale (150 Ω) à sa valeur maximale (400 Ω). Les résultats obtenus sont présentés sur les figures suivantes.

On fixe la tension d'entrée Ve= 30 v et la résistance à 150 Ω

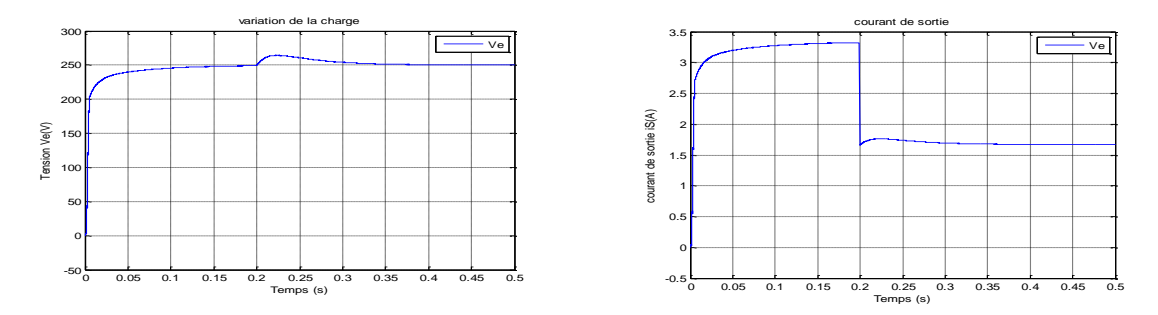

**Figure 52 : La courbe de tension et du courant à l'état initial**

On augmente la résistance à 300 Ω

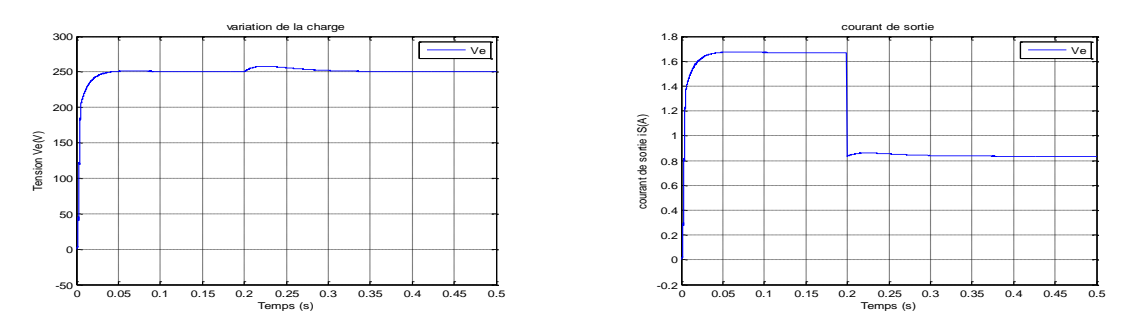

**Figure 53 : La courbe de tension et du courant après la variation de la charge**

#### On change la résistance à 400 Ω

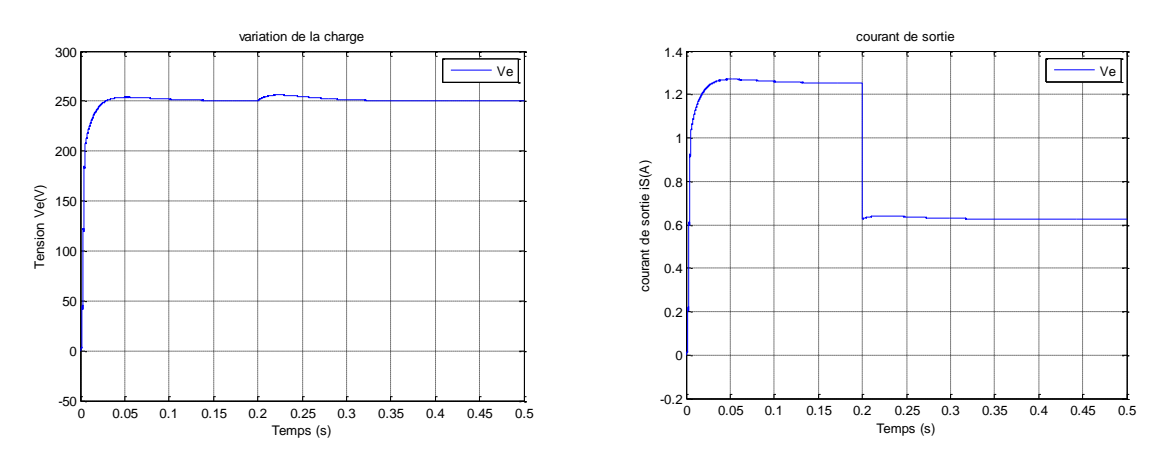

**Figure 54 : Courbes de tension et du courant après la variation de la charge**

On observe que la tension de sortie suit sa référence de 250V, Malgré les variations de la charge avec une erreur statique très faible. Toute modification sur la charge entraine des diminutions de courant de sortie.

#### **III.4. Conclusion**

Dans ce chapitre, nous avons appliqué deux techniques de commande sur le convertisseur boost a trois niveaux. La première est la commande linéaire PI qui nous a permis d'atteindre certains niveaux de performances (précision, rapidité, insensibilité aux bruits, …) et de robustesse. La deuxième est la commande hybride PI-mode glissement qui nous a permis d'améliorer les performances de notre système et à assurer la poursuite de la tension de référence. Les résultats de simulation de la deuxième technique nous donnent de meilleures performances par rapport à la commande linaire PI.

# **Chapitre IV :**

# **Intégration des convertisseurs Boost multi-niveaux dans une chaine photovoltaïque**

#### **IV.1. Introduction**

Un générateur photovoltaïque (GPV) peut fonctionner dans une large gamme de tension et de courant mais il ne peut délivrer une puissance maximale que pour des valeurs particulières du courant et de la tension. En effet la caractéristique courant en fonction de la tension du générateur dépend de l'éclairement solaire et de la température. Ces variations climatiques entrainent la fluctuation du point de puissance maximale. A cause de cette fluctuation, on intercale souvent entre le générateur et le récepteur un convertisseur DC-DC permettant de rattraper à chaque fois le point de puissance maximale. Ce convertisseur est contrôlé par des algorithmes de poursuite du point de puissance maximale connus sous le nom (maximum power point tracking : MPPT) assurant le couplage entre le GPV et le récepteur en forçant le premier à délivrer sa puissance maximale [20].

Dans ce sens, nous présenterons dans la première partie de ce chapitre le fonctionnement à puissance maximale en utilisant un algorithme MPPT. Il s'agit de perturber et observer et l'incrément de conductance. Finalement, nous allons présenter les résultats de simulation du système photovoltaïque pour différentes valeurs de la température et de l'ensoleillement**.**

#### **IV.2. L'énergie solaire photovoltaïque**

#### **IV.2.1. Définition**

L'énergie solaire photovoltaïque est une forme d'énergie renouvelable. Il produit de l'électricité en convertissant une partie du rayonnement solaire à l'aide d'une cellule photovoltaïque.

#### **IV.2.2. La conversion de la lumière en électricité**

Le terme « photovoltaïque » désigne le processus physique qui consiste à transformer l'énergie lumineuse en énergie électrique par le transfert de l'énergie des photons aux électrons d'un matériau. La préfixe photo vient de grec « phos » qui signifie lumière. « Volt » vient de patronyme d'Alessandro volta (1745-1827), physicien qui a contribué aux recherches sur l'électricité. Photovoltaïque (PV) signifie donc littéralement électricité lumineuse [21].

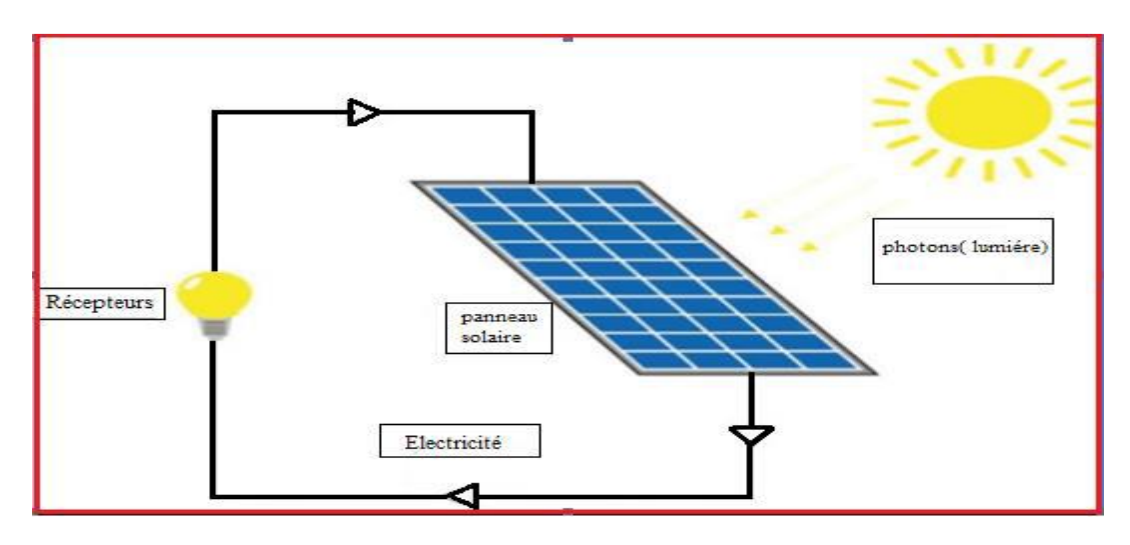

**Figure 55 : Conversion de l'énergie solaire en électricité [21]**

# **IV.2.3. Différents types de systèmes photovoltaïques**

On rencontre généralement trois types de systèmes photovoltaïques,

- Les systèmes autonomes
- Les systèmes hybrides
- Système connecté au réseau

Les deux premiers sont indépendants du système de distribution d'électricité, en les retrouvant souvent dans les régions éloignées

# **IV.2.4. Panneaux solaire**

Le panneau solaire ou (champ solaire) se compose de modules photovoltaïques interconnectés en série et/ou en parallèle afin de produire la puissance requise. Ces modules sont montés sur une armature métallique qui permet de supporter le champ solaire avec un angle d'inclinaison spécifique [22].

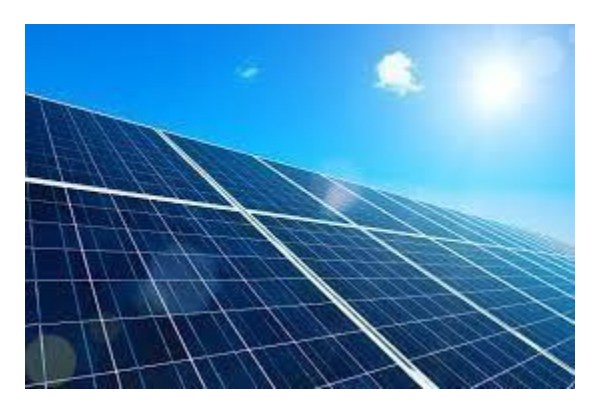

**Figure 56 : Panneaux solaire [22]**

# **IV.2.5. Les différentes technologies des cellules photovoltaïques**

On distingue plusieurs types des cellules photovoltaïques selon la propriété et le type de matériaux utilisés parmi les quelles :

# **Le silicium**

La filière silicium représente aujourd'hui l'essentiel de la production mondiale des Panneaux photovoltaïques. Il s'agit d'un matériau extrêmement abondant, stable et non Toxique. Cette filière est elle-même subdivisée en plusieurs technologies distinctes de par la Nature du silicium employé et/ou sa méthode de fabrication. Cette filière comporte deux Technologies : le silicium monocristallin et le silicium multi cristallin. [23]

# **Cellule en silicium monocristallin**

Lors du refroidissement, le silicium fondu se solidifie en ne formant qu'un seul cristal de grande dimension. On découpe ensuite le cristal en fines tranches qui donneront les cellules. Ces cellules sont en général d'un bleu uniforme, intense et brillant. Elles sont utilisées, mais ne sont pas majoritaires sur le marché de l'énergie photovoltaïque. Le rendement du silicium monocristallin est le plus élevé, il est compris entre 12 et 20% pour les cellules industrielles. Son coût élevé est aujourd'hui un handicap et le silicium monocristallin perd du terrain devant le silicium multi cristallin. [26]

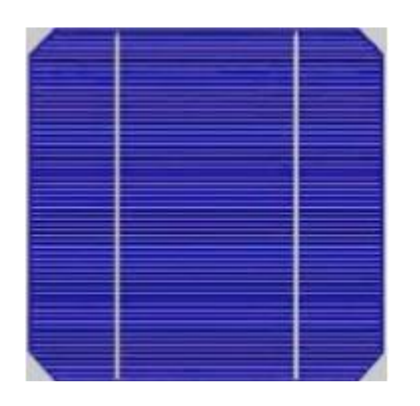

**Figure 57 : Cellule photovoltaïque monocristalline.**

# **Cellule en silicium poly cristallin**

Le silicium multi cristallin (Poly cristallin) est devenu aujourd'hui la technologie la plus utilisée. A elle seule elle représente près de 50% du marché. Ces cellules sont obtenues par coulage de cristaux de silicium, ce qui rend sa structure hétérogène. Son rendement est légèrement inférieur au silicium monocristallin il est compris entre 10 et 14% selon les fabricants. En revanche sa fabrication est beaucoup plus simple, les coûts de production sont donc plus faibles. [24]

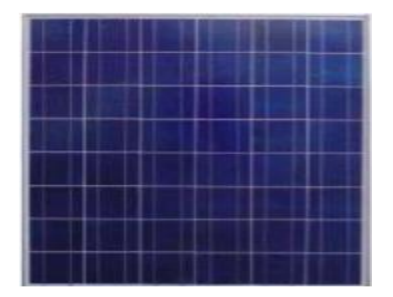

**Figure 58 : Cellule photovoltaïque poly cristallin**

# **Cellules Silicium amorphe**

Le silicium intégré dans les cellules a-Si n'a pas fait l'objet d'une cristallisation. Ses atomes sont donc agencés sans réelle organisation, ce qui leur permet de mieux capter la lumière (par rapport au silicium cristallin). Problème : les charges générées ont plus de difficultés pour se déplacer à cause de la désorganisation de la matière, ce qui se traduit par un mauvais coefficient de conversion. Par conséquent, leur rendement est faible. La désorganisation atomique a d'autres conséquences : les électrons de valence des atomes de Si ne forment pas toujours des liaisons covalentes au sein du semi-conducteur. Il apparaît alors des liaisons pendantes qui peuvent agir sur les propriétés électroniques du matériau. Pour limiter ce phénomène, les couches de silicium sont régulièrement passivées avec de l'hydrogène (a−Si:H). Des atomes d'hydrogène établissent des liaisons avec les électrons restés libres, et réduisent ainsi le nombre de liaisons pendantes.

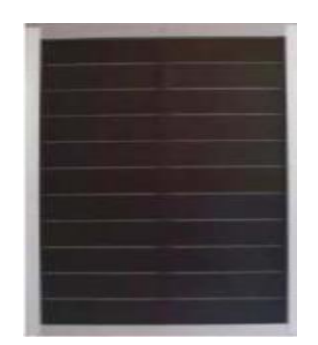

**Figure 59 : Silicium amorphe**

# **MODELISATION DU SYSTEME**

Le système étudié est constitué par le générateur PV, le convertisseur DC-DC (hacheur de type survolteur) et la BTS, de puissance égale à 3kW. Le convertisseur DC-DC est commandé par un signal à modulation de largeur d'impulsion avec une stratégie de recherche du point de puissance maximale MPPT.

La figure ci-dessous présente le synoptique de l'ensemble du système :

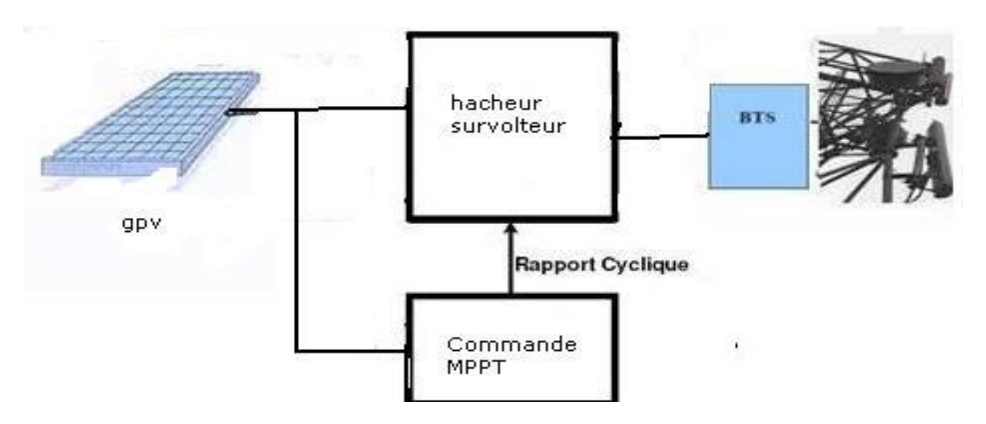

**Figure 60 : Schéma synoptique du système PV contrôlé par MPPT**

La commande MPPT délivre l'action de contrôle appropriée afin de suivre le point de puissance maximale en chaque instant. Ce contrôle, dans le cas d'un transformateur DC, agit directement sur le rapport cyclique du convertisseur DC-DC.

#### **IV.3. Modélisation d'une cellule photovoltaïque**

Pour trouver le modèle du (GPV), il faut tout d'abord retrouver le circuit électrique équivalent à cette source. De nombreux modèles mathématiques ont été développés pour représenter leur comportement très fortement non linéaire qui résulte de celui des jonctions semi-conductrices qui sont à la base de leurs réalisations. On rencontre dans la littérature plusieurs modèles du générateur photovoltaïque qui différent entre eux par la procédure et le nombre de paramètres intervenants dans le calcul de la tension et du courant final du générateur photovoltaïque. La cellule photovoltaïque est aussi représentée par le modèle standard à une diode [25].

#### **IV.3.1. Cas d'une cellule idéale**

Dans le cas idéal, la cellule d'une jonction PN soumise à l'éclairement photovoltaïque connectée à une charge peut être schématisée par un générateur de courant en parallèle avec une diode. Ce générateur délivre un courant Iph selon la figure (62), qui représente le circuit équivalent d'une cellule solaire idéale [26].

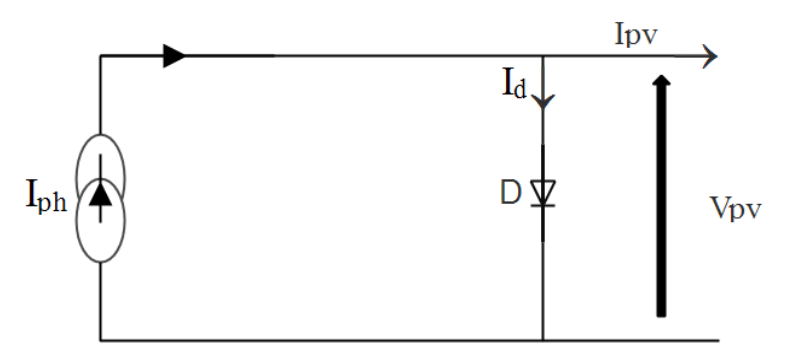

**Figure 61 : Schéma équivalent d'une cellule idéale.**

Les équations retenues de ce modèle sont :

$$
I_{pv} = I_{ph} - I_d \tag{IV.1}
$$

Le courant I<sub>ph</sub> est assimilé au courant I<sub>sc</sub> avec  $V_{pv} = 0$ , courant de court-circuit obtenu en courtcircuitant la charge.

$$
I_{ph} = I_{sc} = \frac{E}{E_{ref}} \tag{IV.2}
$$

E: Éclairement absorbé par la cellule.  $E_{ref}$ : Éclairement de référence (1000 w/m<sup>2</sup>).

$$
I_d = I_0 \left( e^{\frac{V_d}{V_t}} - 1 \right) \tag{IV.3}
$$

I0: Courant de saturation inverse de la diode.

$$
V_t = \frac{N k T}{q}
$$
 (IV.4)

#### **IV.3.2. Cas d'une cellule réelle**

Le schéma équivalent de la cellule photovoltaïque réelle tient compte d'effets résistifs parasites dues à la fabrication et représenté sur la figure (63). Ce schéma équivalent est constitué d'une  $diode(D)$  caractérisant la jonction, une source de courant  $(I_{ph})$  caractérisant le photo-courant, une résistance série  $(R_s)$  représentant les pertes par effet Joule, et une résistance shunte  $(R_{sh})$ caractérisant un courant de fuite entre la grille supérieure et le contact arrière qui est généralement très supérieure à (Rs) [25].

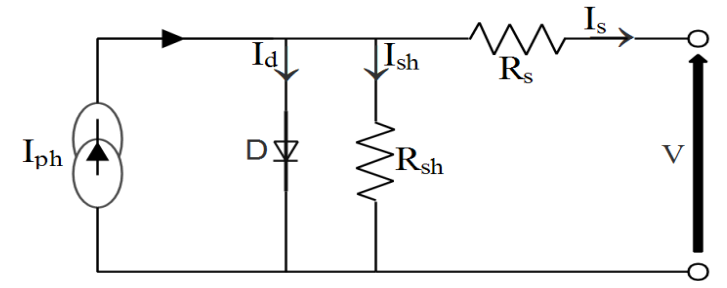

**Figure 62 : Schéma équivalent d'une cellule photovoltaïque réelle.**

Le courant produit par le générateur est donné par les équations suivantes :

$$
I = I_{ph} - I_s \left[ exp\left\{ \frac{q(V - R_s I)}{AkT} \right\} - 1 \right] - \frac{V - R_s I}{R_{sh}} \quad (IV.5)
$$

Avec :

$$
I_{ph} = \frac{E}{E_{ref}} [I_{ph (ref)} + \mu (T - T_{ref})]
$$
 (IV.6)

$$
I_s = \ I_{s (ref)} \left( \frac{T}{T_{ref}} \right)^3 \; exp \left( \frac{q E_g}{A K} \Bigl[ \frac{1}{T_{ref}} - \frac{1}{T} \Bigr] \right)
$$

Où :

(Silicium cristallin $E_g = 1,12$  eV, Silicium amorphe  $E_g = 1,7$  eV, CIS = 1,03 eV, CdTe = 1,5 eV). Les conditions de référence E et E<sub>ref</sub> sont les conditions extérieures pour lesquelles sont spécifiées les données de base utilisées pour l'établissement du modèle ( $V_c$ ,  $C_o$ ,  $V_{max}$ ,  $I_{max}$ ), se sont soit les spécifications du fabricant, toujours données aux STC (Standard Test Conditions, 1000 W/m², 25°C, soit des valeurs issues d'une mesure du module.

#### **IV.3.3. Module photovoltaïque**

Dans notre étude, 1Soltech 1STH-350WH est choisi comme module d'étude. Le module est constitué de 50 cellules solaires en silicium multi-cristallin en parallèle et fournit 349.59W de puissance maximale nominale [26]. Le tableau (3) montre ses caractéristiques électriques fournies par la fiche technique du fabricant.

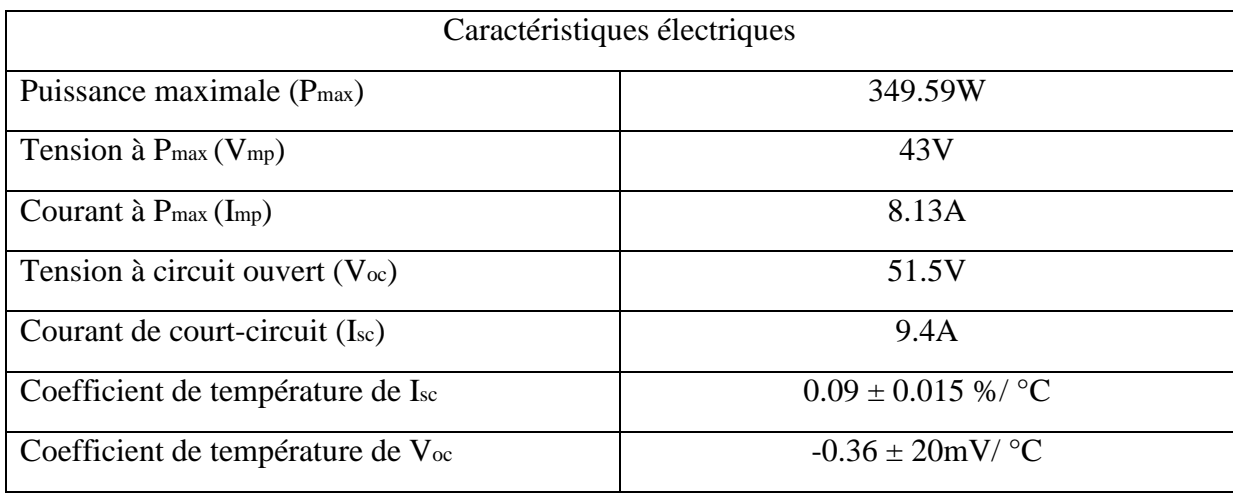

**Tableau 3 : Caractéristique du panneau**

#### **IV.3.3.1. Caractéristique courant-tension I(V) à ensoleillement et température variables**

#### **IV.3.3.1.1. Influence de la température**

La figure (64) présente les courbes (*I-V*) simulées pour un ensoleillement constant de 1KW/m<sup>2</sup> et de température variable.

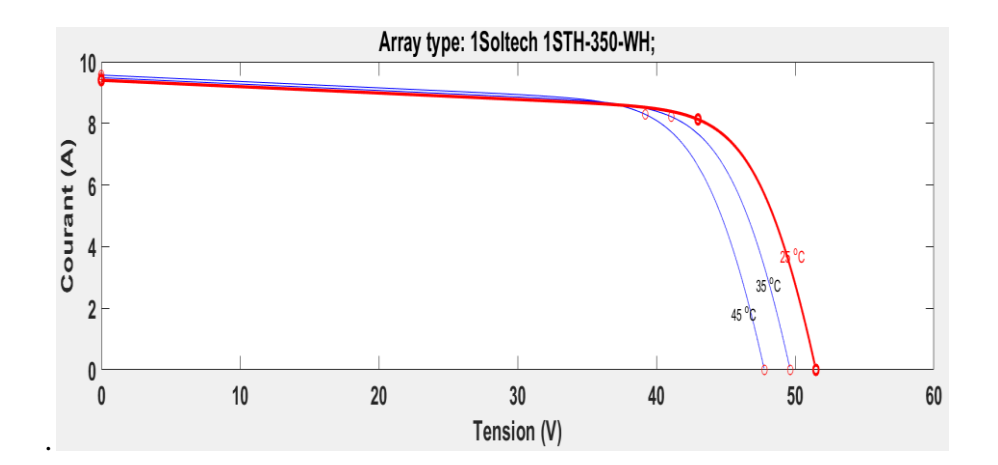

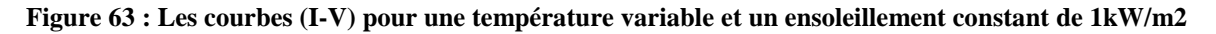

#### **IV.3.3.1.2. Influence de l'ensoleillement**

La figure (65) présente les courbes (*I-V*) simulées pour une température constante de 25°C et un ensoleillement variable. Cette figure montre que le courant de court-circuit est proportionnel à la valeur de l'ensoleillement.

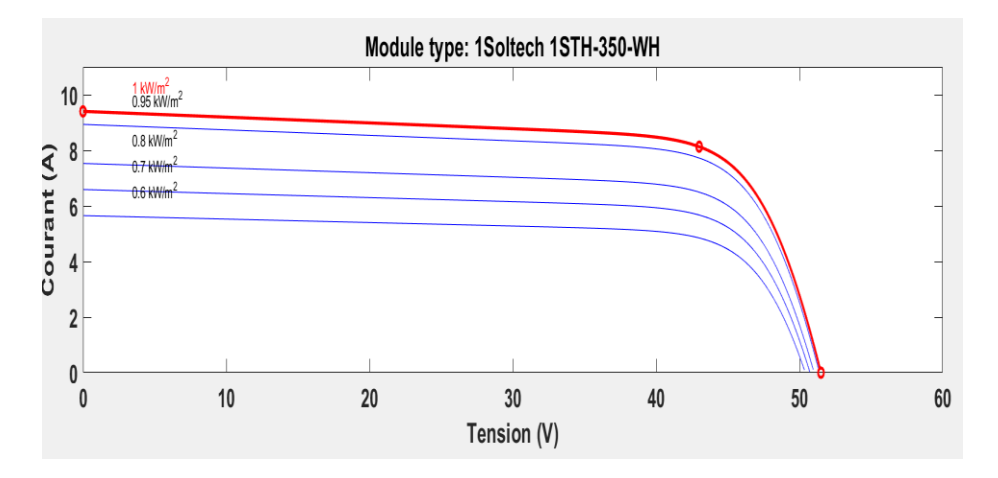

**Figure 64 : Les courbes (I-V) pour une température fixe et un ensoleillement variable**

## **IV.3.3.1.3. Caractéristique puissance-tension (P-V) à ensoleillement et température variables**

Compte tenu des caractéristiques *I(V*) présentées précédemment on peut en déduire les caractéristiques *P(V*). La figure (66-a) illustre les courbes *P(V*) pour un ensoleillement constant de 1 kW/m2 et une température variable allant de 0°C à 45°C ; tandis que la figure (66-b) montre les courbes *P(V*) pour une température constante de 25°C et un ensoleillement variable de  $0.6$ KW/m<sup>2</sup> à  $1$ KW/m<sup>2</sup>.

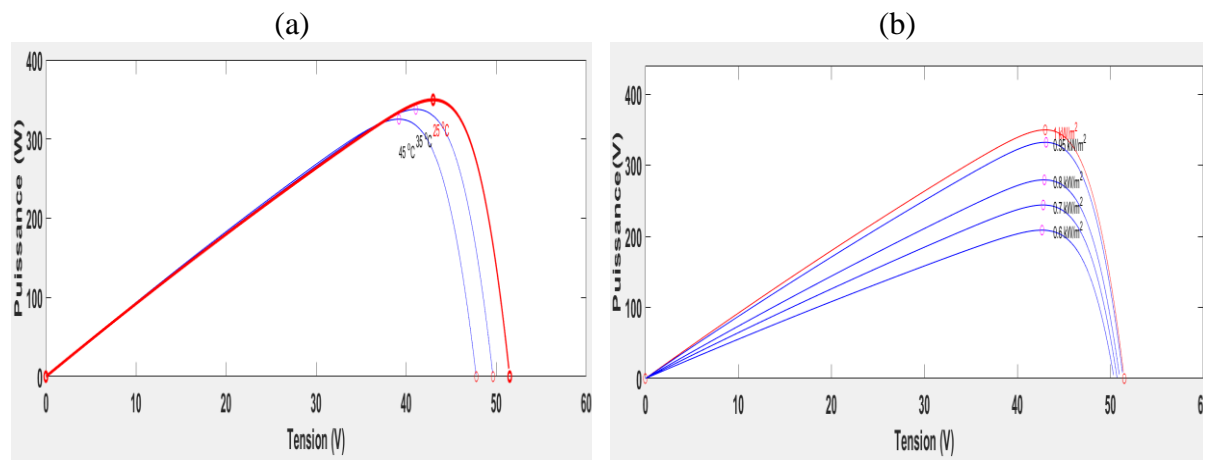

**Figure 65 : Les courbes (P-V) à ensoleillement et température variables**

#### **IV.4. Connexion GPV-charge**

#### **IV.4.1. Connexion directe source-charge**

Actuellement, il reste encore beaucoup d'applications où une connexion directe entre un générateur photovoltaïque et une charge est effectuée. Ce choix est principalement lié à la simplicité de l'opération et le très faible degré de fiabilité, dû fondamentalement à l'absence d'électronique, sans parler d'un faible coût. La figure (67) montre ce cas de connexion. Si cette charge était une batterie, lorsque le module n'est pas éclairé, celui-ci pourrait fonctionner en tant que récepteur, la batterie pourrait donc se décharger sur le générateur photovoltaïque et en

plus l'endommager irréversiblement, Ainsi, pour éviter cette situation, la connexion doit être assurée à l'aide d'une diode anti-retour placé entre le GPV et la charge.

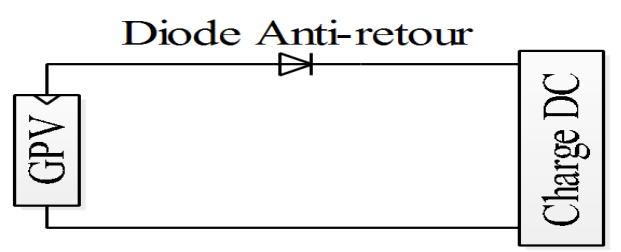

**Figure 66 : Connexion directe source-charge.**

Cette configuration est illustrée à la figure (67). L'inconvénient de cette configuration, c'est qu'elle n'offre aucun type de limitation et/ou réglage de la tension de la batterie. Le transfert de puissance maximale disponible aux bornes du générateur photovoltaïque vers la charge n'est pas non plus garanti [27].

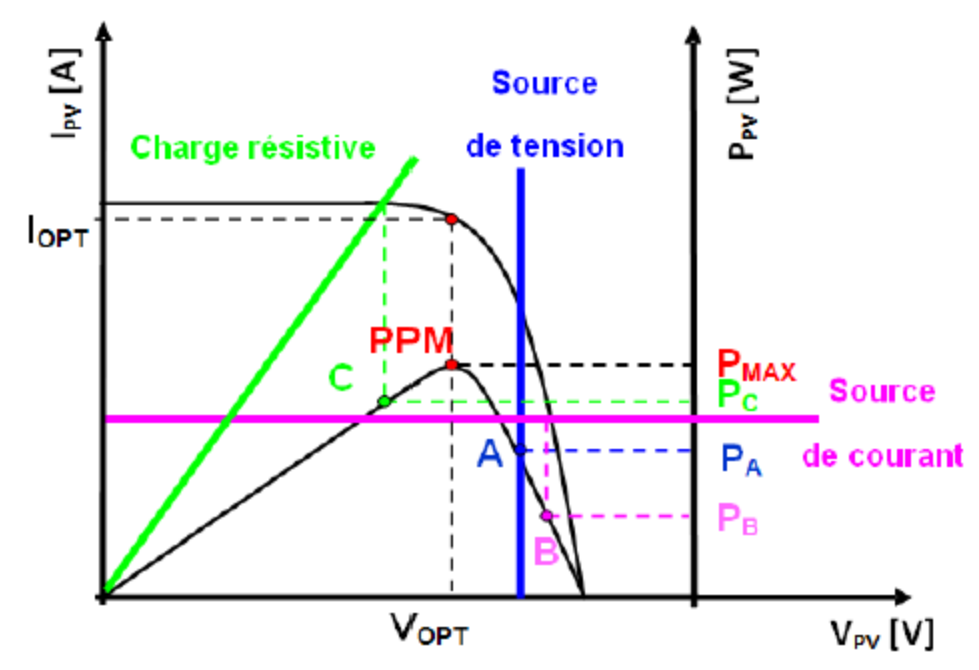

**Figure 67 : Points de fonctionnement d'un GPV en fonction de la charge en connexion directe**

D'après la figure (68), trois types de charges peuvent être connectées directement à un GPV:

- Une charge de type source de tension continue,
- Une charge de type source de courant continu,
- Une charge purement résistive.

Pour les points de fonctionnement A, B et C, la puissance fournie par le générateur est respectivement  $P_A$ ,  $P_B$  et  $P_C$  de valeurs inférieures à la puissance maximale  $P_{MAX}$ . La différence de puissance sera donc perdue et dissipée dans le générateur sous forme de chaleur. D'autre part, certains types de charges ont besoin d'une source de tension alternative, or le GPV fournit un courant continu, la connexion directe est donc impossible dans ce cas [28].

#### **IV.4. Principe de la recherche du point de puissance maximale (MPPT)**

Il existe un point de fonctionnement ou la puissance débitée est maximale. L'optimisation consiste à réaliser ce point en permanence en agissant de façon automatique sur la charge vue par le générateur cette adaptation de charge dans le principe s'effectue en générale à l'aide d'un convertisseur statique dans les pertes doivent être aussi faibles que possible.

Par définition, une commande MPPT, associée à un étage intermédiaire d'adaptation, permet de faire fonctionner un générateur PV de façon à produire en permanence le maximum de sa puissance. Ainsi, quelles que soient les conditions météorologiques (température et éclairement), la commande du convertisseur place le système au point de fonctionnement maximum (*Vmpp*, I*mpp*) [25].

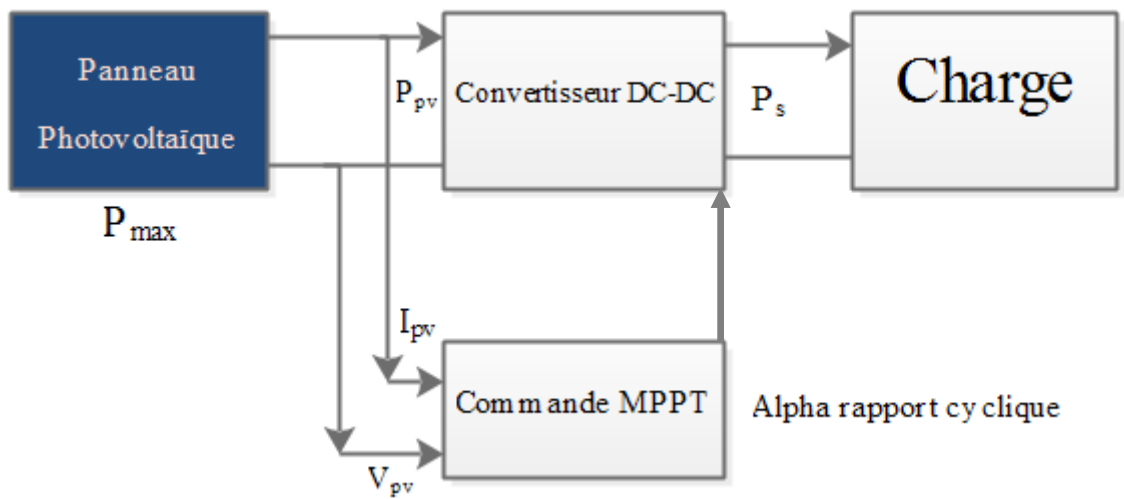

**Figure 68 : Schéma synoptique du système photovoltaïque étudié [25]**

**IV.4.1. Principe de la technique "Perturb and Observe" (P&O)**

Le principe de la commande MPPT de type P&O consiste à perturber la tension  $V_{PV}$ d'une faible amplitude autour de sa valeur initiale et d'analyser le comportement de la variation de puissance Ppv qui en résulte ainsi, comme l'illustre la figure (70). On peut déduire que si une incrémentation positive de la tension  $V_{pv}$  engendre un accroissement de la puissance  $P_{pv}$ , cela signifie que le point de fonctionnement se trouve à gauche du PPM. Si au contraire, la puissance décroît, cela implique que le système a dépassé le PPM. Un raisonnement similaire peut être effectué lorsque la tension décroît. A partir de ces diverses analyses sur les conséquences d'une variation de tension sur la caractéristique  $P_{pv}(V_{pv})$ , il est alors facile de situer le point de fonctionnement par rapport au PPM, et de faire alors facile de situer le point de fonctionnement par rapport au PPM, et de faire converger ce dernier vers le maximum de puissance à travers un ordre de commande approprié.

En résumé, si suite à une perturbation de tension, la puissance  $P_{pv}$  augmente, la direction de perturbation est maintenue. Dans le cas contraire, elle est inversée pour reprendre la convergence vers le nouveau PPM. La figure (71) représente l'algorithme classique associé à une commande MPPT de type (P&O), où l'évolution de la puissance est analysée après chaque perturbation de tension [25].

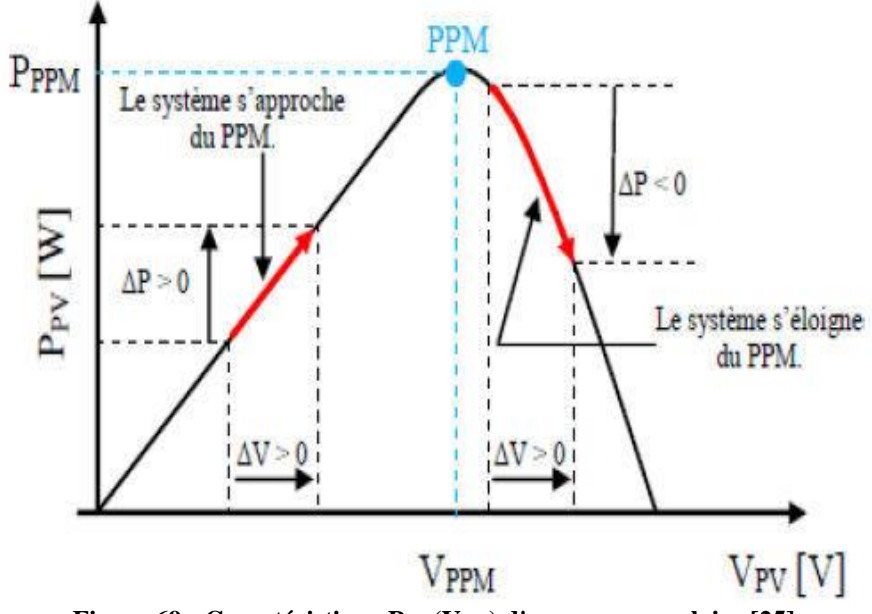

**Figure 69 : Caractéristique Ppv(Vpv) d'un panneau solaire [25]**

Pour ce type de commande, deux capteurs (courant et tension du GPV) sont nécessaires pour déterminer la puissance du GPV à chaque instant.
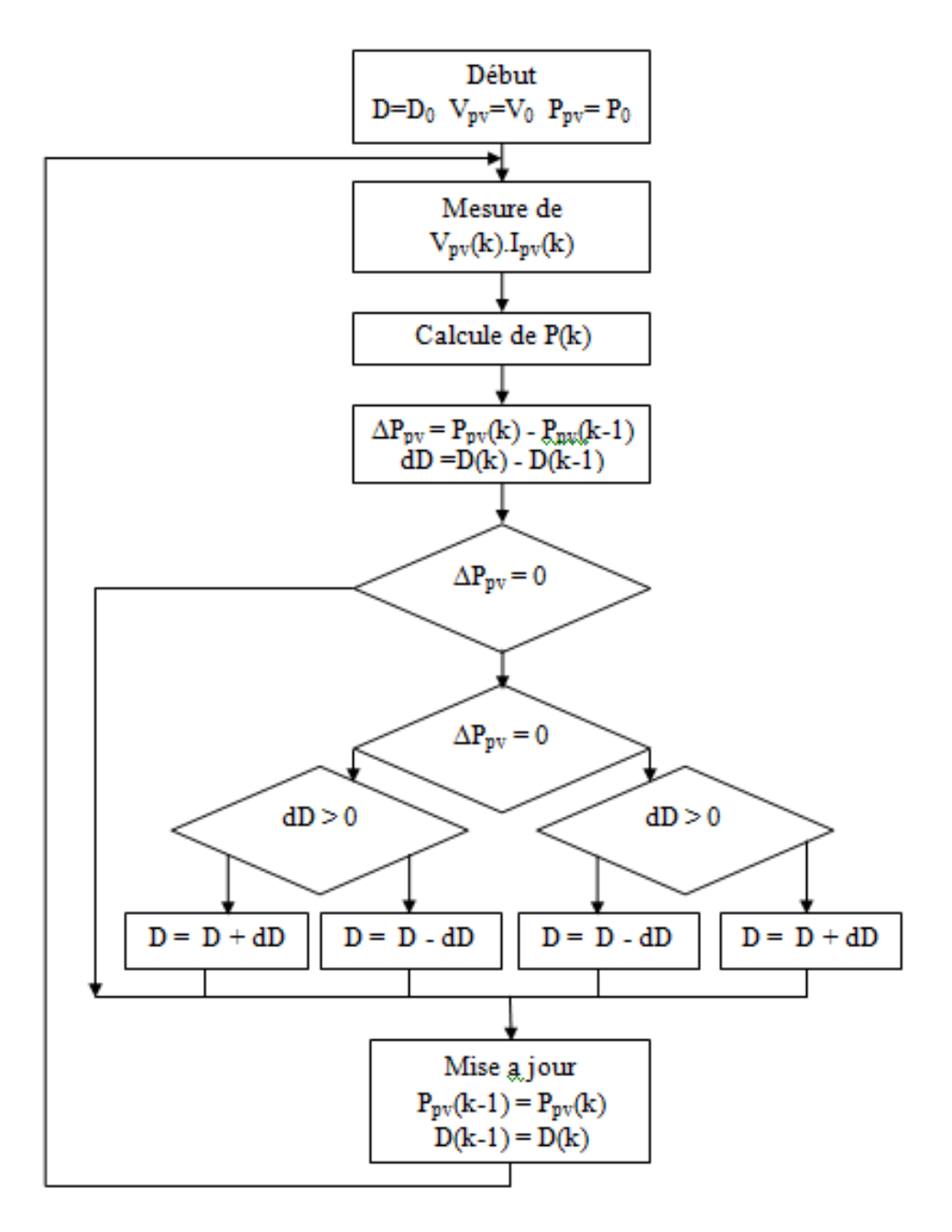

**Figure 70 : Algorithme MPPT perturbation and observation (P&O).**

## **IV.5. Simulation du système PV pour des variations de température et d'ensoleillement**

Pour présenter l'effet de l'éclairement *E* sur la puissance, on maintient la température à une valeur constante T=25°C et on fait varier rapidement l'éclairement plusieurs fois dans le sens croissant (600, 700, 800, 950 et 1000) W/m² pour créer plusieurs points de puissance maximale que le contrôleur doit les suivre.

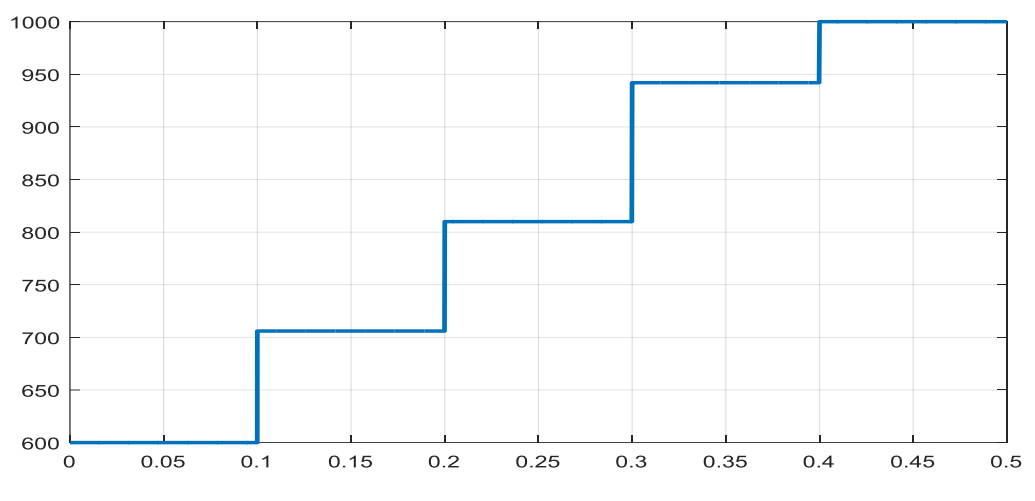

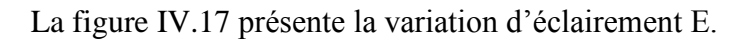

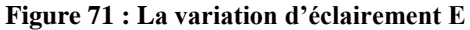

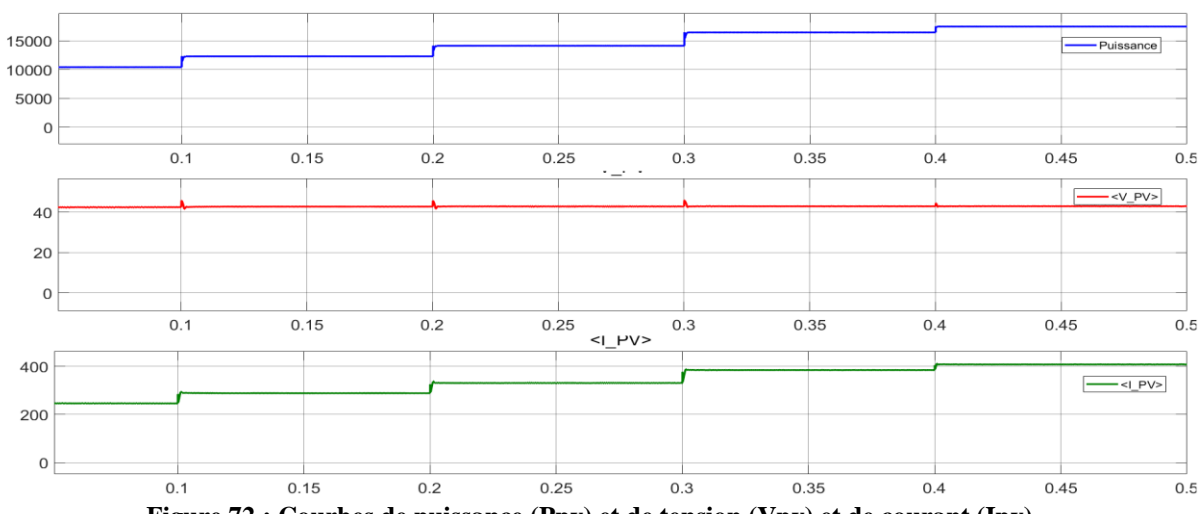

**Figure 72 : Courbes de puissance (Ppv) et de tension (Vpv) et de courant (Ipv)**

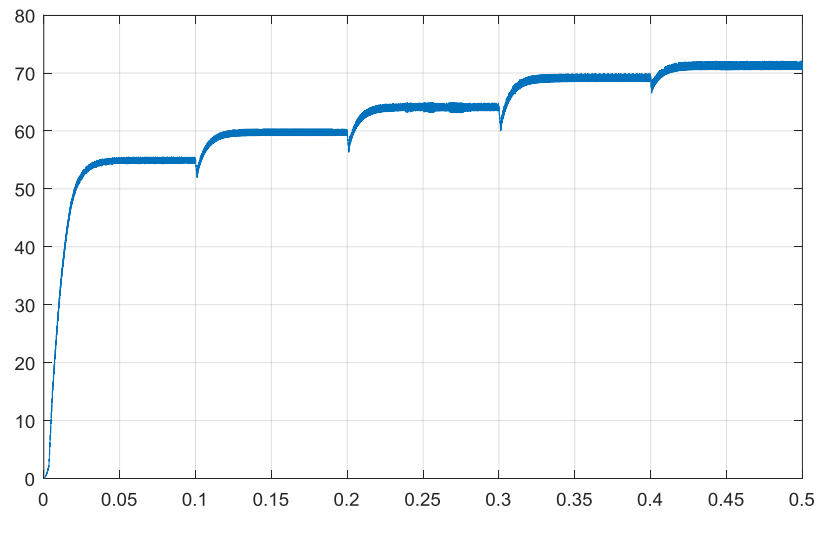

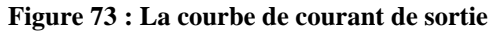

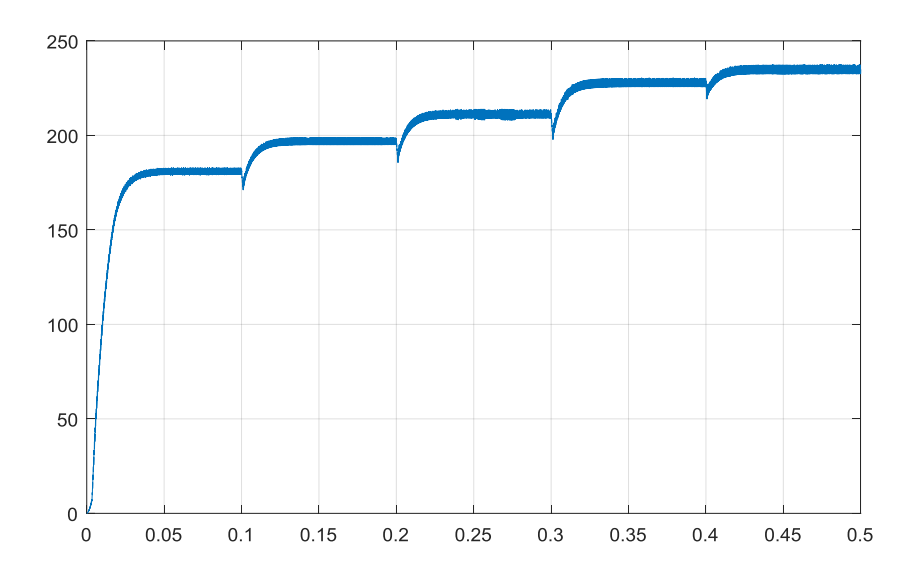

**Figure 74 : La courbe de tension de sortie**

Les résultats de simulation montrent que la variation de l'éclairement provoque une légère variation de la tension d'entrée du convertisseur tandis que l'augmentation du courant est importante, la variation étant faible à cause du point de fonctionnement imposé d'une part par la charge, et d'autre part par la commande MPPT qui garantit un fonctionnement autour du PPM.

## **IV.6. Conclusion**

Dans ce chapitre, nous avons intégré un convertisseur DC-DC boost multi-niveaux dans une chaine photovoltaïque et on lui a appliqué la technique de commande MPPT. Les résultats de simulation sont donnés pour différentes valeurs de l'ensoleillement.

Dans le but d'étudier le comportement du système photovoltaïque par rapport aux variations climatiques, nous avons simulé le système photovoltaïque pour différentes valeurs de l'ensoleillement. Les résultats de simulation montrent que le système est stable, et il atteint son état d'équilibre dans un temps assez court.

## **Conclusion générale**

Le travail présenté dans ce mémoire a pour objectif d'étudier et de simuler une chaine de production photovoltaïque. Notre système est composé d'un générateur photovoltaïque, d'un convertisseur DC -DC Boost à trois niveaux et une charge résistive. Le système est piloté par l'algorithme MPPT de type P&O.

Le premier chapitre a été consacré aux généralités sur les convertisseurs DC-DC conventionnels ainsi que les convertisseurs DC-DC multi-niveaux. Nous avons présenté leurs structures de base, leurs différentes topologies ainsi que leurs avantages et inconvénients.

Les résultats de simulation obtenus dans le chapitre deux ont montré que le gain en tension de sortie augmente avec la croissance du nombre de niveaux.

Le chapitre trois a été consacré aux techniques de commande à savoir : la commande PI en cascade et la commande hybride PI-mode glissant. Les résultats de simulations obtenus ont montré la supériorité de la commande hybride PI-mode glissant par rapport à la commande PI en cascade.

Dans le quatrième chapitre on a intégré le convertisseur DC-DC Boost trois niveaux dans une chaine de production photovoltaïque. Afin d'extraire le maximum de puissance du générateur photovoltaïque, on a appliqué l'algorithme MPPT P&O. Les résultats de simulation ont montré qu'à chaque variation de l'ensoleillement le système suit le point de puissance maximale.

En termes de perspectives, il serait intéressant de réaliser des tests expérimentaux sur les DC-DC multi-niveaux afin de valider les résultats obtenus par simulation.

## **Bibliographie**

[1] **Mr : Belkaid Abdelhakim**, "Conception Et Implémentation D'une Commande MPPT De Haute Performance Pour Une Chaine De Conversion Photovoltaïque Autonome", Doctorat En Sciences : Université FERHAT Abbes - Sétif, 2015.

[2] **F. Forest Et J.P. Ferrieux**, "Alimentations A Découpage Convertisseurs A Résonance", 3rd Edition, Dunod, 1999.

[3] **Naffouti Seif Eddine**, "Dimensionnement Et Commande D'un Hacheur Parallèle Alimenté Par Une Source Photovoltaïque", Mémoire De Projet De Fin D'études : Ecole Nationale d'Ingénieurs De Monastir, 2011/2012.

[4] **Achour Abderraouf**, "Analyse Et Commande D ' Un Hacheur Buck- Boost", Mémoire De Master : Université Mohamed Khider De Biskra, 2018.

[5] **Hananou Fatiha ; Rouabah Aicha**, "Modélisation Et Simulation D ' Un Système Photovoltaïque", Mémoire Master Académique : Université Kasdi Merbah Ouargla, 2014.

[6] **A. Bouafia**, "Techniques De Commande Prédictive Et Floue Pour Les Systèmes D'électronique De Puissance: Application Aux Redresseurs A Mli", Thèse De Doctorat, 2014.

[7] **Bensaoudi Mohamed Samir ; Arar Salah Eddine,** "Etude D'un Convertisseur Boost Pour Système Photovoltaïque ", Mémoire De Master, Higher School In Applied Scinces Tlemcen. 2020**.**

[8] **Hazil Omar,** "Modélisation Et Commande Prédictive Flou Robuste Des Convertisseurs DC-DC En Utilisant Le Formalisme LMI", Mémoire Magistère, Université De Constantine1, 2013.

[9] **Bouzghaya Imed**, "Etude D'un Hacheur A Stockage Capacitif", Mémoire De Master, Université Larbi Ben M'Hidi– Oum El Bouaghi. 2014.

[10] **Lin, B.-R., Hsin-Hung, L**.: "Single-phase three-level PWM rectifier", Proc. IEEE Int. Conf. on Power Electronics and Drive Systems, 1999, pp. 63–68.

[11] **Huber, L.Jovanovic**, M.M.: "A Design Approach For Server Power Supplies For Networking Applications". Proc. IEEE Applied Power Electronics Conf.

[12] **F.L Tofoli, D.C Pereira, D.S Oliveira, W.J De Paula**, "Survey on non-isolated highvoltage step-up dc–dc topologies based on the boost converter", Article *in* IET Power Electronics · July 2015.

[13] **J. C. Mayo-Maldonado**, ''State Space Modeling And Control Of The Dc-Dc Multilevel Boost Converter", Article, 2010.

[14] **M.Tech In Industrial Electronics, SJCE, Mysore**, "Modeling And Analysis Of Three Level DC- DC Boost Converter For High Gain Applications", International Journal Of Engineering Science And Innovative Technology (IJESIT), 2014.

[15] **Bemporad, A. And M. Morari**, "Control Of Systems Integrating Logic, Dynamics And Constraints", Automatica, Vol. 35, No. 3, Pp. 407–427, March 1999.

[16] **Sontag, E. D.,** "Interconnected Automata And Linear Systems: A Theoretical Framework In Discrete-Time", In Alur, R., T. A. Henzinger, E. D. Sontag (Editors), Proceedings Of The Dimacs/Sycon Workshop On Hybrid Systems Iii – Verification And Control, Pp. 436-448, Springer-Verlag, 1996.

[17] **Siew-Chong Tan, Yuk-Ming Lai, And Chi Kong Tse,** "Sliding Mode Control Of Switching Power Converters Techniques And Implementation", Printed In The United States Of America On Acid-Free Paper, 2011.

[18] **Senesky, M. G. Eirea and T. J. Koo**, "Hybrid Modeling and Control of Power Electronics", In Pnueli, A., O. Maler (editors): Hybrid Systems: Computation and Control, vol. 2623 of Lecture Notes in Computer Science, pp. 450–465, Springer-Verlag, 2003.

[19] **Amieur, Toufik**, "Commande des Systèmes Non Linéaires par Mode Glissant Flou", Mémoire de Master, Université Mohamed Khider–Biskra, 2009.

[20] **E. Kechar**, "Influence des Rayonnements Solaires sur le Rendement des Panneaux Photovoltaïques", International Journal of Scientific Research& Engineering Technology (IJSET), vol. 3, pp. 71-77, 2015.

[21] **IBGE,** ''Le Photovoltaïque – Module 3 – Fonctionnement Et Technologies'', Bruxelle, November 2010.

[22] **"Guide des énergies renouvelables",** publication étudiée par le ministère de l'énergie et des mines, Algérie 2007

[23] **S. Vighetti**, "Systèmes Photovoltaïques Raccordés Au Réseau : Choix Et Dimensionnement Des Etages De Conversion", No. L'institut Polytechnique De Grenoble, 2010.

[24] **H. Kamelia**, "Modélisation D'une Cellule Photovoltaïque : Etude Comparative", No. Université Mouloud Mammeri De Tizi-Ouzou, 2012.

[25] **Yassine Lasmi**, "Optimisation De La Poursuite Du Point De Puissance Maximale(MPPT) D'un Système Photovoltaïque Par Les Techniques Intelligentes", Mémoire De Magister, Université Sétif, 2013.

[26] **M. Z, F. Z. Zerhouni**, "Optimisation d'un Système à Energie Verte avec Validation Pratique", Revue des Energies Renouvelables, vol. 11, no. 1, pp. 41–49, 2008.

[27] **Salim Abouda**, "Contribution A La Commande Des Systèmes Photovoltaïques: Application Aux Systèmes De Pompage", Thèse De Doctorat, Université De Sfax, Avril 2015.

[28] **Lahlah Salah**, "Etude Comparative Des Techniques MPPT Perturbation And Observation (P&O), Incremental Conductance (Inc.Con) Et Hill Climbing (H.C)", Mémoire De Magister, Université De Batna, 2007.